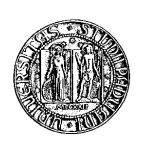

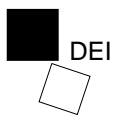

TESI DI LAUREA

# UN SISTEMA DI PREDIZIONE SINTATTICA PER GNU/LINUX

RELATORE: Ch.mo Fran
es
o Bombi

LAUREANDO: Mar
o Gaiarin

Padova, 21 Dicembre 1999 Anno Accademico 1998/99

a mia zia Etta, he mi ha sempre voluto dotor Innanzitutto devo ringraziare Linus Torvalds e Ri
hard Stallman, senza i quali non avrei potuto s
rivere questa tesi (o perlomeno il suo titolo, non l'avrei potuta veramente s
rivere senza Donald Knuth, Leslie Lamport, il dis
epolo Davide e i loro impareggiabili giocattoli,  $T_F X e M_F X$ ;

Ma con la stessa forza ringrazio tutta la comunità del software libero, in particolare il Pluto e ILS; senza loro hissà dove sarei ora. . .

Un aloroso grazie a hi ha reso possibile questa tesi e tutto il progetto DisLinux, ovvero ProSA e la Commissione Disabilità ed Handi
ap, e in parti
olare Roberto Mancin e Paolo "lupus" Molaro (il bello, il brutto e cattivo ;). No, per nessun motivo al mondo ringrazierò Pa
i, Alessio, Dido, Ruby, Fab, Panta, . . . e tutti gli altri di ProSA! ;-)

Debbo ringraziare an
he tutti quelli he, volontariamente o involontariamente hanno contribuito a questa tesi, ovvero il progetto Manuzio, Francesc<sup>®</sup> (e l'editrice La Meridiana), Alex Zanotelli, Renzo Andri
h e il SIVA per la vignetta (bella, eh?!), Anna e Patrizia per i test, Roberto (ancora!) e Giuseppe per gli spunti iniziali, il papà per il portatile in prestito (e per chi ci ha lasciato un giga di spazio libero;) e ancora Anna e dott. ing. Sergio per lo scrocco della stampante.

Mi preme ringraziare soprattutto hi mi ha sopportato in questi mesi, ovvero mamma, Anna, Maria Luisa e Alessandro, l'AC di Cimpello-Praturlone e un'altra mezza dozzina di comunità telematiche (e non) in cui sono invischiato fino al collo.

Ma, last but not least, mi sento di ringraziare più di tutti Lu
a, he in tutti questi anni di università non mi ha mai abbandonato, ed è stato per me sempre un prezioso aiuto.

## Sommario

La disabilità è una condizione con cui hanno a che fare milioni di persone nel mondo e he impedis
e, a queste persone, di portare a termine in modi e tempi giudi
ati normali le più varie attività.

Una classe importante di disabilità sono quelle comunicative, che impediscono alla persona di parlare, scrivere, leggere... in una parola *comunicare*.

Il computer può essere utilizzato per potenziare le capacità comunicative residue, oppure per reare nuovi modi di omuni
are; è possibile agire sia a livello di dispositivi hardware ma an
he e soprattutto a livello di interfa
 e e funzionalità software. Attraverso la telemati
a oggi è possibile non solo comunicare e informarsi, ma anche lavorare...

Telemati
a e informati
a possono quindi essere validi strumenti, ausili, per permettere alle persone di superare la loro disabilità e quindi vivere meglio.

La predizione è una tecnica software che permette, a chi non può utilizzare una omune tastiera per omputer, o può farlo in maniera molto limitata, una forte riduzione del numero delle battute e quindi un risparmio di tempo e fatica.

Obiettivo di questo lavoro è lo studio, la progettazione e la realizzazione di un sistema he in ambiente GNU/Linux fornis
a servizi di predizione attraverso una molteplicità di tecniche software tra cui l'elaborazione sintattica del testo.

Questa tesi è disponibile an
he in versione ipertestuale HTML assieme al sorgente LAT<sub>F</sub>X all'URL http://www.dei.unipd.it/~gaio/Tesi/.

# Indi
e

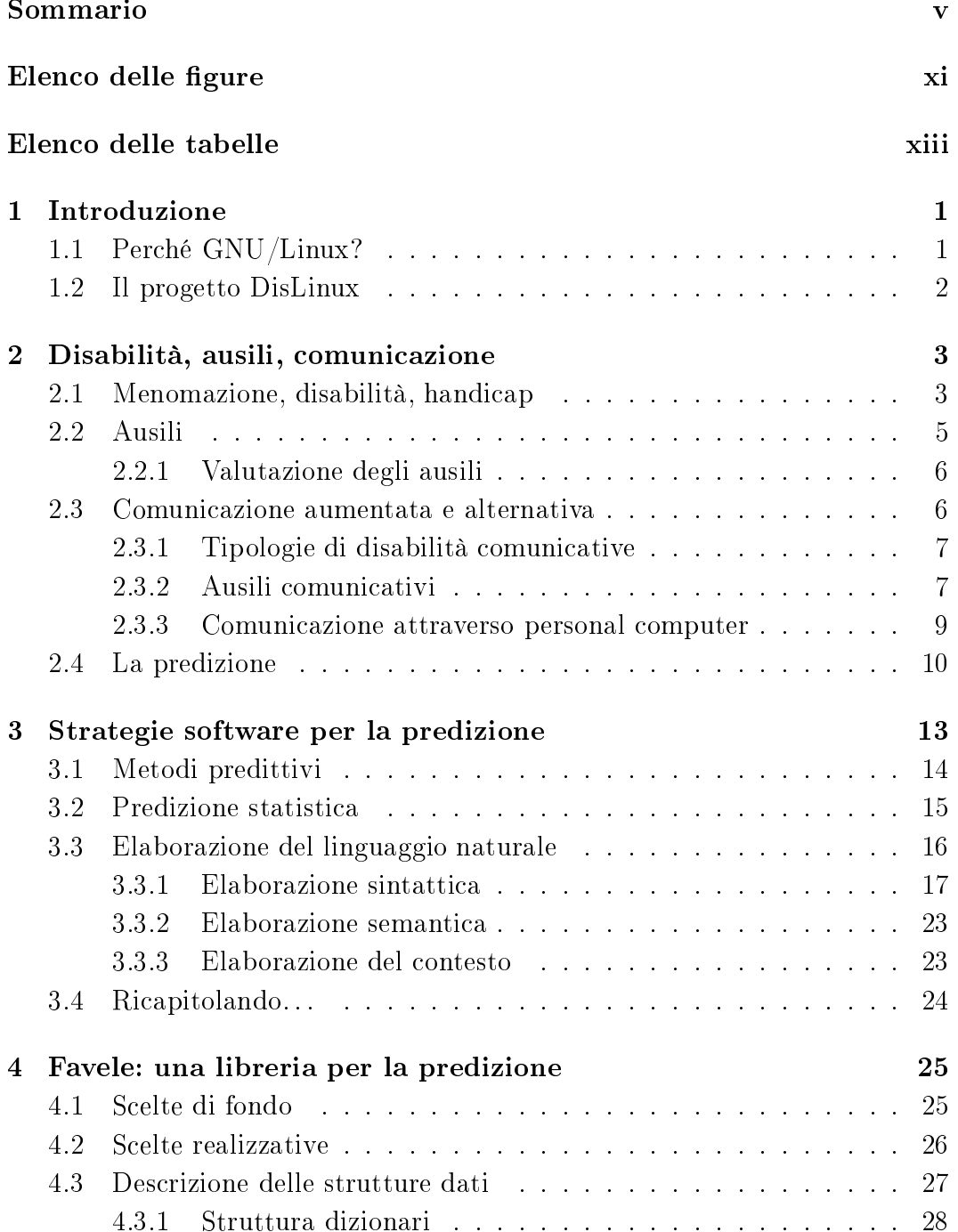

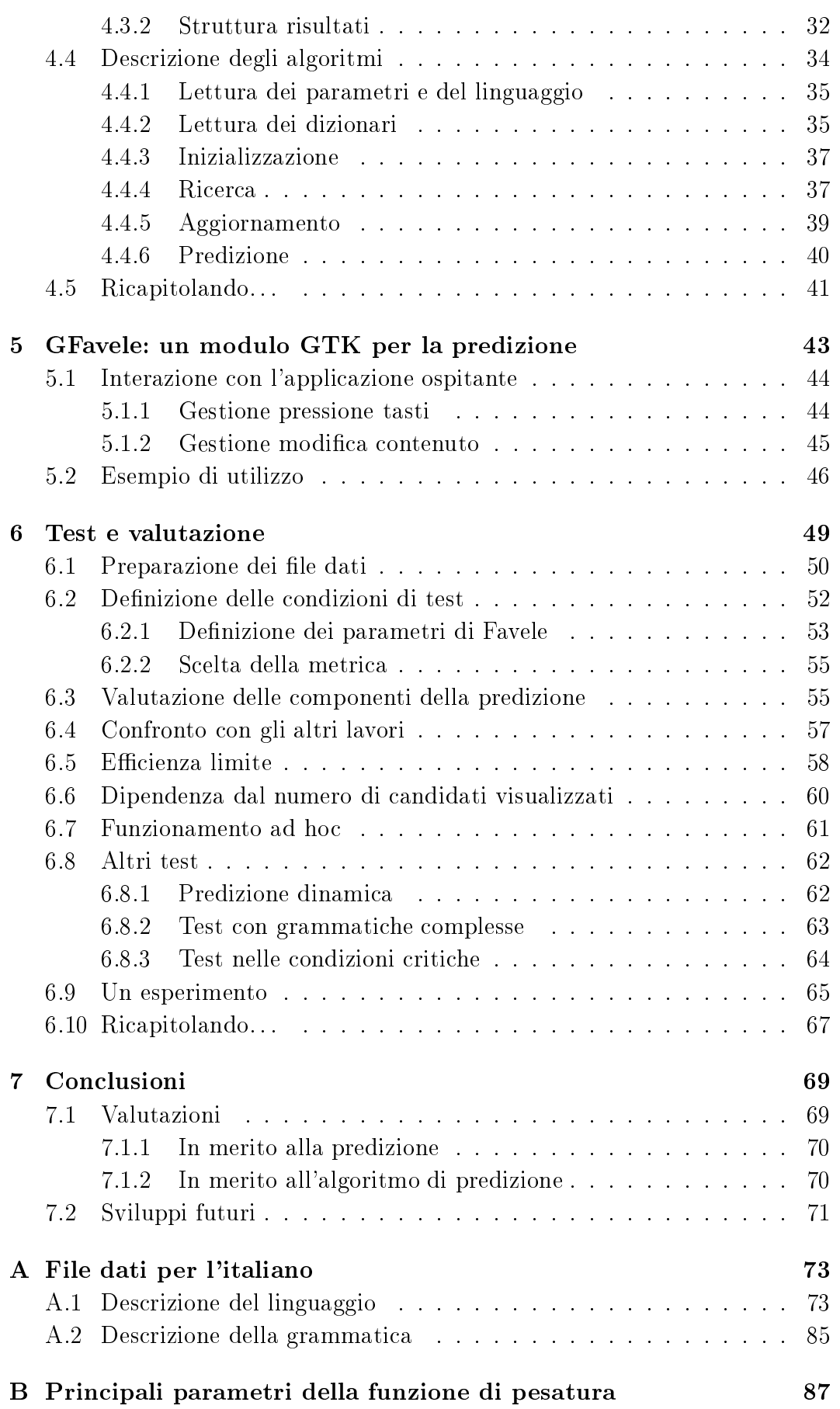

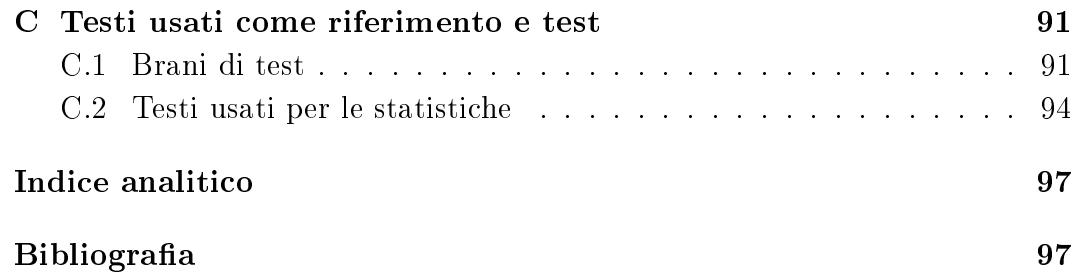

## Indi
e

# Elenco delle figure

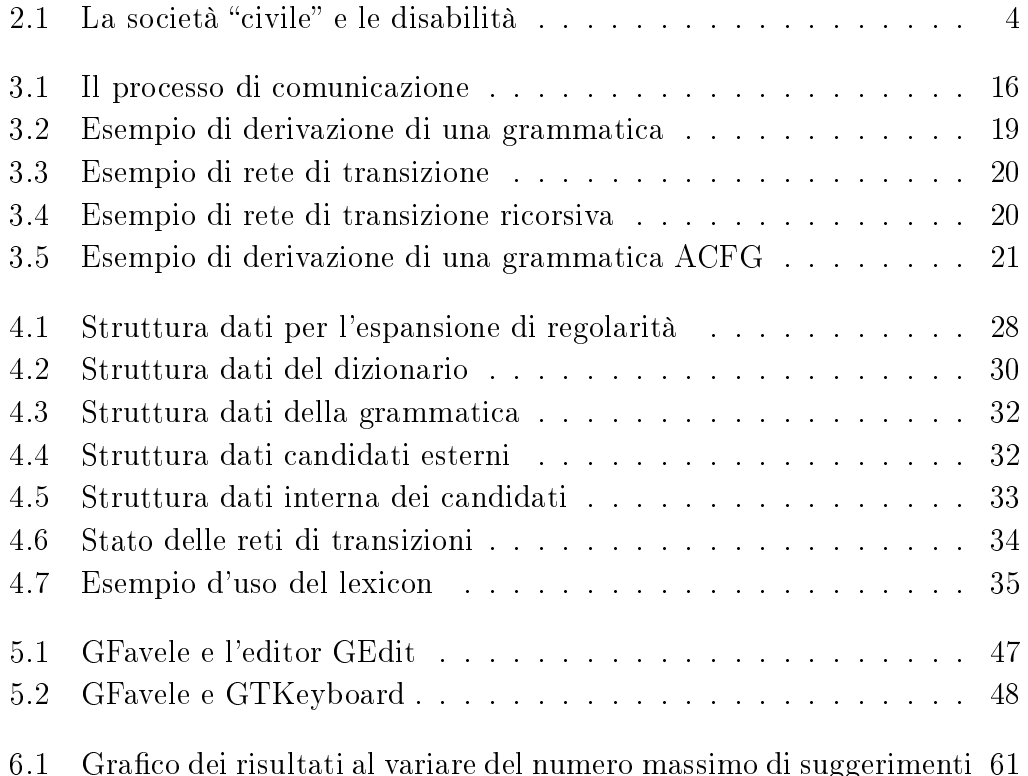

Elenco delle figure

## Elen
o delle tabelle

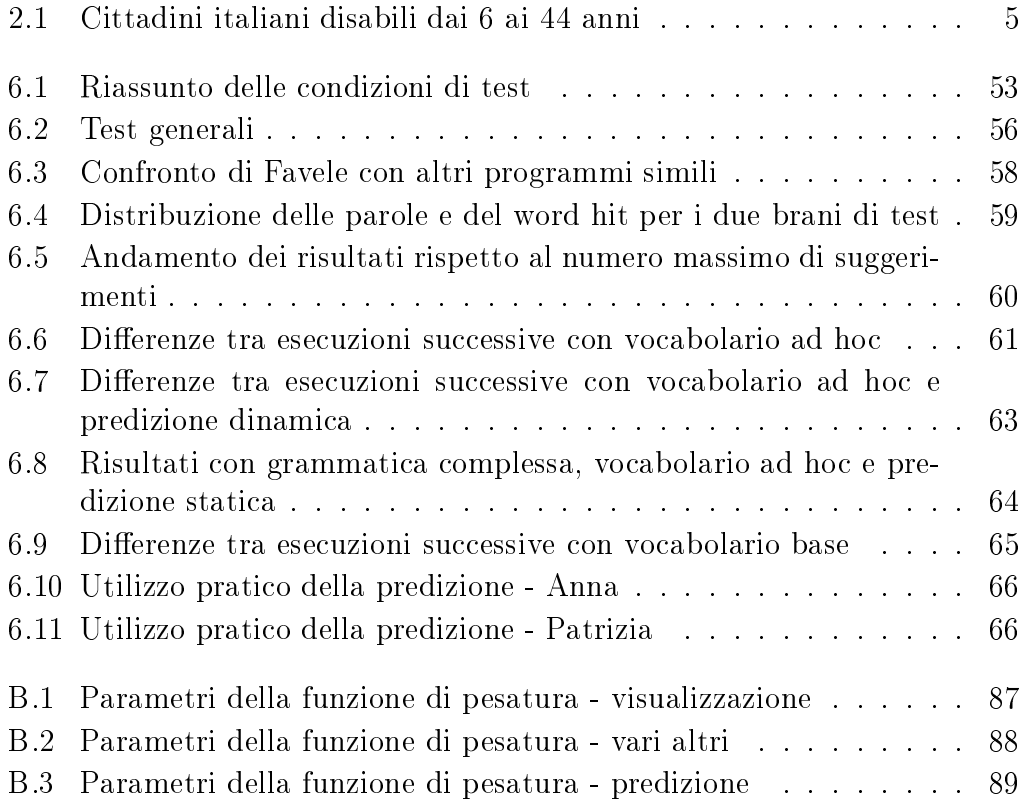

Elen
o delle tabelle

# Capitolo 1 Introduzione

Le persone disabili, on problemi o impossibilità all'uso degli arti superiori utilizzano on fati
a una tastiera per omputer, oppure utilizzano delle apposite tastiere adattate (a seconda della specifica disabilità), oppure ancora utilizzano sistemi alternativi ome tastiere virtuali sullo s
hermo, azionate on un puntatore comandato dal movimento della testa o dell'occhio...

In ogni caso, con qualsiasi metodo utilizzato, si ha una forte riduzione della velo
ità di battitura rispetto ad un utente non disabile he utilizza una omune tastiera. È quindi ragionevole pensare a delle strategie software per la riduzione delle pressioni dei tasti, e quindi a un aumento di velocità complessiva di immissione.

Nei prossimi capitoli verrà fatto il punto su alcuni concetti base come disabilità ed ausilio, focalizzando l'attenzione sulle disabilità comunicative, la lasse di disabilità d'interesse per il nostro lavoro. In seguito si passeranno in rassegna le soluzioni proposte per velo
izzare e migliorare la digitazione da parte di un utente e le te
ni
he utilizzate in questo ampo, in parti
olare quelle che coinvolgono l'elaborazione del linguaggio naturale.

Verrà quindi presentata Favele, la libreria che fornisce servizi di predizione sintatti
a, e GFavele, il modulo he permette di utilizzare la predizione all'interno dei programmi he fanno uso della libreria gra
a GTK. Quindi si raccoglieranno dei dati su quanto scritto, attraverso simulazioni ed esperimenti, per arrivare a una valutazione sia omparativa he di merito del lavoro svolto.

## 1.1 Per
hé GNU/Linux?

 $GNU/L$ inux è un sistema operativo UNIX-like composto dal kernel<sup>1</sup> scritto inizialmente dallo studente finlandese Linus Torvalds, e in seguito mantenuto da lui stesso e da altre entinaia di persone nel mondo, e dai programmi del progetto GNU<sup>2</sup> , iniziato da Ri
hard Stallman e an
he qui portato avanti da entinaia di persone nel mondo.

<sup>1</sup> http://www.kernel.org/

<sup>2</sup> http://www.gnu.org/

Ambedue i progetti sono protetti da una li
enza, la GNU General Publi Licence o in breve GPL, che, in sostanza, rende questo software *libero*: libero nel senso di gratuito, ma soprattutto libero nel senso he permette a hiunque ne abbia le capacità e il tempo di modificarlo per adattarlo alle sue esigenze, o renderlo sempli
emente migliore.

GNU/Linux si è ormai affermato come un ottimo sistema per la fornitura di servizi per Internet e le reti lo
ali, ma inizia an
he a trovare spazio presso l'utenza asalinga. Soprattutto inizia ad essere utilizzato in moltissimi ambiti educativi, per la sua robustezza e flessibilità e per la facilità e sicurezza con cui è possibile approntare sistemi ad accesso pubblico o comunque in multiutenza.

Inoltre GNU/Linux unisce alla possibilità di utilizzare delle accattivanti e flessibili interfacce grafiche, una altrettanto potente e flessibile interfaccia testuale, dotata di tutte le applicazioni per l'accesso ad Internet e per la produttività personale. Per i nonvedenti è molto difficile se non impossibile l'utilizzo di una interfaccia grafica, mentre una interfaccia testuale è enormemente più a

essibile, attraverso lettori di s
hermo e barre braille. GNU/Linux oggi è rimasto l'unico sistema operativo in cui sono presenti applicazioni ad interfaccia testuale moderne e potenti, ma soprattutto manutenute.

### Il progetto DisLinux 1.2

Per questi ed altri motivi, il 23 dicembre 1998, ProSA<sup>3</sup> (Progettazione Sviluppo Aperto S.R.L.) e la Commissione Disabilità ed Handicap dell'Università di Padova<sup>4</sup> hanno dato inizio al progetto  $DisLinux^5$  che punta a realizzare una serie di strumenti software e hardware per l'utilizzo di GNU/Linux da parte di persone on disabilità.

Favele, e questa tesi, sono solo una piccola parte di questo progetto.

<sup>3</sup> http://www.prosa.it/

<sup>4</sup> http://www.disability.unipd.it/

<sup>5</sup> http://www.prosa.it/progetti/dislinux

# Capitolo 2 Disabilità, ausili, omuni
azione

La disabilità è una realtà con la quale l'uomo, e le società, hanno sempre avuto a he fare. Mai ome ora è stata osì presente.

È vero, sono drasti
amente diminuite le disabilità grazie ai progressi della medicina, ma è anche vero che questa non è più sentita come una vergogna, un qual
osa da nas
ondere. Inoltre l'innalzarsi dell'età media e gli stessi progressi della medi
ina permettono maggiori speranze di vita a persone on disabilità.

Ma cerchiamo di capire che cos'è di preciso una disabilità, e che cosa vuol dire. Contemporaneamente affrontiamo in maniera specifica le disabilità che più ci interessano, quelle comunicative.

### 2.1 Menomazione, disabilità, handicap

L'Organizzazione Mondiale della Sanità (OMS) nel 1980 ha definito $[1]^1$  in maniera rigorosa la terminologia da utilizzare in questo ontesto.

- Menomazione (impairment): è il danno fisico (fisiologico od anatomico) o psi
hi
o he una persona subis
e.
- Disabilità (disability): una limitazione, dovuta a una menomazione, che impedis
e alla persona di svolgere una data attività, o he gli impedis
e di portarla a termine in modi o tempi onsiderati normali.
- Svantaggio (handicap): la condizione di svantaggio conseguente ad una menomazione o a una disabilità he in una persona limita o impedis
e l'adempimento del ruolo normale in relazione all'età, sesso e fattori so
io-
- Persona disabile: una persona con una o più menomazioni, che si trova in una situazione di disabilità o handi
ap.

Il capovolgimento di vedute, rispetto all'ottica comune, è forte: una persona in sedia a rotelle non è handicappata, almeno fino a che non può andare nell'ufficio postale per mancanza di rampe.

<sup>1</sup> in seguito riveduta e ampliata nel 1997, in [2℄, ambedue disponibili al sito http://www. who.ch/icidh

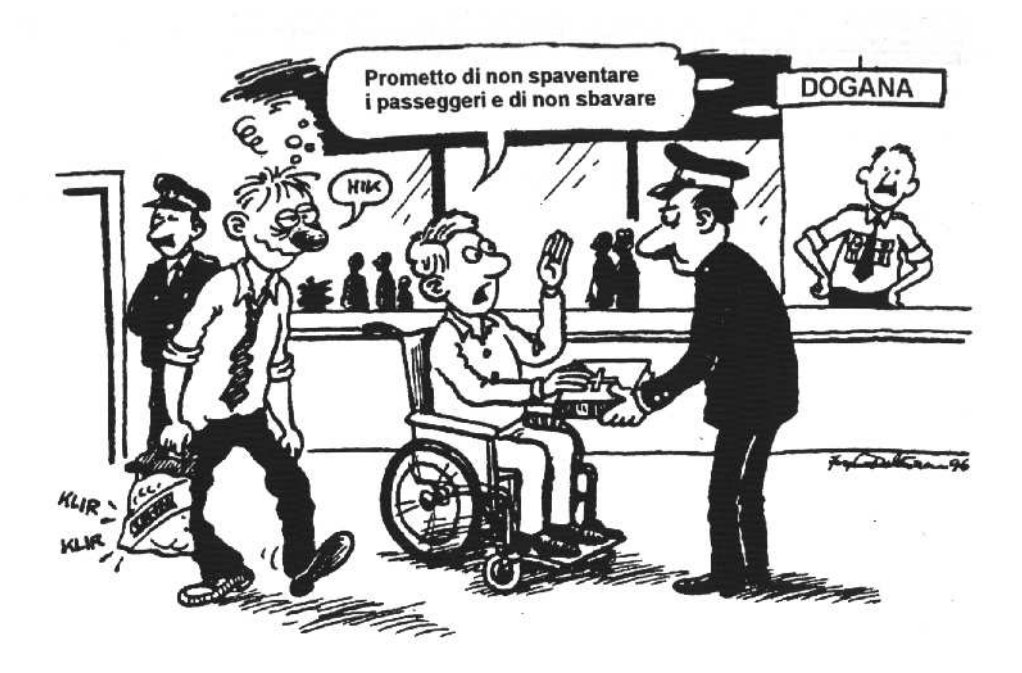

Figura 2.1: La società "civile" e le disabilità vignetta di Jesper Delauran tratta da [3, pag. 88]

Le disabilità possono essere suddivise in tre dimensioni principali (se ne trova traccia in $[4]$ ).

- La quotidianità: in inglese è detta  $ADL$  (Activities of Daily Living), e comprende tutte quelle attività (cura del corpo, della casa, ...) della vita quotidiana, la sfera osiddetta dell'autonomia personale.
- La mobilità: ovvero tutto quello che riguarda il movimento, lo spostarsi sia in un ambiente ristretto (
asa, lavoro, . . . ) he in generale (ad esempio, tra asa e lavoro).
- La comunicazione: tutto quello che riguarda le dimensioni della comunicazione, ovvero parlare, vedere, sentire, . . .

Vediamo, grazie alla tabella 2.1, come sono distribuite tra i cittadini italiani sotto i 44 anni queste disabilità.

| Dimensioni della disabilità | in migliaia | % sul totale |
|-----------------------------|-------------|--------------|
| Autonomia personale         | 255         |              |
| Mobilità                    |             |              |
| Comunicazione               |             |              |

Tabella 2.1: Cittadini italiani disabili dai 6 ai 44 anni

Fonte: ISTAT indagine multiscopo - "condizione di salute e ricorso ai servizi sanitari - anno 1994"

Chiaramente queste disabilità possono essere presenti ontemporaneamente nello stesso soggetto (una persona paraplegica avrà sia difficoltà di movimento che nell'autonomia personale), ma indicativamente si può dire che almeno un italiano su cento soffre di una di queste disabilità, in questa fascia di età, ovvero es
ludendo adulti ma soprattutto anziani, he sono la maggioranza.

Il dato fa sicuramente riflettere.

### 2.2 Ausili

Tutto quello che permette a una disabilità di non diventare handicap viene indicato sotto il nome di *ausilio*. Ovvero "un ausilio è uno strumento che serve in parti
olare alla persona disabile (e a hi lo aiuta) per fare iò he altrimenti non potrebbe, o per farlo in un modo più sicuro, più veloce, più accettabile psicologicamente, o infine per prevenire l'instaurarsi o l'aggravarsi di una disabilità" $[5, \text{pag. } 3]$ .

La creazione di ausili si perde nella notte dei tempi, e sostanzialmente omprende una enorme lasse di strumenti e strategie per permettere una vita migliore a una persona disabile.

Esiste una lassi
azione (ISO 9999/EN 29999) degli ausili, ed inoltre esistono in molti stati ommissioni ed enti preposti alla atalogazione e al controllo, per guidare ed aiutare i cittadini alla scelta dell'ausilio.

In Europa il progetto EUSTAT<sup>2</sup> (Empowering USers Through Assistive Te
hnology, Commissione Europea - DGXIII, programma appli
azioni telemati
he, settori disabili ed anziani) ha prodotto delle bellissime guide pensate sia per la persona disabile, sia per le persone he hanno il ompito di guidarlo nella s
elta dell'ausilio.

Nel manuale rivolto agli operatori[6] vengono spiegati in dettaglio tutti i passaggi he o

orrono per de
idere l'utilizzo di un ausilio e la sua tipologia; i fattori sono moltepli
i, dal luogo in ui vive il disabile, alla sua ondizione so
iale ed e
onomi
a, agli aspetti legali (sovvenzioni statali per l'a
quisto, ad esempio), ma, soprattutto, quelli educativi.

La scelta di un ausilio quindi è un compito squisitamente interdisciplinare,

<sup>&</sup>quot;http://www.siva.it/research/eustat; a questo stesso sito sono disponibili le guide, in versione elettroni
a liberamente s
ari
abili

che coinvolge molteplici soggetti (medici, ingegneri, terapisti della riabilitazione, ...) e molteplici fattori (ambiente, famiglia, società, politica, ...).

## 2.2.1 Valutazione degli ausili

Occorre in ogni caso definire dei parametri e delle caratteristiche con cui valutare la s
elta di un ausilio e l'ausilio stesso.

D. Hubson definisce il concetto di *ingegneria della riabilitazione* come "un appro

io sistemati
o he in
lude l'analisi, la valutazione, lo s
ambio di informazioni, la modifica di attrezzature commercialmente disponibili, il progetto e la messa a punto di ausili personalizzati, l'adattamento all'uso, la manutenzione e la riparazione: tutte fasi he devono essere ondotte ome parte integrale di un intervento he uri l'appli
azione della te
nologia nella riabilitazione delle persone" $[5, \text{pag. } 31]$ .

Nello stesso libro vengono des
ritti minuziosamente i passi ne
essari per lo studio, la realizzazione, l'adattamento o la scelta e la verifica di un ausilio per una persona disabile.

Visto che in questo lavoro non si discute di un caso concreto, ma di una appli
azione generi
a, molti degli aspetti presentati non hanno molto signi
ato, ma su due in particolare è bene soffermarsi.

Usabilità: quell'insieme di aspetti come ergonomicità, economicità, robustezza, prestazioni, ... che permettono di valutare il *comfort* di un ausilio, ovvero quanto l'utente l'ha gradito.

Adattabilità: ovvero manutenibilità, espandibilità, . . .

Un buon ausilio deve potersi adattare alle esigenze dell'utente, deve essere sempli
e, deve ri
hiedere po
a manutenzione.

In generale alla fase di analisi e progettazione segue una fase di personalizzazione dell'ausilio, e infine un programma di addestramento per permettere all'utente di imparare o prendere confidenza con l'ausilio stesso. L'ausilio può essere tecnologicamente innovativo, ma se non è accettato dall'utente, o questo non ha le capacità per apprendere il suo funzionamento, l'ausilio è inutile e può essere addirittura frustrante per hi lo usa, peggiorando la situazione.

In questa stessa fase è possibile verificare l'usabilità (con test o con le impressioni dell'utente) e fare degli ulteriori adattamenti (se l'ausilio è adattabile) oppure de
idere di ri
omin
iare da apo.

### 2.3 Comunicazione aumentata e alternativa

Abbiamo visto ome una delle ategorie della disabilità sia quella della omuni
azione, ategoria importante per
hé non solo ridu
e le abilità della persona, ma può, se la menomazione è presente fin dalla nascita o arriva in età scolare, compromettere la crescita intellettiva e psicologica della persona.

#### 2.3.1 Tipologie di disabilità comunicative

A questo punto è bene fare una lassi
azione delle tipologie di disabilità omuni
ative.

La classificazione è stata introdotta nel libro "Information Access and Adaptive Technology"<sup>[7]</sup>, un libro che vuole concretizzare nel sistema educativo statunitense i principi e le opportunità date dal "Americans with Disabilities Act", una legge statunitense del 1990.

- Disabilità visive: questa categoria include sia ipovedenti che non vedenti, così come i daltonici.
- Disabilità motorie (od ortopediche): se una menomazione agli arti inferiori solitamente pone solo problemi di movimento, e quindi di accesso a luoghi come aule, uffici pubblici, ..., una disabilità agli arti superiori impedis
e di s
rivere (o usare il omputer) in maniera normale.
- Disabilità uditive: anche qui sono presenti sia persone con ridotte capacità di udito, sia persone sorde.
- Disabilità intellettive: ovvero ritardi mentali, dislessia, ... ma anche perdita di memoria momentanea.
- Disabilità della comunicazione verbale: ovvero tutte quelle disabilità che portano a un parlato limitato, povero o del tutto assente.
- **Traumi cranici:** un trauma di questo tipo provoca una o più delle disabilità elen
ate in pre
edenza.

Una persona non disabile solitamente (e inconsciamente) costruisce la comuni
azione su un insieme di elementi, ome la parola, i gesti, l'udito, la vista... ed è l'insieme di questi elementi a creare il canale di comunicazione omplessivo.

Quando 'è una menomazione in questi punti il anale di omuni
azione omplessivo si restringe, per
hé viene a man
are uno o più degli elementi he lo ompongono.

Compito dell'ausilio comunicativo è allora quello di allargare il canale, reuperando l'utilizzo di un elemento della omuni
azione, o di ottimizzare l'uso degli elementi e delle funzionalità residue.

#### Ausili comunicativi 232

Gli ausili comunicativi devono quindi *aumentare* le funzionalità comunicative residue, oppure proporre delle modalità alternative di omuni
azione. Questo è il signi
ato della omuni
azione aumentata e alternativa (in inglese AAC, Augmentative and Alternative Communi
ation) .

## Capitolo 2. Disabilità, ausili, omuni
azione

L'approccio storico alle disabilità comunicative è stato quello di pensare a dei linguaggi differenti e più accessibili, come il Braille, il linguaggio dei segni e più di re
ente i linguaggi simboli
i ome Bliss e LIS. Questo hiaramente assieme a degli ausili he permettessero di manipolare questi nuovi linguaggi, ome le stampanti e ma

hine da s
rivere Braille ad esempio.

Classico esempio è quello del *comunicatore*, una semplice tavoletta con le lettere dell'alfabeto o dei simboli di un linguaggio ovvio o noto ad ambedue gli interlocutori, simboli che possono essere indicati con un dito, un bastonomo fissato sulla testa...

L'avvento delle tecnologie elettroniche ha notevolmente aumentato le capacità di questi strumenti (ad esempio un comunicatore poteva segnalare acustiamente l'indi
azione o pressione di un simbolo, attirando l'attenzione dell'interlo
utore), e l'informati
a ne ha sempli
ato l'uso e la gestione, ed abbassato il osto e
onomi
o.

Oggi, sempre di più, risulta onveniente adattare un normale omputer piuttosto che creare un sistema dedicato. Non solo in termini di costi (sicuramente comparabili), ma anche in termini di flessibilità d'uso, manutenibilità, aggiornamento, oltre alle potenzialità date dalla telemati
a per il lavoro, la formazione, la so
ialità.

In ogni caso è possibile distinguere due principali tipologie di comunicazione.

Sincrona (verbale, in tempo reale): la comunicazione è diretta, immediata; non conta molto la precisione e la correttezza sintattica di quello che si sta comunicando, quanto la chiarezza del contenuto e la velocità.

È la modalità tipica della comunicazione orale, gli errori sono accettabili in questa situazione, e delle in
omprensioni possono essere hiarite direttamente on l'interlo
utore.

Asincrona (scritta, differita): la comunicazione è differita; conta la precisione e la correttezza, non la velocità.

 $\hat{E}$  la comunicazione scritta, qui non è accettabile leggere un testo sintatti
amente s
orretto e non è possibile hiarire dubbi sulla omprensione.

Le due modalità sono così differenti che spesso esistono due classi di ausili, una molto sempli
e e velo
e per la omuni
azione orale, l'altra omplessa, lenta ma pre
isa per la omuni
azione s
ritta.

Ad esempio un disabile affetto da tetraparesi spastica può comunicare molto semplicemente ma efficacemente attraverso una tavoletta con le lettere dell'alfabeto, indicandole con le dita all'interlocutore, ma allo stesso tempo può utilizzare un sistema omplesso ome un personal omputer on tastiera e mouse adattati per s
rivere, ad esempio, un libro.

La tecnologia è fondamentale, ma deve avere anche l'umiltà di riconoscere che non può risolvere tutti i problemi ed essere egualmente efficace in tutte le situazioni.

#### 2.3.3 Comunicazione attraverso personal computer

In questo termine (in inglese CMC, Computer Mediated Communication) cadono una miriade di aspetti he interessano la omuni
azione attraverso il computer, come le comunità virtuali, le reti telematiche, il telelavoro, ...

È hiaro he a noi interessa soprattutto sapere dove e ome l'uso del omputer può assistere il disabile nella omuni
azione.

Rifacendosi alla classificazione delle disabilità comunicative espressa al paragrafo 2.3.1 è possibile distinguere in tre lassi il rapporto tra disabilità e informati
a.

Nella prima il computer non presenta problemi di accessibilità, o solo in maniera limitata. È il aso delle disabilità motorie agli arti inferiori, dove si pone un semplice problema di... accessibilità alle aule dove sono situati i omputer! O an
he quello delle disabilità uditive, per le quali una opportuna regolazione del volume, l'uso di cuffie o la conversione dei messaggi sonori in equivalenti messaggi visivi, tutte operazioni molto sempli
i, possono essere

Nella se
onda il omputer può essere uno strumento di apprendimento e un aiuto. È il caso delle disabilità intellettive, dove il computer può essere uno strumento di apprendimento e stimolazione (videogio
hi, multimedialità, . . . ), o delle disabilità della omuni
azione verbale, dove l'uso del omputer non è affatto precluso e a questo può anzi essere aggiunto un sistema alternativo di output ome un sintetizzatore vo
ale.

Nell'ultima il omputer è un valido strumento, ma non può essere usato

Ad esempio un disabile visivo ha bisogno di strumenti di ingrandimento dello s
hermo (se ipovedente) o delle periferi
he di output alternative, ome sintesi vocale e barre Braille (se nonvedente). In questo caso le interfacce grafiche e la multimedialità, he sono uno strumento utile per le disabilità intellettive, qui reano dei veri e propri handi
ap.

Un disabile motorio agli arti superiori, inve
e, può usare un normale monitor, ma deve utilizzare dei dispositivi di input adattati; i sono molte tipologie di input adattato, ma s
hemati
amente possono essere divise in tre ategorie.

Configurazioni software: l'utente può utilizzare una comune tastiera, ma vengono presi degli accorgimenti come ridurre o annullare la velocità di ripetizione dei tasti o rendere i modificatori *tasti morti*. Una persona disabile infatti ha una scarsa precisione nel premere i tasti, e risulta quindi difficile premere combinazioni di questi; i modificatori definiti come tasti morti restano in funzione fino alla pressione del tasto successivo, così che la ombinazione Alt+f può essere resa premendo prima il tasto Alt e poi il tasto f.

Tastiere adattate: per migliorare la precisione è anche possibile adattare

una tastiera, magari sempli
emente sovrapponendo a questa una mas
hera in plexiglass on dei fori, oppure ostruendo delle tastiere on tasti grandi e ben spaziati o all'opposto delle tastiere miniaturizzate per minimizzare i movimenti, come nel caso delle distrofie muscolari.

Tastiere virtuali: sono tastiere presenti sullo schermo del computer ed azionabili tramite un puntatore, magari comandato da un joystick o, con degli appositi sensori, attraverso il movimento della testa o degli occhi; possono an
he essere a s
ansione, al he è possibile utilizzarle solo attraverso un semplice comando binario (on/off), perché è un cursore che per
orre le lettere della tastiera e l'utente deve solo indi
are in quale fermarsi.

Allo stesso modo è possibile adattare dispositivi di puntamento ome mouse e tra
kball, utilizzarne altri a quello s
opo (
ome i joysti
k) per
hé più robusti e flessibili, oppure come già accennato, utilizzare ausili più sofisticati e progettati specificatamente.

La comunicazione mediata dal computer, unita alla telematica, sono una grossa opportunità di omuni
azione, vita, lavoro, eman
ipazione per i disabili, almeno quella fortunata parte che abita nei paesi ricchi.

Per questo progettare e migliorare ausili per la omuni
azione basati su personal omputer è un lavoro utile e importante.

## 2.4 La predizione

Come abbiamo visto un disabile fisico che non ha un uso normale degli arti superiori deve utilizzare dei sistemi di input adattati.

In ogni caso quello che accomuna i sistemi presentati in precedenza è il fatto he la digitazione avviene in maniera molto più lenta he nel aso di un utente non disabile.

La *predizione* (*word prediction* in inglese) non fa altro che venire incontro a questo problema, er
ando di ridurre il numero di digitazioni indovinando quello he l'utente sta s
rivendo.

Tipicamente la predizione presenta a video una finestra aggiuntiva, detta finestra dei candidati o di predizione, in cui inserisce un certo numero (solitamente inque) di parole he rappresentano l'ipotesi (la predizione appunto) sulle parole he l'utente sta digitando. Se presenta una parola orretta, l'utente può decidere, con la pressione di un solo tasto, di inserirla (o completarla).

Questo, chiaramente, al costo di dover seguire sullo schermo una finestra in più e leggerne, ad ogni arattere o quasi, il ontenuto; ma se la disabilità è forte, e quindi la velo
ità di digitazione è bassa, e se si è addestrati all'uso di questa funzionalità il vantaggio può essere netto.

Ma la predizione, oltre a velo
izzare la s
rittura, permette di guidare l'utente nello scrivere (se si accompagna ad una certa analisi sintattica, ad esempio, può suggerire solo aggettivi e nomi on
ordanti all'arti
olo appena digitato), e soprattutto permette di evitare errori di digitazione: infatti vista l'imprecisione on la quale tipi
amente un disabile può utilizzare una tastiera, ridurre il numero delle pressioni dei tasti ridu
e automati
amente an
he i possibili errori.

Come si vede in questo caso l'ausilio (tastiera adattata, puntatore, ...) permette un accesso *alternativo* al computer, ma la predizione *aumenta* in maniera sensibile la capacità dell'ausilio stesso.

Capitolo 2. Disabilità, ausili, omuni
azione

## Capitolo 3

## Strategie software per la predizione

Le strategie per la predizione sono moltepli
i, e possono essere riassunte in cinque categorie principali.

Associazioni iconografiche (semantic encoding): alle parole e concetti più omuni viene asso
iato un simbolo/i
ona.

Questo approccio è l'evoluzione di tavolette e comunicatori a simboli, ed è prettamente usato per la omuni
azione orale; oppure in situazioni in cui disabilità fisica e mentale si accompagnano, o nel caso di bambini, dove la sempli
azione del linguaggio usato non è un problema, ma una esigenza.

Espansione di abbreviazioni: a priori, dall'utente, vengono denite delle abbreviazioni a frasi o parole di uso omune, he vengono espanse dal programma automati
amente.

Il risparmio è netto, ma la funzione va usata on parsimonia e intelligenza (non si riesce a ricordare più di un tot di abbreviazioni...) e occorre ricordare che l'uso diretto di abbreviazioni come  $\rm IMHO^{1}$  o  $RO(T)FLAST(I)C<sup>2</sup>$  sono molto comuni nella comunicazione telematica, soprattutto se informale e diretta.

Completamento di frasi: è simile al pre
edente, ma appli
ato alle frasi: se i sono frasi he si ripetono spesso, il programma può già onos
ere la on
lusione e proporla.

Anche qui richiede che sia l'utente a indicare le frasi che vuole completare.

Completamento di parole: se l'utente ha digitato la parte iniziale di una parola, il programma cerca in una base di dati le parole con prefisso uguale, e er
a di indovinare (o proporre all'utente) un ompletamento. Il vantaggio sostanziale di questo metodo è la flessibilità: all'utente, tipi
amente, non è ri
hiesto nessuno sforzo visto he il sistema è in grado

<sup>1</sup> In My Humble Opinion

<sup>&</sup>lt;sup>2</sup>Rolling On (The) Floor Laughing And Scaring The (Innocent) Cat

Capitolo 3. Strategie software per la predizione

di ollezionare parole autonomamente, assieme ad altre informazioni utili per il suo funzionamento (ad esempio frequenza e orario di ultima digitazione).

Predizione di parole: in questo caso il sistema cerca di indovinare la parola successiva a quella appena digitata.

La complessità è notevolmente superiore, visto che coinvolge nozioni di omprensione del testo, oltre he ri
hiedere una base di dati on molte informazioni in più, informazioni he servono a ostruire una rappresentazione di quanto s
ritto (un ontesto) per er
are di apire quanto verrà s
ritto.

La *predizione sintattica* è quindi una predizione di parole che utilizza essenzialmente informazioni sulla sintassi della frase per determinare la parola su

essiva. Nonostante questo si indi
a generalmente (e impropriamente) on predizione sintatti
a l'insieme di ompletamento e predizione di parole, e si indi
a an
ora più generalmente ome predizione l'insieme delle ultime quattro.

Pare fin da subito ovvio una cosa che verificheremo con dati sperimentali: è ombinando questi metodi he si otterranno dei buoni risultati.

C'è da aggiungere però he solo il ompletamento di parole è un metodo dotato di una erta autonomia, ome vedremo meglio in seguito. I pre
edenti due prevedono he l'utente ompili e mantenga manualmente (o quasi) un dizionario di abbreviazioni e frasi maggiormente usate, mentre l'ultimo prevede he l'utente mantenga un dizionario in ui le parole (an
he quelle nuove he lui stesso inseris
e) abbiano asso
iate delle informazioni he permettano di ostruire una rappresentazione della frase per poi elaborare una predizione.

## 3.1 Metodi predittivi

Esistono diversi metodi predittivi<sup>3</sup>, raggruppabili in 4 categorie:

- Alfabeti
o: la predizione avviene onsiderando l'ultimo arattere inserito, e in base a statisti
he (frequenza relativa delle lettere dell'alfabeto) o regole empiriche (ad esempio, è raro vedere due vocali uguali consecutive) viene elaborata una proposta.
- Statistico: i suggerimenti vengono determinati in base a una statistica sulla frequenza d'uso delle parole; le parole hanno quindi associate alcune informazioni, ome una frequenza d'uso, e una data di ultimo utilizzo, oppure an
he possono essere riportate a oppie, terne. . .
- Elaborazione del linguaggio naturale: un approccio diverso è quello che er
a di ri
avare da quanto s
ritto, e da altre informazioni, delle onos
enze che permettono di predire o fare delle ipotesi sulle parole successive.

<sup>3</sup> nel senso lato esposto prima, da qui e in poi

Ancora facciamo notare che questi metodi non sono in nessun modo alternativi tra loro, anzi possono essere usati contemporaneamente affinché ognuno porti il suo meglio.

Trascuriamo la trattazione del metodo alfabetico (è facile, veloce e contemporaneamente molto inefficace) passiamo a trattare specificatamente le altre.

#### 3.2 Predizione statistica

Come accennato nella predizione statistica è presente un vocabolario (solitamente detto *lexicon*) che contiene, oltre alle parole, delle informazioni statistihe su queste, ome frequenza d'uso e il tempo in ui è stata usata l'ultima volta (timestamp).

Con queste informazioni, e con alcune considerazioni ovvie (ovvero che le parole più frequenti hanno alta probabilità di capitare ancora, e che una parola usata re
entemente, è probabile he ri
apiti) è possibile ostruire buoni algoritmi di predizione.

I lexi
on possono essere di due tipi:

Statici: le frequenze delle parole sono definite a priori (magari basandosi su studi rigorosi) e non modificabili.

Il vocabolario può magari essere cambiato, o modificato dall'utente, ma in ogni caso in maniera offline. Chiaramente non è presente e non ha senso una informazione di timestamp.

Dinamici: le frequenze e i timestamp delle parole si modificano automatiamente usando il vo
abolario; nuove parole possono essere aggiunte automati
amente dal predittore.

Il vantaggio della seconda soluzione è che il vocabolario si adatta automati
amente alla persona, mentre questo lo usa. Il problema di questo appro
 cio è quello di *sporcare* il vocabolario, inserendo parole nuove o sballando le statisti
he.

Ad esempio se la persona utilizza la predizione prettamente per s
rivere relazioni sull'andamento di titoli di borsa, ma durante le va
anze natalizie si dedi
a a s
rivere lunghe lettere di auguri a una ventina di ami
i, è probabile he al ritorno al lavoro il 7 gennaio la predizione non funzioni più bene ome prima. Un vo
abolario in ogni aso si ripulis
e da solo, ol tempo, ma questo potrebbe essere molto frustrante.

La soluzione è quella di usare più vocabolari, per più contesti, cercando di mantenere le statisti
he più possibile oerenti on il ontenuto he si va a scrivere.

Esiste un altro metodo molto potente per gestire i dizionari, ed è quello dei dizionari multipli (digrammi, trigrammi, . . . in generale n-grammi) he legano

direttamente le parole tra loro. Il problema di questo approccio è che con l'utilizzo degli n-grammi aumenta in maniera drastica la dipendenza dell'efficienza dall'uso di lexi
on oerenti on quanto si s
rive, visto he più sale n, più sale il grado di orrelazione tra ontesto, stile, . . . e gli n-grammi utilizzati.

## 3.3 Elaborazione del linguaggio naturale

L'elaborazione del linguaggio naturale (Natural Language Processing o NLP, [8] è una disciplina che cerca di produrre metodi per interpretare il linguaggio.  $\hat{E}$  prettamente interdisciplinare, coinvolge infatti linguisti, psicologi, filosofie linguisti computazionali e lo scopo è sia quello di produrre sistemi capaci di omprendere il linguaggio parlato o s
ritto sia quello di produrre sistemi di analisi e diagnosi per controllare e verificare l'uso della lingua da parte di una persona.

La NLP si basa su una definizione<sup>[9]</sup> di linguaggio data come "processo di comunicazione basato sulla conoscenza".

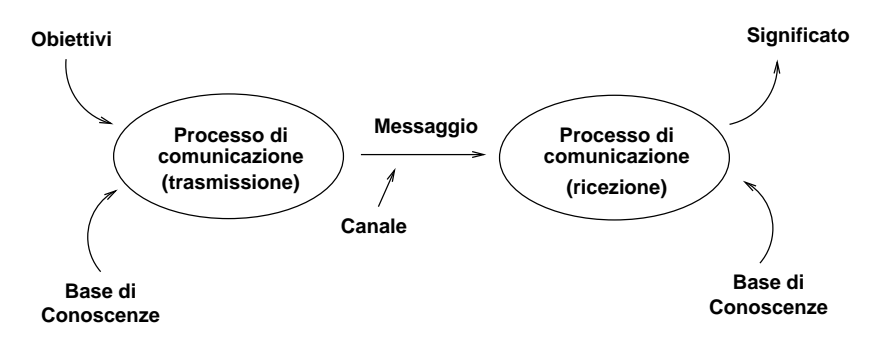

Figura 3.1: Il pro
esso di omuni
azione

Il on
etto di onos
enza può essere spiegato suddividendolo in più livelli.

- Fonetico o fonologico: ovvero i fonemi, i suoni di base di cui è composta una parola, ma anche il tono, le inflessioni, ...
- Morfologico: la parola stessa, con eventualmente le informazioni aggiuntive he aratterizzano la sua ategoria sintatti
a e gli attributi.
- Sintattico: le regole grammaticali che permettono di costruire delle frasi, legando assieme parole, segni di interpunzione, . . .
- Semantico: il significato delle parole e come questo si combina alle altre parole nel formare una frase.
- Pragmatico (o contestuale): il significato delle frasi in un determinato contesto (frasi o periodi uguali possono avere significati diversi in contesti diversi).

Discorso: il rapporto tra i significati delle frasi, che compongono il discorso.

Conoscenza del mondo: la conoscenza di base, il contesto in maniera più ampia (e impre
isa) possibile.

Il on
etto di dizionario si estende non solo a un insieme ragionato di parole, ma an
he a un insieme di regole grammati
ali e semanti
he.

Chomsky ha postulato he i livelli possono essere presi in onsiderazione in maniera indipendente, e affrontati uno alla volta, per arrivare alla comprensione ompleta del testo.

Ad esempio l'elaborazione di una frase può produrre più di una rappresentazione sintatti
a di questa, e l'indeterminatezza va risolta a livello semanti
o, e in caso non sia del tutto possibile ai livelli successivi.

Lo svantaggio principale di questo approccio è che nel lexicon alle parole vanno aggiunte tutte quelle informazioni che le caratterizzano, come categoria sintattica (nome, verbo, ...) e attributi (singolare, femminile, indicativo, ...), infomazioni che rappresentano la base di conoscenze per l'elaborazione sintattica in primis, ma anche per quella semantica e per le successive.

Senza queste informazioni non c'è conoscenza, e quindi non è possibile interpretare orrettamente il testo.

Ma è difficile mantenere aggiornate e corrette queste informazioni. Ad esempio se si utilizzasse questo approccio, e si volesse una efficienza massima della predizione, l'utente sarebbe ostretto a fornire al programma ategoria sintatti
a e attributi di ogni parola utilizzata non presente nel dizionario. Magari la predizione funziona perfettamente, ma l'utente è ostretto a vivere on il vocabolario sulle ginocchia.

Per fortuna ai nostri scopi è sufficiente una analisi sintattica, visto che non i interessa tanto apire quello he l'utente sta s
rivendo, ma trovare dei metodi per ridurre in maniera sensibile la lista delle possibili parole successive. Con uno slogan si potrebbe dire he non interessa tanto apire quanto stimare.

#### $3.3.1$ Elaborazione sintattica

E possibile affrontare l'elaborazione sintattica di una frase in diversi modi, ma il prin
ipale e primo metodo è quello di trovare dei formalismi per des
riverne la struttura grammaticale. Questo approccio è detto grammaticale o "alla Chomsky".

## Grammati
he di Chomsky

Chomsky introdusse (se ne trova traccia in $[10]$ ) una serie di formalismi capaci di generare un linguaggio, ma anche di descriverlo, o meglio di verificare che un dato input appartenga o no a quel dato linguaggio (tecnicamente, parsing).

Una grammatica per Chomsky è descrivibile attraverso una quartupla:

$$
\mathbf{G} = (\mathbf{V}, \mathbf{T}, \mathbf{P}, \mathbf{S}) \tag{3.1}
$$

Capitolo 3. Strategie software per la predizione

Dove  $G$  è la grammatica in questione,  $V$  un insieme di *simboli* detti nonterminali, T un insieme di simboli detti terminali. P un insieme di regole di produzione, ovvero delle regole he permettono di sostituire a una data stringa in T∪V un'altra stringa in T∪V∪{ $\epsilon$ }, con  $\epsilon$  il simbolo "stringa vuota". S un simbolo nonterminale parti
olare detto simbolo iniziale.

Un esempio di grammati
a, per restare nel nostro ambito, potrebbe essere:

$$
V = {Frase, Parte Nominale, ParteVerbale}
$$
  
\n
$$
S = Frase
$$
  
\n
$$
T = {articolo, nome, verbo}
$$
  
\n(3.2)

Con regole di produzione:

$$
Frase \Rightarrow Parte Nominale ParteVerbale
$$
  
ParteNominale  $\Rightarrow$  articolo nome (3.3)  
ParteVerbale  $\Rightarrow$  verbo ParteNominale

La generazione della grammatica avviene quindi a partire dal simbolo iniziale, sostituendo ad esso altri simboli, attraverso le regole di produzione, fino ad ottenere una stringa di soli terminali.

Ad esempio:

F rase

 $Frase \rightarrow Parte Nominale$  ParteV erbale  $ParteNominale$  ParteV erbale  $\rightarrow$  articolo nome ParteV erbale  $articolo nome ParteVerbale  $\rightarrow$  articolo nome verbo Parte Nominale$ articolo nome verbo ParteNominale  $\rightarrow$  articolo nome verbo articolo nome articolo nome verbo articolo nome

Figura 3.2: Esempio di derivazione di una grammati
a

Chomsky introdusse an
he una gerar
hia tra questi formalismi (la gerar chia di Chomsky), che ne definiva la potenza a seconda del tipo di regole di produzione adottato.

- Livello 3, grammatiche regolari: sono grammatiche in cui le regole di produzione hanno sulla sinistra solo un simbolo nonterminale, e sulla destra sono lineari (a sinistra o a destra), ovvero sono della forma  $A \Rightarrow Bw$ oppure A ⇒ w, A, B ∈ V , w stringa di soli terminali.
- Livello 2, grammatiche libere dal contesto: cade il secondo requisito, quindi sono grammati
he he hanno nelle regole di produzione a sinistra un solo simbolo nonterminale, e a destra una generi
a stringa di terminali e nonterminali.
- Livello 1, grammatiche sensibili al contesto: cade il primo requisito, ovvero nelle regole di produzione a sinistra e a destra ci sono generiche stringhe di terminali e nonterminali, ma on la restrizione he il lato destro deve essere almeno lungo quanto quello sinistro, ovvero le regole devono essere del tipo:  $\alpha A \gamma \Rightarrow \alpha \beta \gamma$ , con β ≠ ε.

## Livello 0, grammatiche non ristrette: non è presente nessuna restrizione.

Effettuare un parsing con una grammatica di livello 0 è un problema affrontabile (più precisamente, è computabile da una macchina di Turing).

Nonostante questo si tende ad usare il formalismo delle grammati
he libere dal ontesto (CFG) per la des
rizione dei linguaggi naturali, preferendo a una grammati
a ompatta e non banale, una grammati
a magari molto estesa ma semplice e facile da leggere e capire anche da una persona.

## Reti di transizione

Le *reti di transizione* sono un formalismo molto semplice e potente, che prevede un atena di stati in ui la frase si trova, e di ar
hi he ollegano questi stati he hanno ome eti
hette dei simboli terminali.

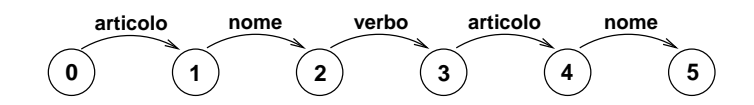

Figura 3.3: Esempio di rete di transizione

Il parsing avviene semplicemente percorrendo, per ogni rete, gli archi se ategoria sintatti
a orrente ed eti
hetta omba
iano.

Esistono parecchie estensioni di questo approccio, una delle quali è quella  $di$  permettere  $\epsilon$ -archi, ovvero archi che possono essere percorsi senza avanzare il simbolo corrente, in questo contesto chiamati solitamente *archi di salto* (jump ar
).

La miglioria più sostanziale a questo modello è quella che permette di avere delle reti ricorsive (RTN), o meglio delle reti che hanno associata una etichetta, e he possono, in un dato momento, ri
hiamarsi l'un l'altra.

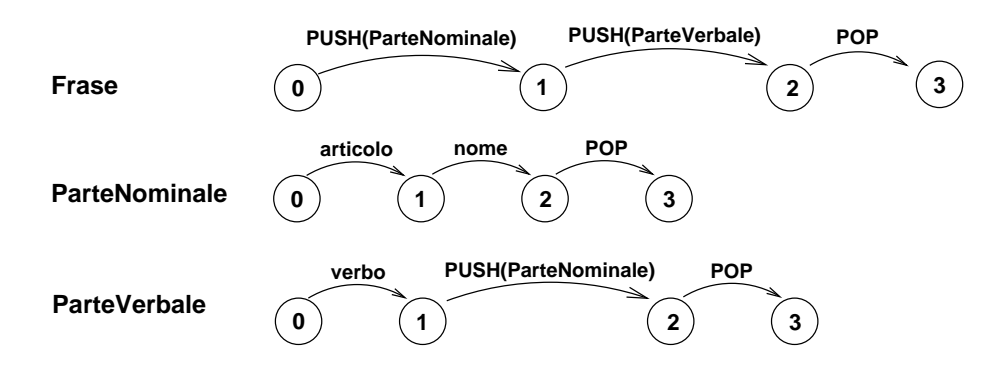

Figura 3.4: Esempio di rete di transizione ri
orsiva

Questo viene ottenuto assegnando una particolare etichetta agli archi che hiamano altre TN (push ar
) e le TN terminano on una parti
olare eti
hetta (pop ar
) he permette di ritornare da una hiamata ri
orsiva, se questo è il aso.

Come si vede la struttura, soprattutto se si deve affrontare il problema del parsing incrementale come è il nostro caso, risulta molto flessibile e potente.

## Aggiunte

Ambedue gli approcci sono molto potenti, ma ci permettono di determinare solo le categorie sintattiche della parola successiva, e non i suoi attributi in relazione al ontesto.

Ad esempio, scritto "la" per noi è ovvio che quello che segue è un nome femminile singolare (supponendo di saper usare solo questa sempli
e grammati
a di esempio), e non un sempli
e nome.

Il problema può essere affrontato e risolto aggiungendo alla grammatica delle informazioni in più (delle aggiunte appunto), he permettono di legare oltre he le ategorie sintatti
he, an
he gli attributi di queste.

Per le CFG le aggiunte possono essere asso
iate alle regole di produzione, inserendole alla sinistra delle pseudovariabili e utilizzandole alla destra.

Ad esempio è possibile riscrivere le regole di produzione come:

 $Frase, q, u \Rightarrow Parte Nominale, q, u ParteVerbale, u$  $ParteNominale, a, u \Rightarrow articolo, a, u \text{ nome}, a, u$  (3.4)  $ParteVerbale, u \Rightarrow verbo, u Parte Nominale, g', u'$ 

con, chiaramente,  $g, g' \in \text{Genere } e u, u' \in \text{Numero } G, \text{Genere } = \{m, f\},\$  $Numbero = \{s, p\}.$ 

Come si vede tramite queste regole è possibile opzionalmente passare delle informazioni (gli attributi) ad una regola di produzione, attraverso delle variabili.

Restando nell'esempio appena fatto, è possibile ris
rivere la derivazione ome:

> $Frase, g, u$  $Frase, q, u \rightarrow Parte Nominale, q, u ParteVerbale, u$  $ParteNominale, g, u$   $ParteVerbale, u \rightarrow$  $aricolo, q, u nome, q, u ParteVerbale, u$  $articolo, g, u \text{ nome}, g, u \text{ Parte} Verbale, u \rightarrow$  $\widetilde{a}$ rticolo, g, u nome, g, u verbo, u ParteNominale, g', u'  $articolo, g, u \, nome, g, u \, verbo, u \, Parte Nominale \rightarrow$  $\arccos{a}$ ,  $g, u$  nome,  $g, u$  verbo,  $u$  articolo,  $g', u'$  nome,  $g', u'$  $\artrich{colo}, g, u \ nome, g, u \ verbo, u \ articolo, g', u' \ nome, g', u'$

Figura 3.5: Esempio di derivazione di una grammati
a ACFG

È da notare he, in ogni aso, le aggiunte non aumentano la potenza delle CFG, visto che, dato per scontato che le aggiunte sono in numero finito, è sempre possibile ostruire una grammati
a equivalente, altrettanto potente, e senza aggiunte.

Banalmente basta trasferire le aggiunte (meglio, le loro ombinazioni) nel nome del simbolo.

Per le reti di transizione la gestione di aggiunte è an
ora più sempli
e e naturale; è sufficiente definire una serie di registri o variabili in cui è possibile salvare e ri
hiamare il valore delle aggiunte (in questo ontesto dette solitamente feature) negli ar
hi.

## Capitolo 3. Strategie software per la predizione

Le feature possono essere gestite con uno stack, e in caso di rete ricorsiva, è possibile ompiere delle operazioni del tutto simili a quelle he ompie il mi
ropro
essore in presenza di istruzioni di hiamata a subroutine, ovvero salvare nello stack le feature correnti, eventualmente mettere in cima allo stack le feature che interessano alla rete da chiamare e quindi chiamarla.

Le aggiunte possono essere gestite in molti modi, ma il migliore è quello di organizzarle in una struttura gerar
hi
a, in ui ogni ategoria sintatti
a abilita solo le aggiunte che le competono, e in cui alcune aggiunte ne abilitano altre.

Ad esempio l'aggiunta "modo" ha senso solo per la categoria sintattica "verbo", e le categorie "numero" e "persona" hanno senso se il modo è indicativo, ma non hanno senso se questo è infinito.

## Preelaborazione morfologi
a

Se si fa uso di un parser sintatti
o aumentato, è allora an
he possibile inserire nel dizionario non lemmi, ma *morfemi*, ovvero la radice comune di una serie di lemmi che differiscono solo per suffisso e attributi.

Ad esempio "nonno" e "nonna" hanno radice comune, differisce solo l'ultima lettera, e nel caso di "o" il lemma è maschile, nel caso di "a" è femminile.

Quello he si può fare, allora, è inserire nel dizionario solo il lemma base (o la radice), e inserire una serie di regole, fisse per tutto il lexicon, che permettono di espandere il morfema nel lemma di cui abbiamo esattamente bisogno.

Questa te
ni
a permette di ridurre notevolmente le dimensioni del dizionario (basti pensare he una desinenza di un verbo regolare in italiano espande un morfema in oltre sessanta lemmi), ma va usata con accortezza perché, per non rovinare il significato statistico dei dati, lemmi vanno accorpati in morfemi solo se statisti
amente orrelati.

## Predizione grammati
ale debole

Il termine è improprio, e descrive tutto quell'insieme di metodi che non fanno uso di una grammati
a, ma di onsiderazioni statisti
he sulla vi
inanza di due ategorie sintatti
he.

Solitamente la predizione è implementata attraverso l'accesso in una tabella (a due o tre entrate) he dà per ogni ategoria sintatti
a orrente (o oppia di) la probabilità che una data categoria sintattica segua.

Pur essendo un metodo molto sempli
e, ome vedremo onfrontando i nostri risultati con un programma che utilizza questo approccio, risulta efficiente.

## Altri approcci

Esistono altri approcci all'elaborazione sintattica, come le grammatiche di unione che separano le regole applicate alle categorie sintattiche da quelle ap-
pli
ate agli attributi, he vengono sempli
emente uniti (da qui il nome) per ottenere il sovrainsieme più piccolo che descrive la concordanza.

Oppure approcci che fanno uso di paradigmi come l'intelligenza artificiale e strumenti come le reti neurali (se ne può trovare traccia in [11]).

Inoltre il metodo statisti
o può essere esteso a pia
ere, utilizzando modelli diversi da quello naturale (la frequenza), ad esempio onsiderando modelli markoviani su un vo
abolario di digrammi ome avremmo modo di vedere in seguito.

#### 3.3.2 Elaborazione semantica

L'elaborazione sintatti
a produ
e un insieme di rappresentazioni della frase, in cui solo raramente è presente un elemento solo. Spetta ai livelli successivi, e in parti
olare a quello semanti
o risolvere l'ambiguità.

Non è scopo di questa tesi discutere sulle tecniche di elaborazione semantica, ma è possibile in ogni caso avere degli spunti di riflessione.

L'indeterminatezza che il livello sintattico lascia potrebbe essere semplicemente affrontata in maniera probabilistica, pesando le reti di transizione o regole di produzione usate e asso
iando quindi ai diversi risultati validi un peso. Il peso potrebbe essere la frequenza d'uso delle stese reti di transizione e regole di produzione, o qual
he altro parametro.

Alla stessa maniera in presenza di una parola nuova, non presente nel dizionario, è possibile er
are di assegnarle una ategoria sintatti
a e degli attributi basandosi sia su quanto l'elaborazione grammati
ale ha dato ome risultato, sia su delle statistiche assolute, sia dei metodi empirici che si basano su alcune caratteristiche della parola (ad esempio il suffisso).

#### 3.3.3 Elaborazione del contesto

Anche l'elaborazione del contesto<sup>4</sup>, non è argomento della nostra tesi, ma può lasciare qualche spunto di riflessione.

L'uso del metodo statistico può essere enormemente migliorato se si sceglie, per ogni ontesto in ui si va a s
rivere, un lexi
on apposito. La osa è sicuramente giustificabile a priori, e avremo modo di verificarla in seguito.

Una spartana elaborazione di contesto potrebbe quindi cercare di capire (magari analizzando sempli
emente la frequenza di erte parole) he osa si sta s
rivendo, e de
idere di ambiare il lexi
on orrente ari
andone uno più appropriato.

<sup>4</sup> nel senso più generi
o possibile, vuole prati
amente omprendere tutti e 3 i livelli successivi

## 3.4 Ricapitolando...

In questo capitolo abbiamo visto come viene affrontato il problema della predizione, analizzando i metodi che vengono utilizzati, soffermandoci in particolare su due metodi.

Il primo metodo, quello statistico, utilizza delle proprietà delle parole come frequenza e recenza d'uso per produrre e ordinare una lista di candidati alla predizione o al ompletamento.

Il se
ondo metodo utilizza inve
e le teorie dell'elaborazione del linguaggio naturale per cercare di interpretare quanto scritto dall'utente e quindi proporre dei andidati he siano sintatti
amente e semanti
amente orretti.

I metodi possono essere utilizzati concorrentemente per migliorare l'effiienza totale, ma mentre il primo metodo ri
hiede po
a o nulla informazione sui lemmi del lexi
on, e a rigor di logi
a funziona perfettamente an
he su generiche sequenze di caratteri, il secondo richiede che i lemmi nel lexicon abbiano asso
iata tutta una serie di informazioni ome ategoria sintatti
a, attributi, ontesti, . . .

## Capitolo 4

# Favele: una libreria per la predizione

Come si è potuto vedere dai apitoli pre
edenti, esistono diversi metodi per la predizione sintatti
a, oltre ovviamente ad esistere diversi algoritmi e te
ni
he implementative.

Si è dovuta quindi operare una scelta che, unita alle considerazioni etiche (software libero, sviluppo aperto) e pratiche (portabilità, semplicità, ...) ha permesso di fo
alizzare l'attenzione in una ben determinata direzione.

S
elta la direzione in ui muoversi, è stato quindi possibile pensare a delle strutture dati e a degli algoritmi he risolvessero il problema.

#### $4.1$ Scelte di fondo

Sono state ompiute quindi le seguenti s
elte:

- libreria e interfaccia standard: il cuore del programma va realizzato con una libreria, in linguaggio C, portabile e con una interfaccia il più possibile semplice; si è scelto di fare questo perché permette alle funzionalità di word prediction di essere integrate in altri pacchetti software con facilità;
- indipendenza dalla lingua: il programma deve poter caricare la descrizione del linguaggio da fonti esterne e non deve ri
hiedere adattamenti sul odi
e per l'uso on una nuova lingua, almeno per quelle europee;
- formato dei dati trasparente: il formato dei file dei dizionari deve essere hiaro e omprensibile, nel senso di leggibile an
he da una persona, he può quindi facilmente modificarli e adattarli alle sue esigenze;
- insensibilità ad una scorretta tipizzazione: non è accettabile che il programma richieda un vocabolario completamente tipizzato; ovviamente un vo
abolario non ompletamente tipizzato o tipizzato male avrà prestazioni inferiori, ma il sistema deve poter ontinuare a funzionare.

#### Scelte realizzative 4.2

Per poter soddisfare i requisiti così definiti, sono state compiuto scelte precise.

Favele è una libreria scritta in ANSI C[12] standard, e quindi, teoricamente, è portabile su tutte le piattaforme per ui esiste un ompilatore C. Inoltre Favele è omposta da un numero molto ristretto di funzioni (fondamentalmente quattro), e las
ia al programmatore la responsabilità (e la libertà) di interagire on l'utente e on quanto da lui s
ritto.

La seconda scelta si può dire soddisfatta solo in teoria, visto che sono stati prodotti, e con difficoltà, dizionari solo per l'italiano; ma in ogni caso, vista la omplessità dell'italiano, possiamo tranquillamente dire he altre lingue europee non avranno problemati
he maggiori, o omunque tali da ompromettere il funzionamento di Favele.

Per permettere una alta manutenibilità dei dizionari, questi sono stati realizzati come normali file testo, in un formato il più possibile semplice, di modo he an
he un utente non smaliziato possa modi
arli od aggiornarli. In parti olare si sono evitati odi
i numeri
i, e tutte le tipizzazioni vengono denite con etichette molto semplici (come "agg" per aggettivo). In ogni caso le etichette, e le loro transcodifiche numeriche, sono definite nel file di descrizione del linguaggio che effettivamente richiede qualche competenza aggiuntiva ma tipi
amente non ne
essita di aggiornamenti.

Visto il quarto requisito, e vista anche la complessità del problema di riuscire a produrre una des
rizione libera dal ontesto o attraverso reti di transizione di una grammatica italiana completa, si è optato per un approccio semplifiato, in ui ai lemmi andidati vengono assegnati una serie di punteggi (pesi) in base alla loro frequenza, recenza e alla concordanza o meno di categorie sintatti
he e attributi on quelli predetti.

La predizione sintattica è stata quindi realizzata attraverso reti di transizione aumentate non ricorsive, con qualche aggiunta personale, approccio che onsente di mantenere erte proprietà (
on
ordanze di predi
ato nominale e verbale, on
ordanze tra verbi) in maniera molto sempli
e.

Favele quindi è essenzialmente omposto da:

- un lexi
on: ovvero un vo
abolario on supporto per la ompleta tipizzazione, implementato attraverso un albero binario a livelli, on supporto per un numero illimitato (sia in lunghezza della catena che in numero) di n-grammi, e il supporto per l'inserimento di morfemi;
- un dizionario di abbreviazioni: gestito essenzialmente ome al punto pre edente, ovvero on un albero binario a livelli;

una grammati
a: implementata ome una rete di transizioni aumentata (non

ricorsiva), con l'aggiunta di alcune variabili globali e con una frequenza d'uso asso
iata ad ogni rete;

- funzione di ricerca e pesatura: (scoring) all'interno del lexicon e del dizionario delle abbreviazioni, e he permette di espandere automati
amente i morfemi;
- funzione di predizione: che esegue la predizione sintattica vera e propria, ovvero determina la categoria sintattica e gli attributi successivi.

## 4.3 Des
rizione delle strutture dati

Favele utilizza prin
ipalmente due strutture dati. La prima è una struttura he ontiene tutti i dizionari (des
rizione del linguaggio, vo
abolari, grammati
he, ...) che servono al funzionamento del programma; la seconda è una struttura di risultato, he ontiene, oltre ai andidati per il ompletamento della parola, an
he tutti i risultati interni, oltre he il ontesto orrente in ui il predittore si trova.

In questa maniera è abbastanza sempli
e implementare dei sistemi di predizione multilingua, occorre solo gestire appropriatamente diverse strutture dati e strutture risultati.

Ambedue le strutture sono composte da una parte pubblica, che contiene i parametri he ontrollano, ad esempio, la funzione di ri
er
a e pesatura, e una parte privata, non a

essibile ai programmi, he ontiene tutte le strutture dati con cui il programma lavora, lo stato della predizione...

#### 4.3.1 Struttura dizionari

Non mi soffermo molto sulla struttura dizionari; essenzialmente contiene tutti i parametri con cui viene effettuato il calcolo del punteggio e ne parlerò in quel ontesto. All'appendi
e B è presente un elen
o ragionato dei parametri usati nelle simulazioni.

È interessante inve
e vedere la struttura dati interna, he ontiene i dizionari veri e propri e le strutture di definizione del linguaggio.

### Modificatori

Sono definiti *modificatori* le categorie sintattiche, gli attributi e gli insiemi di attributi.

Le maschere sono insiemi di attributi, e vengono usati soprattutto per individuare attributi omogenei (ad esempio "genere" è la maschera di "maschile" e "femminile").

I modificatori vengono definiti come campi di bit, visto che spesso occorre gestire lemmi he hanno più ategorie sintatti
he e più attributi, ed è possibile on un sempli
e OR tra due modi
atori tenere onto di entrambi. La loro definizione avviene in semplici vettori, in cui viene mantenuto il nome (per poter utilizzare dizionari in un formato leggibile dall'utente), il valore e una mas
hera aggiuntiva.

La maschera serve a indurre una sorta di *gerarchia* tra categorie sintattiche e attributi, indi
ando per ognuno di questi solo gli attributi relativi; ad esempio per l'attributo "nome" hanno senso solo gli attributi di numero e genere, così per l'attributo "infinito" ha senso solo il tempo presente.

### Espansioni

Le *espansioni* descrivono le operazioni che devono essere compiute su un morfema per ottenere tutta la ategoria di lemmi asso
iati. L'operazione supportata è la sostituzione al suffisso base di un altro suffisso, per generare un nuovo lemma (ad esempio amare  $\rightarrow$  amerai, ovvero dal suffisso "-are", verbo infinito presente al suffisso "-erai", verbo futuro presente, seconda persona singolare).

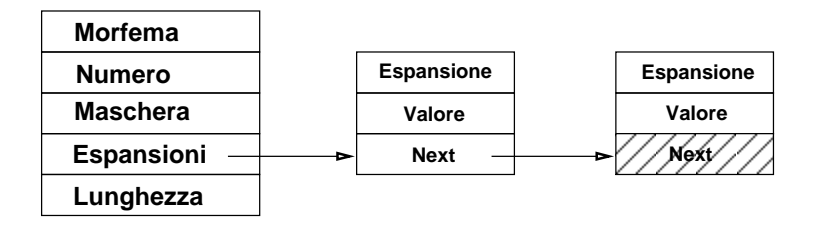

Figura 4.1: Struttura dati per l'espansione di regolarità

Come si vede dalla figura 4.1, oltre al nome e al numero dell'espansione, è presente un ampo he dà la mas
hera (ovvero gli attributi he omplessivamente la regolarità opre), la lunghezza della più lunga espansione (essenzialmente per evitare ricerche inutili) e la lista delle espansioni vere e proprie, espansioni che hanno un suffisso e un valore (insieme di attributi, sottoinsieme della mas
hera) asso
iato.

La prima espansione incontrata è considerata quella predefinita ed è usata per leggere e s
rivere i morfemi nel dizionario (forma base).

È da notare l'espansione si può usare solo all'interno di una stessa ategoria sintatti
a, ovvero non è possibile on questa struttura onsiderare avverbi derivati da aggettivi (bello  $\rightarrow$  bellamente). Questo è voluto, visto che le regolarità sono usate per mantenere le dimensioni del vocabolario piccole, ma ontemporaneamente non devono ompromettere il signi
ato delle statisti
he asso
iate a un morfema (e bello e bellamente hanno statisti
he perfettamente diverse, si potrebbe dire quasi incorrelate...).

Inoltre on questo sistema è possibile gestire espansione di morfemi solo attraverso suffissi; questo potrebbe portare qualche problema e rendere non vera l'ipotesi di indipendenza dal linguaggio fatta ad inizio apitolo. Ma va ri
ordato he questo in ogni aso non omprometterebbe il funzionamento del programma (infatti basta inserire i singoli lemmi he si ri
avano dal morfema) e he nelle lingue in mia onos
enza (italiano, inglese e un po' di fran
ese) i prefissi sono usati ma cambiano la statistica delle parole (infatti "uomo" e "superuomo" non sono statisticamente la stessa cosa...).

### Separatori

All'interno della struttura dati, in semplici vettori di caratteri, vengono conservati an
he tutta una serie di informazioni sui separatori per la lingua in uso.

I separatori sono divisi in due categorie, ovvero i separatori **deboli**, o di parola, ome la virgola e lo spazio; i separatori forti, o di frase, ome il punto, il punto e virgola. Inoltre sono presenti altre due distinzioni, ovvero i separatori he tipi
amente presentano dopo uno spazio, e i separatori he sono tali ma fanno parte a tutti gli effetti del lemma (come l'apostrofo di un').

Queste informazioni non sono direttamente usate da Favele, che come già detto per la scelta di essere una libreria non può tenere traccia della punteggiatura e in generale del ontesto, ma possono essere utilizzate, attraverso delle funzioni di utilità, dal programma he usa Favele per aiutare il programmatore nel determinare e delimitare frasi e parole da inviare poi alla predizione.

### Inizializzazione e gestione parole nuove

Innanzitutto occorre inizializzare il contesto grammaticale a qualcosa; inizializzarlo a "tutto è possibile" può non essere una buona idea, considerato anche he spesso erte ategorie sintatti
he e erti attributi è impossibile o raro he si presentino all'inizio di una frase. Può essere quindi ragionevole specificare con il linguaggio anche degli insiemi di categorie sintattiche e attributi da utilizzare nella fase di inizializzazione, oppure quando la predizione fallis
e.

### Capitolo 4. Favele: una libreria per la predizione

Inoltre sono memorizzati come semplici vettori le statistiche (assolute) su ategorie sintatti
he e attributi utilizzati. Sono utilizzate ome uno dei possibili strumenti di predizione, ma soprattutto per inizializzare la predizione dinami
a, vedremo meglio in seguito.

Se una parola non è presente nel dizionario è possibile per prin
ipio es
ludere che faccia parte di una certa categoria sintattica (ad esempio gli articoli) o he abbia un determinato attributo (ad esempio, determinativo). È quindi presente una mas
hera he dà ategorie sintatti
he e attributi he è vietato assegnare a parole s
onos
iute.

Analizzando poi le aratteristi
he morfologi
he di una parola nuova è possibile cercare di assegnarle una categoria sintattica. Ad esempio se contiene numeri non può valere la pena di inserirla in dizionario, oppure se finisce in "-mente" è molto probabile che sia un avverbio. Tutto questo è gestito attraverso un match tramite espressioni regolari e una conseguente azione definita su questo (eventuale) match; non mi sembra il caso di soffermarsi ulteriormente su questo dettaglio.

### Lexicon e dizionario delle abbreviazioni

Come accennavo, il lexicon è realizzato attraverso un albero binario organizzato a livelli, in cui i livelli sono dati dalla posizione dei caratteri in un lemma.

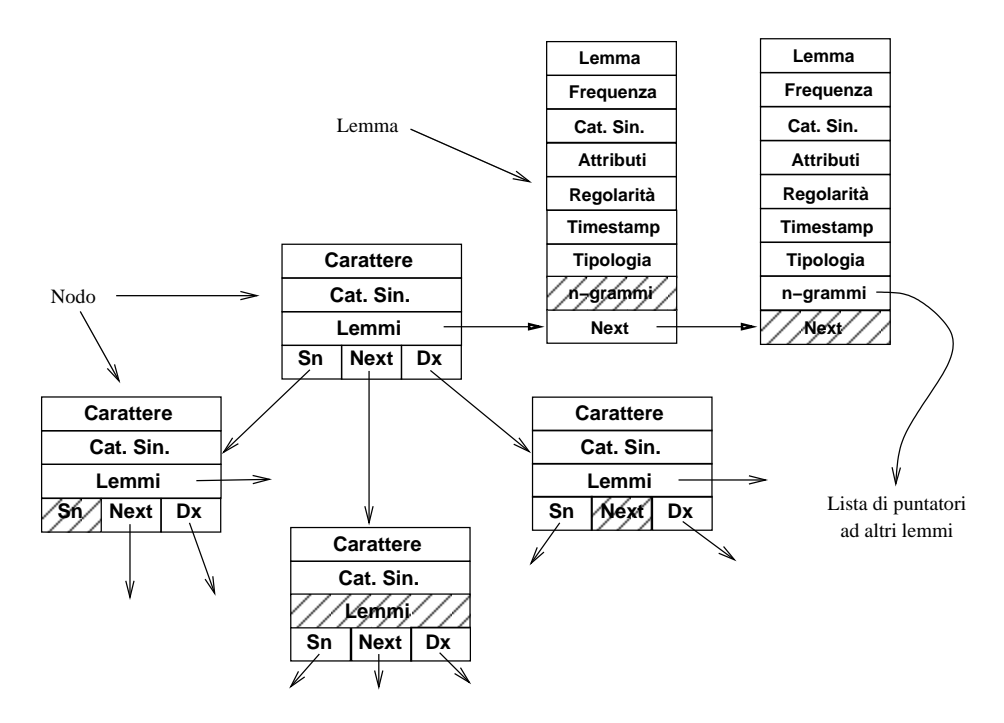

Figura 4.2: Struttura dati del dizionario

Come si vede dalla figura 4.2, la struttura prevede che i lemmi vengano inseriti ai nodi dell'albero, in una struttura (lista) apposita he ne ontiene le aratteristi
he. Si è s
elto di fare questo per
hé possono esistere lemmi he pur essendo uguali hanno categorie sintattiche diverse (ad esempio "stato", che è sia participio passato del verbo stare che un nome singolare maschile); inoltre l'ordinamento è fatto senza tenere in onsiderazione eventuali maius
ole, ma nomi propri hanno anche qui statistiche ben diverse (ad esempio "Marco", nome proprio, è statisticamente ben diverso da "marco", nome della moneta).

Quindi un nodo dell'albero identifica una serie (lista) di lemmi o morfemi, ognuno aratterizzato dalla stringa (riportata ompleta di ase), una tipologia (se è una parola buona, una parola spor
a o una autodenita, vedremo in seguito queste due ultime categorie), una o più categorie sintattiche, degli attributi, se morfemi le espansioni di regolarità applicabili, e infine una frequenza e un orario.

Le informazioni sulle categorie sintattiche presenti nella lista sono dupliate (
ome mas
hera in OR di tutti i valori) nel nodo, per permettere una (eventuale) ri
er
a solo di al
une ategorie.

È presente un puntatore a una lista aggiuntiva, he permette di orrelare direttamente termini nel lexicon; questo è realizzato leggendo da un file a parte una lista di n-grammi , ovvero sempli
i sequenze di n lemmi, he vengono usati per reare queste liste di ollegamenti. Si fa notare he nel le da ui vengono ari
ati, gli n-grammi per omodità vengono deniti proprio ome n-grammi, on n qualsiasi. Ma si vede hiaramente, per ome è implementata la struttura, che all'uso pratico vengono considerati solo come digrammi, o meglio come atene di digrammi.

Spetta a chi crea e mantiene i vocabolari decidere se lemmi diversi vanno accorpati, oppure tenuti distinti (ad esempio con "buono" aggettivo e nome); è hiaro he è meglio sovra

ari
are di ategorie sintatti
he un elemento del vo
abolario solo se queste sono omogenee fra loro, se proprio lo si vuole fare.

La struttura per il dizionario delle abbreviazioni è sostanzialmente la stessa, on la dierenza he non sono possibili ambiguità per le abbreviazioni (o perlomeno hanno ben po
o senso) e quindi l'informazione è direttamente sul nodo dell'albero.

Come si accennava la grammatica è descritta tramite reti di transizione aggiunte non ricorsive (semplici), in cui sugli archi è possibile definire delle variabili, oppure usarle. Inoltre le grammatiche hanno associato un peso, ovvero la frequenza con cui la struttura stessa viene utilizzata.

Come si vede ogni elemento riporta ategoria sintatti
a e attributi del primo elemento, essenzialmente per velocizzare la ricerca iniziale.

Segue quindi la lista degli elementi (ar
hi) della rete di transizione, ognuno on la sua ategoria sintatti
a, i suoi attributi, le sue variabili utilizzate ed una eventuale lista di variabili da definire in quell'arco.

Sono inoltre presenti una lista di variabili globali, che vengono assegnate

Capitolo 4. Favele: una libreria per la predizione

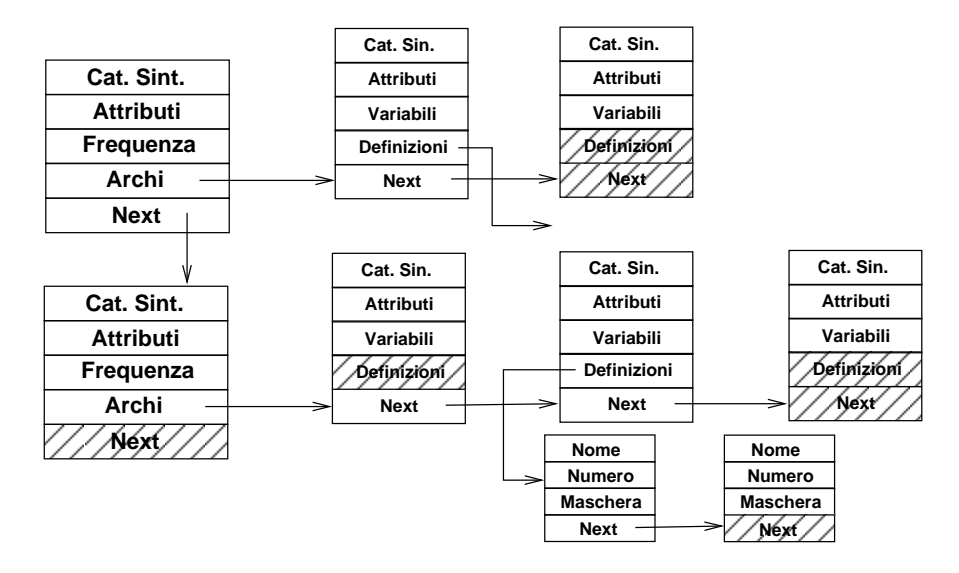

Figura 4.3: Struttura dati della grammati
a

ed usate, globalmente, da tutte le strutture, e he tipi
amente vengono usate per legare i tempi e i modi dei verbi.

La struttura risultati contiene una lista di elementi con, all'interno, i possibili andidati, detti andidati esterni .

| Parola      | Parola           | Parola           |
|-------------|------------------|------------------|
| Modo        | Modo             | <b>Modo</b>      |
| Cat. Sint.  | Cat. Sint.       | Cat. Sint.       |
| Attributi   | <b>Attributi</b> | <b>Attributi</b> |
| Punteggio   | Punteggio        | Punteggio        |
| <b>Next</b> | <b>Next</b>      | Next             |

Figura 4.4: Struttura dati andidati esterni

Come si può notare, ogni candidato ha, oltre alla parola, diversi attributi asso
iati ome il tipo (parola singola, derivante da somma di più lemmi ovvero  $multipla, abbreviazione, \ldots), categorie sintattiche e attributi, e naturalmente$ punteggio. Questi andidati vengono ostruiti da una funzione di Favele in base ai risultati interni dati dal motore grammati
ale e dal gestore del vo
abolario; non viene usato il termine "lemma" appositamente, visto che una parola di questo tipo potrebbe essere la semplice somma di due o più lemmi con eguale stringa.

Nella struttura risultato è presente inoltre un ampo he da informazioni sul maius
olo della parola (ovvero se è minus
ola, Maius
ola oppure TUTTAMA-IUSCOLA); questo serve per sostituire nella predizione delle parole on an
he il ase orretto. Questa informazione è mantenuta a parte (ed è responsabilità del programma he utilizza la predizione farne buon uso) per non interferire con il case proprio della parola, se questa è inserita nel vocabolario con l'iniziale maius
ola (ad esempio un nome proprio) o tutto in maius
olo (ad esempio una sigla).

### Stato della predizione

Lo stato della predizione è mantenuto nella struttura interna attraverso una stringa, che da il prefisso corrente, e due variabili che danno categorie sintatti
he e attributi orrenti.

Mentre la prima informazione rappresenta il prefisso su cui si è fatta predizione alla hiamata pre
edente, ed è quindi una informazione in
onsapevolmente inserita dall'utente, le variabili rappresentano la reale predizione, vengono aggiornate dalla funzione di predizione sintatti
a e rappresentano l'ipotesi he Favele ha fatto su ategoria sintatti
a e attributi della parola in digitazione.

 $\hat{E}$  inoltre presente un flag che indica se è da eseguire la ricerca nel vocabolario; in determinate ondizioni questo ag può essere alzato, il he forza una nuova ri
er
a.

### Lemmi

Come vedremo meglio in seguito, tutto l'algoritmo di selezione delle parole andidate si basa su una sempli
e assegnazione di un punteggio, e i lemmi (o candidati interni) vengono inseriti in una semplice lista, ordinate per punteggio in maniera de
res
ente.

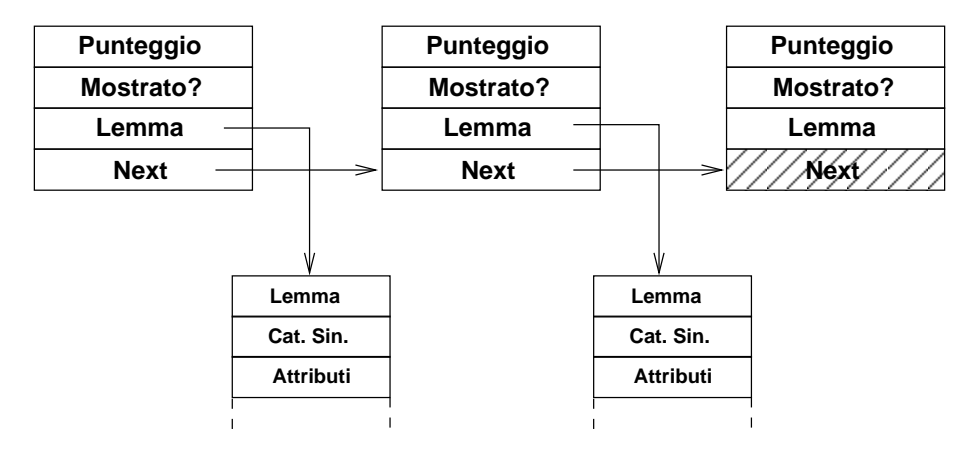

Figura 4.5: Struttura dati interna dei andidati

La lista ontiene il punteggio e solo un riferimento alla parola; in realtà i morfemi vengono espansi, e vengono create delle strutture temporanee "lemma" on la parola derivata dal morfema.

L'attributo aggiuntivo permette di definire se un candidato è stato in qualche momento mostrato (è finito cioè tra i primi della lista, ed è quindi comparso a video), e di onseguenza operare delle s
elte (tipi
amente abbassare il suo punteggio, di modo he altri andidati possano apparire).

Capitolo 4. Favele: una libreria per la predizione

Come si vede, esiste una doppia lista, una interna di lemmi singoli estratti dal lexicon, e una esterna che contiene una serie di *parole*, possibilmente provenienti dalla fusione di più lemmi. Questo viene fatto essenzialmente per poter elaborare esternamente le informazioni sul ase, ome già visto, e per
hé occorre *fondere* (merge) due lemmi di eguale stringa, visto che all'utente non interessano le informazioni grammati
ali su ui si basa la predizione ed avere due lemmi uguali nella finestra dei candidati sarebbe dannoso.

### Grammatiche

Le reti di transizioni orrentemente in uso sono inserite in una lista.

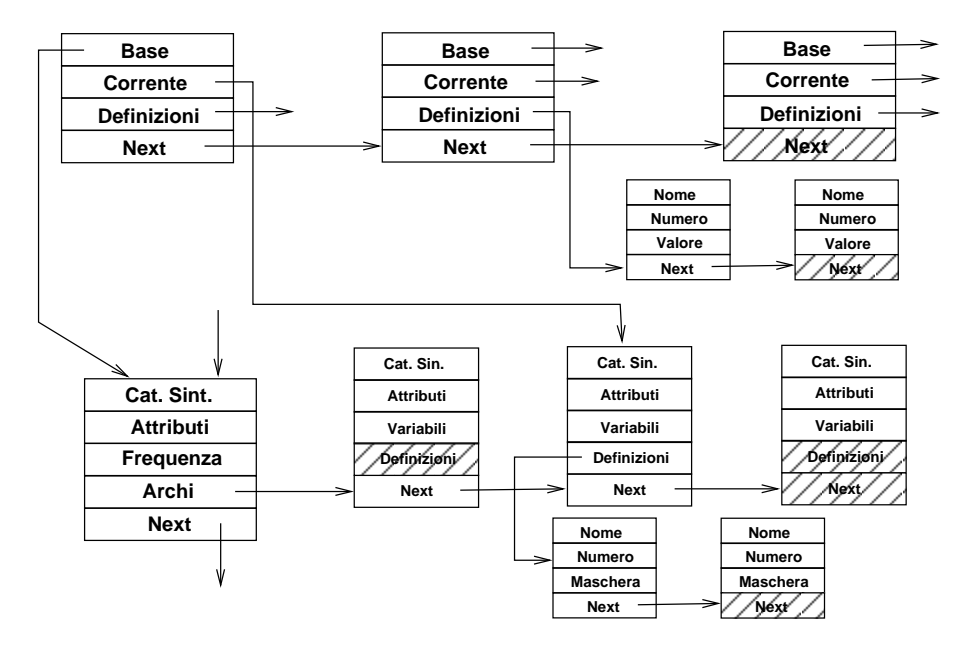

Figura 4.6: Stato delle reti di transizioni

Come si vede dalla figura 4.6 vengono semplicemente mantenute informazioni sulle reti usate, sulla posizione (ar
o) orrente, oltre he una lista delle variabili definite (con il loro valore) in tutti gli archi precedenti.

Esistono inoltre due vettori che danno, per ogni attributo e categoria sintattica, un punteggio che è calcolato a partire dalle frequenze delle singole reti di transizione.

Questo permette di avere una assegnazione dei punteggi he è dipendente dall'effettivo uso delle diverse reti.

#### Descrizione degli algoritmi  $4.4$

Per mantenere sempli
e la trattazione si è s
elto di des
rivere gli algoritmi usati (i più significativi) nella maniera più naturale, ovvero descrivendo passo passo il pro
esso di predizione.

#### Lettura dei parametri e del linguaggio 4.4.1

Come prima cosa vene caricato un file che contiene tutte le informazioni relative ai parametri di funzionamento di Favele e ai parametri della funzione di pesatura.

In secondo luogo viene caricata la descrizione del linguaggio in uso, che contiene tutte le informazioni e i valori dei modificatori, delle regolarità, dei valori di inizializzazione e dei separatori del linguaggio he si vuole usare. Chiaramente i suoi parametri, mantenuti nella parte interna della struttura, non sono accessibili all'utente.

Come già accennato sono utilizzabili contemporaneamente un numero teori
amente illimitato di linguaggi; basta infatti istanziare un equivalente numero di strutture dizionari e risultati e gestirle in maniera orretta.

#### 4.4.2 Lettura dei dizionari

Tutte le strutture sono realizzate come vettori o liste, quindi vengono caricate in memoria in maniera ovvia.

Le uniche eccezioni sono il lexicon e il dizionario di espansioni, in cui un albero ternario a livelli viene reato man mano he gli elementi vengono letti dal dis
o.

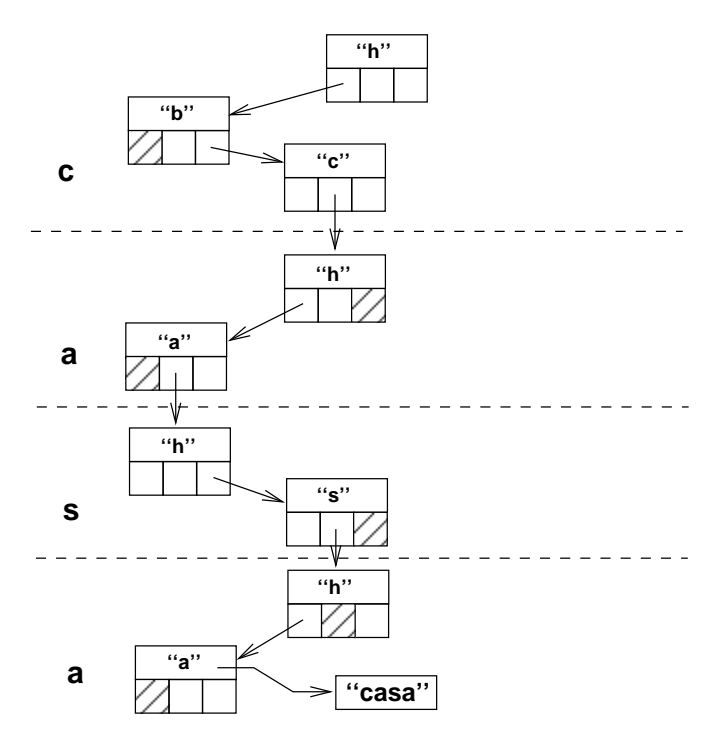

Figura 4.7: Esempio d'uso del lexi
on

Come si vede nell'esempio della figura 4.7, ogni carattere che compone il lemma viene ri
er
ato in maniera binaria nell'albero al suo livello, e una volta trovato si passa la livello successivo.

Capitolo 4. Favele: una libreria per la predizione

I nodi che non esistono vengono semplicemente creati, con l'accortezza di creare il nodo del livello successivo con un carattere definito dall'utente (
arattere mediano), per evitare uno sbilan
iamento troppo mar
ato dell'albero (nell'esempio il carattere mediano è "h").

I morfemi vengono inseriti nel dizionario con il solo prefisso (per amare, ad esempio, viene inserito solo "am"), questo per evitare di dover sostituire suffissi inve
e di sempli
emente aggiungerli.

Favele permette di caricare un numero indefinito di dizionari, che vengono inseriti nella medesima struttura (eliminando gli elementi dupli
ati), ed esiste un dizionario di output dove a fine sessione viene salvato tutto il contenuto (con presumibilmente nuovi elementi e/o dei parametri modificati, come le frequenze) delle strutture in memoria.

In questa maniera è possibile caricare (in sola lettura) dei *dizionari di* riferimento, he danno al sistema una base minima di informazione, e in seguito uno o più *dizionari personali*, tipicamente con statistiche sugli elementi che rispe

hiano i reali usi dell'utente.

Non si è s
elto di implementare algoritmi di bilan
iamento degli alberi, quindi, sia per
hé è molto sempli
e fare degli algoritmi di salvataggio ottimizzati<sup>1</sup>, sia perché è possibile preparare a priori un dizionario di riferimento con un ordinamento ottimo. An
he se vengono poi ari
ati dizionari non ordinati, o vengono aggiunte delle parole, gli elementi già inseriti sono tipicamente sufficienti a mantenere un ottimo grado di bilanciamento dell'albero stesso.

### n-grammi

Dopo aver caricato il lexicon, è possibile leggere il file su disco con gli n-grammi e inserirli nella struttura.

Anche qui l'algoritmo è banale: viene ricercato l'elemento i, viene conservato un puntatore alla struttura lemma e, una volta trovato l'elemento  $i + 1$ , se ne aggiunge un riferimento.

La gestione degli n-grammi è *statica*, ovvero queste informazioni vengono semplicemente lette dal file su disco ad ogni avvio di programma, e come la des
rizione del linguaggio e la grammati
a è ompito dell'utente preparare i file con queste informazioni.

Come già detto si è s
elto di fare questo per
hé gli n-grammi aumentano drasti
amente la sensibilità della predizione al ontesto o stile utilizzato; ontando he è banale s
rivere dei programmi di utilità he estraggano n-grammi da un testo, si è voluto las
iare questa funzionalità interamente nelle mani dell'utente.

<sup>-</sup>ad esempio basta raccogliere tutti gli elementi di un livello, calcolare il mediano e scriverii su dis
o dall'elemento mediano verso gli elementi ai lati

#### 4.4.3 Inizializzazione

Le strutture risultato vengono inizializzate, e l'ipotesi sulla categoria sintattica e attributi correnti vengono poste al valore specificato dall'utente.

Il punteggio dato dalle reti di transizione viene inizializzato alla statisti
a orrente di ategorie sintatti
he e attributi.

### 4.4.4 Ri
er
a

La funzione di ricerca, controllato che siano soddisfatti i requisiti minimi (ovvero che ci siano dizionari e spazio per i risultati), inizia a percorrere l'albero del lexi
on alla ri
er
a di andidati.

Esistono essenzialmente due metodi di ricerca, uno in cui vengono semplicemente tenuti in considerazione tutte le parole con prefisso compatibile, l'altra in cui viene effettuato una ricerca della parola completa.

In ambedue i casi la ricerca avviene iterando semplicemente tra i nodi dell'albero; supponendo he l'albero sia perfettamente bilan
iato, on 31 lettere alfabetiche fanno 5 livelli, è possibile trovare una parola in circa  $5*n$  passaggi, nel aso inve
e di albero perfettamente sbilan
iato (e onsiderando sempre per semplicità 31 lettere) occorrono  $31 * n$  passaggi, con n, chiaramente, la lunghezza della parola.

La cosa si complica se teniamo in considerazione che, sia per la ricerca a prefissi che per quella esatta, in presenza di un morfema è necessario espanderlo in tutti i lemmi; questo in ogni aso aggiunge un termine ostante, ovvero il numero delle espansioni in una regolarità, alla omplessità. Purtroppo questo termine, pur essendo costante rispetto ad  $n$ , può essere molto influente<sup>2</sup>. In ogni caso viene verificata la lunghezza delle espansioni, grazie all'informazione del suffisso più lungo registrata nella struttura delle regolarità, e viene evitata l'espansione se i lemmi prodotti sono più brevi del prefisso corrente.

L'espansione dei morfemi avviene appendendo al lemma corrente, che ricordiamo essere solo la radice del morfema, il suffisso; il calcolo degli attributi avviene sempli
emente sottraendo agli attributi del morfema la mas
hera, e sommando gli attributi del suffisso.

### Funzione di pesatura

Una volta estratti, i candidati vengono passati per una funzione di pesatura.

Si è scelto un approccio probabilistico un po' per naturale conseguenza del fatto che non si è implementato un motore sintattico completo e affidabile, ma anche perché questo approccio è molto più flessibile, non richiede un lexicon ompletamente ategorizzato e da dei risultati in ogni ondizione.

La pesatura avviene onsiderando una serie di parametri. Il punteggio parte da zero.

 $^{2}$ ad esempio "amare", farebbe 2 \* 5 = 10 iterazioni per la ricerca di "am", e 60 iterazioni per espandere tutti i tempi e modi!

- 1. La frequenza del lemma viene aggiunta al punteggio, attraverso un moltipli
atore.
- 2. viene onfrontato l'orario orrente on quello registrato nei lemmi, e se la differenza è minore del valore dato, viene aumentato il punteggio di una data quantità (re
enza).
- 3. Viene calcolato un punteggio aggiuntivo in base alle proprietà sintattiche del lemma in questione. Innanzitutto viene verificato che la categoria sintattica del lemma sia tra quelle predette, dopo di he si passano in rassegna ategorie e attributi per ostruire la mas
hera he serve ad isolare dalla predizione gli attributi relativi al lemma orrente.
	- (a) Vengono tenute in considerazione le **probabilità assolute** di categorie sintattiche e attributi e il punteggio viene calcolato, sempre attraverso un moltiplicatore, sommando le frequenze di categorie sintattiche e attributi presenti sia nella maschera che nel lemma che nella predizione.
	- (b) Con lo stesso principio viene calcolato un altro punteggio basandosi però non sulle statisti
	he assolute, ma piuttosto sui punteggi determinati a partire dalle varie reti di transizione grammati
	ali  $(risultato\ di\ predizione\ pesato\ o\ dinamico).$
	- (
	) il lemma viene onfrontato on il risultato di predizione, e sempre attraverso la mas
	hera, vengono assegnati dei punteggi; se il lemma omba
	ia perfettamente on la predizione, vengono aggiunti ulteriori punti, osì ome se ha forme parti
	olari (ad esempio, una sola ategoria sintatti
	a per mas
	hera);

in questo modo si da un punteggio in base alla orrispondenza tra lemma e predizione, ma in maniera **statica**, non dipendente dall'uso delle singole reti di transizione.

Sarà da indagare l'importanza dei tre metodi esposti, e an
he le relazioni tra questi.

Se invece la categoria sintattica corrente non è tra quelle predette, il punteggio viene s
alato di una data quantità.

4. vengono assegnati ulteriori punteggi e bonus in presenza di parti
olari condizioni come il match con case (la ricerca di "Mar" deve preferire "Marco" a "marco") e l'uso di n-grammi.

Come si vede i parametri sono moltepli
i, e saranno tema di test e valutazioni nel prossimo apitolo.

### Lista dei andidati interna

I lemmi con il loro punteggio, detti *candidati*, vengono inseriti in una semplice lista ordinata per punteggio in maniera decrescente. In questa maniera, prelevando i primi elementi della lista, è sempre possibile avere i candidati più quotati.

I candidati vengono inseriti in lista attraverso il semplice algoritmo di *or*dinamento per inserimento (insertion sort), con una variante che prevede un limite (definibile dall'utente) al numero massimo di elementi, detto numero massimo di candidati interni.

Supponiamo che questo limite sia k; se inserendo un candidato supero l'elemento k-esimo l'algoritmo non solo non prosegue, ma elimina tutti gli elementi da  $k+1$  in poi. In questa maniera non posso assicurare che la lista contenga esattamente k elementi, ma non è una cosa importante: il problema non è lo spazio occupato quanto il tempo di elaborazione. Invece posso assicurare che ad ogni andidato non ompio più di k iterazioni per l'inserimento.

È da notare he un morfema potrebbe in erte ondizioni, ome ad esempio nel aso di un morfema he non fa parte delle ategorie sintatti
he predette, generare una serie di lemmi on punteggi molto simili, se non uguali. Per questo i lemmi generati vengono inseriti in una struttura temporanea, sempre ordinati in maniera decrescente, e poi inseriti nella lista dei risultati scalando il punteggio di una data quantità.

### Riposizionamento

Nel caso che sia già presente una lista di candidati, provenienti da precedenti ricerche, il sistema semplicemente riposiziona (modificando il punteggio e reinserendo) i candidati che hanno l'attributo aggiuntivo di visualizzazione definito ed elimina quelli non compatibili con il prefisso corrente.

Se per caso il numero dei candidati scende sotto un certo valore, viene forzata una nuova ri
er
a, osì ome viene forzata se sono passati un tot di aratteri dall'ultima ri
er
a.

In ambedue i casi si vuole evitare che l'uso di una lista di candidati limitata ad un valore troppo piccolo comprometta l'efficienza della predizione.

#### 4.4.5 4.4.5 Aggiornamento

La funzione di aggiornamento verifica che nella lista corrente di candidati ci sia un lemma che combacia con quello che si vuole aggiornare. Se questo non risulta, esegue una nuova ri
er
a, in modalità esatta.

Trovato il lemma (o i lemmi), questo viene aggiornato in
rementando la frequenza e aggiornando la sua data.

Se il lemma è di quelli correttamente tipizzati, o è stato autotipizzato, vengono aggiornate le statisti
he globali su ategorie sintatti
he e attributi e lo stato della predizione. Altrimenti lo stato della predizione non ambia, supponendo implicitamente che questa sia corretta.

### Termini nuovi

Se il termine non è presente nella lista dei candidati e anche l'ulteriore ricerca da esito negativo, è hiaro he non è presente nel dizionario.

In questo caso prima il termine viene confrontato con delle espressioni regolari e, in caso combaci, viene inserito nel lexicon come lemma *autoclassificato* (AutoWord). Se però il lemma omba
ia on una espressione regolare, ma la ategoria sintatti
a proposta da questo metodo non è presente tra quelle predette, il sistema si fa conservativo e va al passo successivo.

Se an
he questo ultimo ontrollo da esito negativo il lemma viene inserito omunque, ome spor
o (DirtyWord) e ome ategoria sintatti
a e attributi vengono presi per buoni quelli predetti dalla grammati
a.

Queste due ultime categorie vengono poi salvate in file a parte, e i file possono essere rivisti e orretti, e le parole risultanti inserite nel dizionario prin
ipale.

#### 4.4.6 Predizione

Una volta che si conosce esattamente il lemma che si è appena aggiornato (o perlomeno se ne ha una erta stima) è possibile inserire questo nel motore predittivo e produrre quindi una ipotesi su categoria sintattica e attributi successivi.

### Inizializzazione

È ompito del programma he utilizza la libreria Favele hiamare la funzione di inizializzazione, magari per
hé si è terminata una frase on un punto.

### Verifica del contesto

Se la struttura risultato è vuota viene confrontata la categoria sintattica corrente on tutti i nodi iniziali delle strutture delle reti di transizione; quelle he sono ompatibili vengono inserite nella struttura risultato.

Per tutti gli elementi del risultato viene verificato che tra la categoria sintattica dell'arco corrente e il nostro input ci sia concordanza. Se questo accade vengono definite le (eventuali) variabili locali e globali presenti.

Se invece non c'è concordanza, la struttura viene rimossa, così come viene rimossa se è arrivata all'ultimo ar
o, e quindi non può più fornire ipotesi su lemmi futuri, con la differenza che in questo caso la sua frequenza d'uso viene aumentata di una unità (infatti, è stata utilizzata fino in fondo).

Se alla fine di questa operazione risulta che non ci sono strutture di risultato sopravissute, il sistema si reinizializza e riprova da apo; se an
he questo secondo tentativo fallisce, il sistema ritorna come categorie sintattiche e attributi quelli iniziali impostati dall'utente, e ome risultato di predizione pesato le statisti
he assolute di ategorie sintatti
he e attributi.

Per ogni struttura sopravissuta vengono quindi calcolati categoria sintatti a e attributi elaborando l'ar
o su

essivo, utilizzando le variabili denite in pre
edenza.

### n-grammi

In questa fase la struttura risultato contiene la stima di categoria sintattica e attributi futuri, e il lemma o la lista di lemmi he sono stati aggiornati. Vengono quindi elaborate le atene di digrammi asso
iate alla lista di lemmi, he vengono inserite direttamente nella struttura risultato.

l'operazione potrebbe essere ompiuta an
he prima, ma senza la possibilità di dare un punteggio oerente an
he ai lemmi ri
avati dagli n-grammi.

## 4.5 Ri
apitolando. . .

In questo capitolo abbiamo visto di cosa è composto e come funziona Favele, la libreria portabile e indipendente dal linguaggio per la predizione.

Favele è omposta essenzialmente da un ar
hivio di parole e loro attributi detto lexicon, da una funzione di pesatura che data una ipotesi su categoria sintattica e attributi correnti ricerca e ordina gli elementi del lexicon, e da una funzione di predizione che data la categoria sintattica e gli attributi correnti, elabora una ipotesi su quelli successivi.

Capitolo 4. Favele: una libreria per la predizione

# Capitolo 5

# GFavele: un modulo GTK per la predizione

Per utilizzare al meglio la libreria Favele la cosa migliore è sicuramente scrivere dei programmi appositi, progettati fin dall'inizio per la predizione. Questo però non sempre è agevole, sia per
hé non è possibile mettere mano al odi
e sorgente delle appli
azioni, sia per
hé non è possibile s
rivere una nuova serie di applicazioni dedicate, che richiederebbero una mole non indifferente di lavoro e he dovrebbero avere interfa

e e funzionalità almeno analoghe ai programmi normalmente usati dall'utente.

La scelta, quindi, pare essere tra utilizzare le applicazioni a cui siamo già abituati, ben s
ritte e manutenute ma senza predizione, o s
rivere delle nuove applicazioni in cui inserire la predizione, ma che occorre poi manutenere e rendere almeno altrettanto potenti.

Il problema non è da poco, senza contare che è obiettivo implicito ma non per questo meno importante la **trasparenza e facilità d'uso**, ovvero la predizione non dovrebbe stravolgere le abitudini dell'utente ma affiancarsi ed aiutarlo in quello he normalmente già fa.

Il programma ideale, quindi, dovrebbe affiancarsi alle applicazioni esistenti e fornire a queste le funzionalità di predizione.

La quadratura del cerchio, se così si può dire, è raggiungibile utilizzando la libreria GTK, che permette di caricare delle librerie particolari (detti moduli) per aggiungere o modificare dinamicamente funzionalità.

La libreria GTK<sup>1</sup> è una delle librerie che sta alla base del progetto GNO-ME<sup>2</sup> , il progetto GNU per la realizzazione di un desktop obje
t oriented in ambiente X Window System, che si avvia ad essere l'interfaccia grafica standard di UNIX.

GTK è multipiattaforma, orientata agli oggetti e con interfacce scritte per i più diffusi linguaggi (come C, perl, pascal,  $\dots$ ). Come tutte le librerie grafiche moderne, GTK fa uso del concetto di *evento* per la gestione delle finestre, dei pulsanti . . .

<sup>1</sup>GNU ToolKit, http://www.gtk.org/

<sup>2</sup>GNU Network Ob je
t Model Environment, http://www.gnome.org/

Il passo successivo alla realizzazione della libreria Favele è stato quindi quello di realizzare un modulo GTK, on po
a fantasia hiamato GFavele.

## 5.1 Interazione on l'appli
azione ospitante

Un modulo GTK è quindi una libreria che viene caricata automaticamente. Ma come può questa *interagire* con l'applicazione ospitante?

Innanzitutto nella libreria deve esistere la funzione gtk module init(). che nella fase di caricamento come modulo viene eseguita. All'interno di questa funzione è quindi possibile inserire del codice che definisca le modalità di interazione tra modulo e appli
azione ospitante.

Nel caso di GFavele vengono fatte due cose, principalmente:

- viene aggiunto uno hook (per usare la terminologia GTK) he permette di intercettare un evento (ad esempio l'ingresso del mouse in una finestra, o la pressione di un pulsante), e passare il ontrollo a una data funzione;
- viene aggiunto un key snooper (sempre in terminologia  $GTK$ ), che in maniera molto simile inter
etta le pressioni dei tasti.

Quello che interessa, ovviamente, è avere una notifica delle operazioni che l'utente sta effettuando, per poter raccogliere informazioni ed eseguire la predizione.

In ambedue i casi quello che si fa, agli effetti pratici, è istruire il sistema a hiamare una data funzione nel aso venga generato un dato evento; alla funzione viene passato non solo una informazione sull'evento, ma an
he un puntatore all'oggetto he l'ha generato (o l'oggetto orrentemente attivo, nel aso della pressione dei tasti).

Chiaramente all'interno della libreria sono presenti poi una serie di altre funzioni per la gestione della finestra con i candidati, la gestione delle operazioni come salvataggio e caricamento dei dizionari e cose simili. Non mi pare il caso di soffermarsi su questi ovvi dettagli.

#### $5.1.1$ Gestione pressione tasti

Tipi
amente la predizione presenta a video dei andidati per il ompletamento della parola, e per scegliere uno di questi candidati occorre premere un tasto.

Se aggiungiamo uno key snooper possiamo ricevere notifica di tutti i tasti premuti dall'utente, e in presenza di quelli che ci interessano compiere determinate azioni, in particolare quella di completamento.

Oltre alla indispensabile funzione di ompletamento è an
he possibile implementare piccoli trucchi e accorgimenti per velocizzare la scrittura, come:

 $\bullet$  dopo un segno di interpunzione forte (punto, punto esclamativo, ...) è possibile iniziare automati
amente on una lettera maius
ola;

- dopo al
uni segni di interpunzione (virgola, hiusa parentesi, . . . ) è possibile inserire automati
amente uno spazio;
- se dopo una parola e uno spazio, si digita un segno di interpunzione, si può an
ellare lo spazio e sostituirlo on il segno di interpunzione (ad esempio per il punto) o s
ambiare spazio e segno di interpunzione (ad esempio per la virgola);
- completando una parola si aggiunge automaticamente alla fine uno spazio, he eventualmente può essere s
ambiato on un segno di interpunzione on il metodo visto sopra.

Mentre per gli ultimi tre c'è poco da aggiungere, occorre dire che il primo è utile per
hé, ome abbiamo già visto, un disabile ries
e a premere ombinazioni di tasti con difficoltà, ed è costretto quindi ad utilizzare i modificatori come tasti morti. Quindi la digitazione di una lettera maius
ola, in queste ondizioni, comporta la effettiva pressione di due tasti.

Queste funzionalità sono sì accessorie e a basso valore aggiunto, ma contribuis
ono non tanto alle prestazioni del programma quanto al omfort dell'utente.

Tutte queste funzioni sono facilmente implementabili, visto che si ha il totale ontrollo su quanto l'utente sta s
rivendo (infatti ri
ordo he i viene passato un puntatore all'oggetto orrentemente attivo), ed inoltre è possibile gestire ompletamente l'evento di pressione, ovvero eliminarlo, generarne un altro... tutto questo senza che l'applicazione ospitante se ne accorga.

#### $5.1.2$ Gestione modifica contenuto

Ma non tutte le pressioni dei tasti provocano una modifica del contenuto testuale di una finestra di modifica del testo (buffer di testo o semplicemente  $buffer$ , basti pensare ai tasti di movimento che spostano il cursore): è quindi inefficiente eseguire le funzioni di predizione sintattica nel contesto precedente.

E possibile invece avere notifica di tutte le volte che il buffer subisce delle modi
he, e quindi eseguire il predittore solo quando e n'è reale bisogno.

Il problema, a questo livello, è tenere traccia del contesto corrente, distinguere da quando si è semplicemente digitato un carattere a quando ci si è mossi nel testo attraverso l'uso dei tasti cursore o del mouse e si è modificato qualcosa in un altro punto del buffer.

Non è possibile all'interno del modulo tenere traccia dello stato, perché all'interno di uno stesso programma ci possono essere più buffer.

Si è dovuto quindi scegliere un approccio più flessibile, ovvero:

• ad ogni chiamata viene reperito un *contesto*, ovvero tutto il testo che è reperibile prima del carattere corrente, fino a incontrare un segno di interpunzione forte (o l'inizio del file)

Capitolo 5. GFavele: un modulo GTK per la predizione

- viene onfrontato l'ultimo pezzetto di ontesto on quanto è presente nella struttura risultato
	- se omba
	ia ed è più grande si pro
	ede on la predizione
	- se combacia ed è più piccolo si fa un reinizializzazione solo dei candidati (reset) e si procede; infatti se combacia ed è più piccolo vuol dire che si è cancellato un carattere alla fine del prefisso corrente, e occorre solo rifare la ricerca e non la predizione
	- se inve
	e non omba
	ia viene fatto una reinizializzazione ompleta (init) e tutto il contesto raccolto, parola per parola viene rielaborato dal predittore per ottenere una struttura risultato oerente; quindi si esegue la ricerca del prefisso corrente
- se si è inserito uno spazio alla fine di una parola, e questa parola comba
ia on quanto è presente nella struttura risultato, allora la parola è terminata e viene aggiornata.

Come si vede è possibile portare a termine orrettamente al predizione semplicemente utilizzando la porzione di testo precedente al cursore, e più in generale senza dover ri
hiedere nessuna modi
a o informazione aggiuntiva all'appli
azione ospitante.

#### 5.2 Esempio di utilizzo  $5.2$

Come abbiamo più volte ricordato, GFavele è un semplice modulo GTK, cariabile ed utilizzabile on tutte le appli
azioni he fanno uso della libreria GTK e he devono manipolare del testo.

Nella figura 5.1 possiamo vedere un esempio di utilizzo di GFavele con GEdit, un editor di testi scritto in GTK. Il modulo raccoglie dal programma ospitante tutta una serie di informazioni, tra cui la posizione della finestra, che usa per riposizionarsi automati
amente a

anto all'angolo in altro a destra.

Nel piccolo menù presente nella finestra di GFavele sono possibili tutta una serie di operazioni utili, ome fermare momentaneamente la predizione, salvare i vocabolari, modificare i parametri della funzione di pesatura...

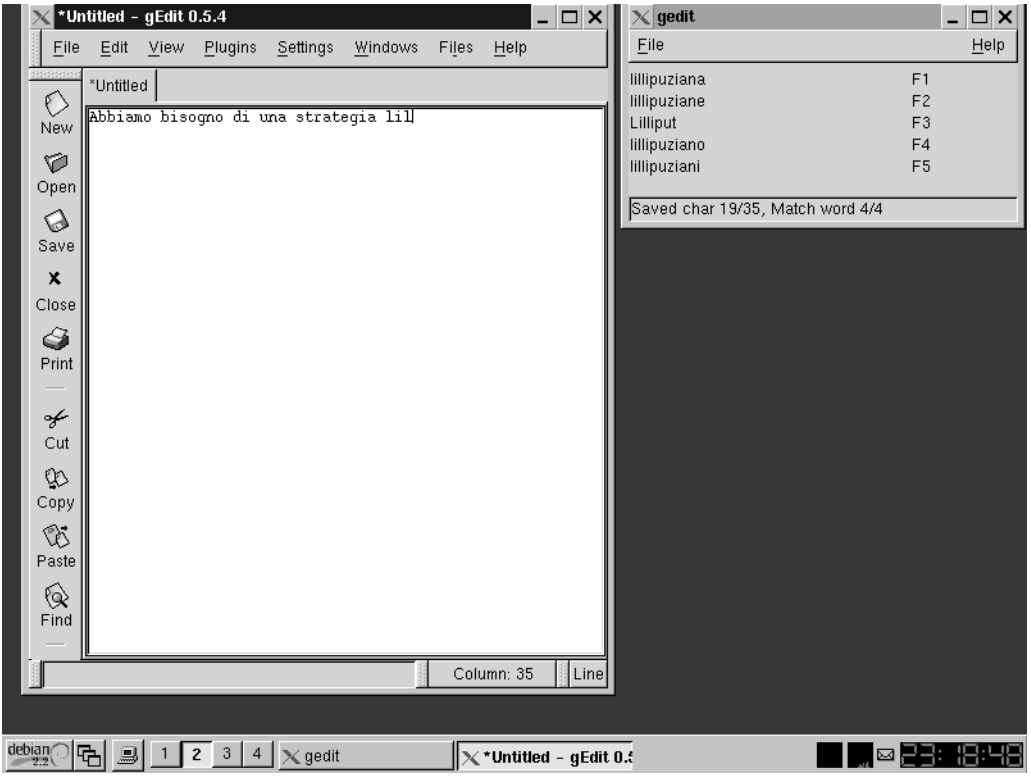

Figura 5.1: GFavele e l'editor GEdit

Qui si può vedere tutta la potenza della libreria GTK.

GTKeyboard è una tastiera virtuale realizzata (
hiaramente sempre sotto li
enza GNU GPL) da un gruppo di persone in maniera ooperativa.

È bastato lanciare contemporaneamente GTKeyboard e GFavele per avere in GEdit sia la predizione data da GFavele, sia le funzioni di tastiera virtuale date da GTKeyboard.

Capitolo 5. GFavele: un modulo GTK per la predizione

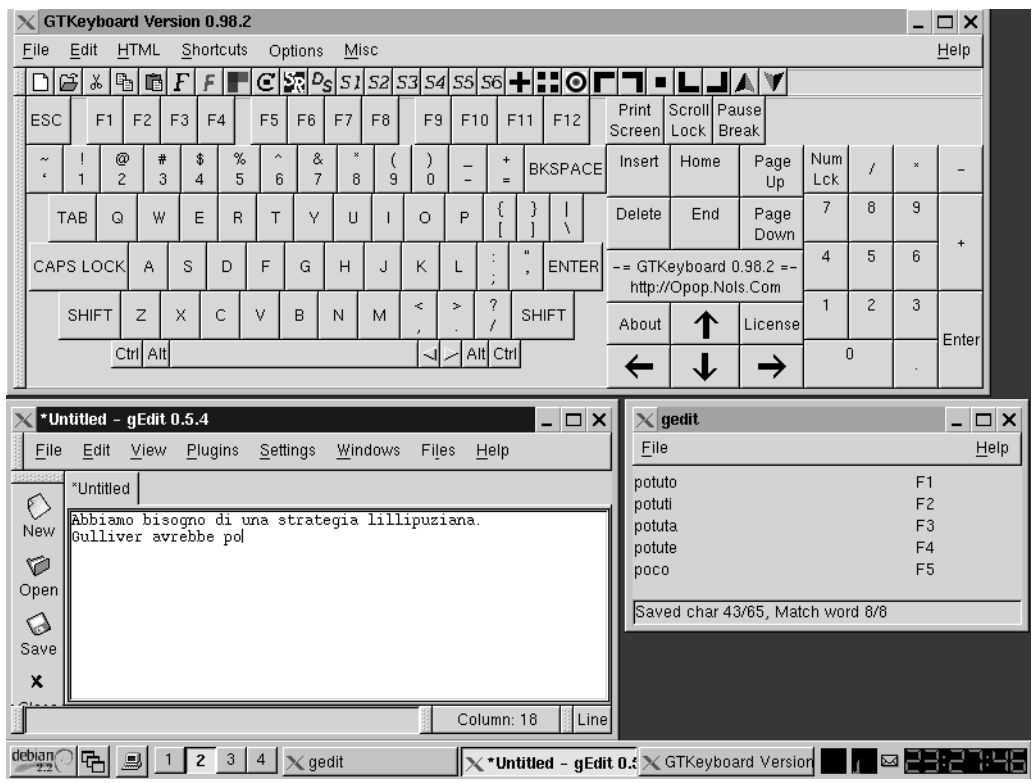

Figura 5.2: GFavele e GTKeyboard

# Capitolo 6

## Test e valutazione

Uno degli aspetti principali per valutare la qualità di un software, sicuramente non l'unico, è valutare il suo *funzionamento*, attraverso la definizione di alcuni parametri e requisiti e la loro successiva verifica.

I parametri per la valutazione del funzionamento sono prin
ipalmente tre  $(t$ ratti da[13]).

Affidabilità: permette di definire l'accuratezza, completezza, consistenza... Nel nostro caso il software deve evitare errori (sbagliare il completamento di una parola, nel senso di eseguire un ompletamento non ri
hiesto dall'utente) ed evitare di perdere quanto s
ritto.

Usabilità: ovvero comunicatività, accessibilità...

Il nostro software deve avere una interfaccia funzionale ed ergonomica, e non deve possibilmente ri
hiedere sforzi mentali aggiuntivi per il suo utilizzo.

**Efficienza:** ovvero efficienza di memorizzazione, efficienza degli algoritmi usati ma soprattutto **efficienza d'uso**, ovvero quanto realmente la predizione permette all'utente di risparmiare tempo e fati
a.

Inoltre è possibile integrare questa lista on i parametri per la valutazione di un ausilio visti al paragrafo 2.2.1; l'usabilità è un parametro omune, e on prati
amente lo stesso signi
ato, resta quindi da aggiungere l'adattabilità.

È stata posta la migliore ura nella realizzazione del software, ma questo hiaramente non è garanzia assoluta. Per quanto riguarda il modulo GFavele, si deve aggiungere he questo non è una appli
azione nel senso vero del termine, aggiunge solo delle funzionalità al programma he lo ospita, e quindi è questo he si fa ari
o delle maggiori responsabilità, ome quella dell'integrità dei dati. In parti
olare il modulo può ompromettere la stabilità dell'appli
azione ospitante solo in presenza di gravi errori ome la orruzione dello spazio omune di indirizzamento, errori he ragionevolmente possiamo dire sono stati rimossi da Favele.

Se non ha senso parlare di accessibilità per la libreria Favele, è chiaro che un appro

io ome quello usato per realizzare il modulo GFavele è ottimo,

### Capitolo 6. Test e valutazione

visto he, ome già detto, è perfettamente trasparente per l'utente, e ri
hiede in più solo di dover seguire la finestra dei suggerimenti, operazione che in ogni caso è richiesta, qualsiasi approccio si voglia seguire.

Per gli stessi motivi il modulo GFavele supera il concetto di adattabilità. visto he permette di utilizzare delle normali appli
azioni, he si suppone siano già note all'utente.

Sull'efficienza ci si soffermerà in dettaglio nel resto del capitolo, decidendo una *metrica*, ovvero degli elementi da definire e misurare per poter arrivare ad una valutazione il più possibile oggettiva, e si er
herà quindi di valutare il lavoro on l'aiuto di misurazioni ottenute attraverso simulazioni ed esperimenti.

Esistono altri aspetti he permettono di valutare la qualità di un software oltre al funzionamento, come la facilità (o meno) di *revisione* e di *trasferimento* (porting) su altre ar
hitetture.

Essendo questo il mio primo progetto software di una erta entità, non redo di aver s
ritto un odi
e sempre pulito e leggibile, ma il fatto he il odi
e sia posto sotto una li
enza (GNU GPL) he lo rende libero, e il fatto he sia realizzato ome una serie di moduli indipendenti he ooperano per realizzare la predizione, e scritto in un linguaggio altamente portabile come l'ANSI C, dà delle forti garanzie di base.

#### Preparazione dei file dati  $6.1$

Nella realizzazione del programma sono stati creati dei piccoli vocabolari e delle piccole grammatiche (reti di transizione) per testare, rispettivamente, il motore di ri
er
a e pesatura delle parole e gli algoritmi di predizione.

In un secondo momento si è sentita l'esigenza di un file di descrizione del linguaggio, di un lexicon e di una grammatica più accurata; si è quindi passati,  $\gamma$ grammatica[14] e vocabolario[15] alla mano, a stendere in maniera accurata i file di formato, in particolare:

- si è posta molta cura nello stendere il file di descrizione dell'italiano, ovvero sono state definiti categorie sintattiche e attributi da tenere in considerazione, classificandoli e creando le maschere e definendo tutte le espansioni di regolarità potenzialmente utili, ponendo particolare attenzione a quelle per le tre oniugazioni dei verbi (e loro varianti).
- contemporaneamente è stata stesa la parte fissa del lexicon, ovvero si è er
ato di inserire nel lexi
on in maniera a

urata e ompleta tutte le ategorie sintattiche i cui componenti non crescono (articoli, congiunzioni, verbi ausiliari e servili, . . . ); in un se
ondo momento sono stati inseriti anche alcuni dei verbi irregolari più usati, così come si sono classificati in base alla regolarità tutti i nomi, gli aggettivi e i verbi raccolti.

• inoltre sono state s
elte le reti di transizione da inserire nella grammatica; visto che si tratta di piccole reti non ricorsive (piccoli spezzoni di frase) si è scelto apertamente di usare come punti di riferimento (pivot) proprio quelle parti del dis
orso (arti
oli, verbi ausiliari, . . . ) he sono ben definite, una volta per tutte, nel dizionario; sono inoltre state aggiunte altre regole he, in maniera empiri
a, parevano rappresentative.

A questo punto è stata scritta una piccola applicazioneina di test e simulazione, s
anner, la quale preso un testo (o lo standard di input) lo manda al predittore arattere per arattere, simulando una digitazione. Il programma s
anner simula an
he delle funzionalità aggiuntive di GFavele, ome l'aggiunta automati
a di spazi, la sostituzione automati
a di separatori e la onversione a maius
olo all'inizio della frase.

Alla fine scanner produce delle statistiche, come numero di parole predette e aratteri risparmiati dalla predizione, oltre a una lassi
azione per lunghezza delle parole, e per ogni lasse di lunghezza la posizione di predizione (se
ondo, terzo, ... carattere). Opzionalmente è possibile generare un file che da un reso
onto dettagliato del pro
esso di predizione, indi
ando per ogni parola la posizione in ui è stata predetta, il punteggio, attributi e ategorie sintatti
he orrenti. . .

Inoltre scanner produce su richiesta dei file contenenti tutte le coppie, terne, quaterne, ... di parole consecutive appartenenti alla stessa frase, che, passate sempli
emente attraverso la atena (pipe) di omandi UNIX <sup>|</sup> sort | uniq - <sup>|</sup> sort -r, permette di avere una statisti
a di eventuali possibili andidati n-grammi.

Ma scanner, oltre ad essere un importante strumento di test, è soprattutto indispensabile per la reazione di dizionari personalizzati o su un determinato tema: basta infatti raccogliere un po' di documenti autoprodotti, o scritti su quel determinato argomento, ed elaborarli per ottenere un vo
abolario on delle statisti
he ad ho
.

In questa terza fase, infatti si è pro
eduto sempli
emente a far orrere s
anner su quanti più testi possibile, per veri
are non solo il funzionamento del programma, ma anche per verificare che il lexicon fosse in un certo modo oerente (ovvero ontenesse una parte rappresentativa del vo
abolario italiano) e per affinare lista di n-grammi e grammatica.

Per quanto riguarda la lista di abbreviazioni, non si è andati oltre un pi
 olissimo le di prova, visto he si tratta di una funzione osì personale da non valer la pena tentare nean
he una valutazione. Durante i test la funzione di espansione delle abbreviazioni è stata quindi disabilitata.

Alla fine di tutto questo processo si è arrivati a un lexicon di 4172 parole, di ui 1559 lemmi e 2613 morfemi di vario tipo tra ui 596 verbi regolari, 487 nomi, aggettivi e participi con coniugazione in genere e numero e i restanti 1530 nomi e aggettivi on oniugazione in genere o in numero; in totale, ontando he nel Capitolo 6. Test e valutazione

formato di des
rizione del linguaggio adottato un verbo regolare espande in 67 lemmi, si ottiene la cifra definitiva di 46499<sup>1</sup> lemmi, una cifra come vedremo spaventosa.

Come però abbiamo già detto, si è posta la massima cura nell'inserimento di una parte ristretta di lemmi e morfemi, si potrebbe dire un migliaio, mentre il resto provengono dalle più disperate fonti e hanno subito solo un velo
e ontrollo. Questa parte basilare del lexi
on ontiene in parti
olare tutte le ategorie sintatti
he he non res
ono in numero, ome arti
oli, ongiunzioni, ... ed inoltre una serie di verbi molto usati come gli ausiliari e i servili. Questo lexicon è stato denominato quindi it base.

#### 6.2 Definizione delle condizioni di test

Definire le condizioni di test è un punto molto critico, perché richiede di tenere in considerazione una molteplicità di aspetti.

Come prima cosa si sono cercati lavori simili, mentre si è evitato di tenere in onsiderazione prodotti ommer
iali non per
hé non esistano dati al riguardo, ma proprio per
hé le modalità di test on ui vengono valutati non sono des
ritte o sono des
ritte solo vagamente.

Alla fine sono stati scelti tre lavori, uno in inglese ("tesi Wood" [16]) che implementa la predizione attraverso un motore ACFG ompleto, uno in italiano ("tesi Mancin" [17]) che implementa la predizione con il metodo debole (matrice di pesi) e un terzo svedese ("tesi Carlberger" [18]) che implementa la predizione attraverso digrammi e modelli markoviani. In tutti e tre i casi i lavori hanno portato alla produzione di un programma he eseguisse la predizione, rispettivamente hiamato WindMill, MindReader e Prophet. Come si vede non solo le lingue sono differenti, ma anche i metodi di predizione.

Le ondizioni di test di questi tre lavori possono essere riassunte in una tabella.

Come si vede esistono delle ondizioni in omune tra questi lavori, ovvero quello di utilizzare vo
abolari ridotti (da 2000 a 7000 lemmi) he ontengono le parole statisti
amente più usate e tutte le parole presenti nei testi di prova, testi di prova he sono s
elti molto brevi (da 200 a 900 parole).

Sono stati quindi scelti dei brani di test, che trovate all'appendice C.1.

Chiaramente sono state effettuate delle verifiche affinché il lexicon contenesse tutte le parole di questi brani, he sono state eventualmente aggiunte, osì ome al
uni n-grammi, sempre però generali e non riferiti al parti
olare  $t$ esto<sup>2</sup>.

 $146499 = 1559 + 596 * 67 + 487 * 4 + 1530 * 2$ 

<sup>2</sup> ad esempio si sarebbe potuto aggiungere strategia lillipuziana ed ottenere un sensibile miglioramento nel primo testo in questione, per
hé questo digramma è spesso ripetuto; ma lo onsidero in questo ontesto un imbroglio.

| Tesi                | Predizione                                                                                                    | Lexicon       | Testi                 |  |
|---------------------|----------------------------------------------------------------------------------------------------|---------------|-----------------------|--|
| Wood                | con ACFG                                                                                                    | 1750          | tre testi di circa    |  |
| WindMill            |                                                                                                    | lemmi         | 350, 450 e 900 parole |  |
| $(\text{inglese})$  |                                                                                                    |               |                       |  |
|                     | non è specificato come viene inizializzato il lexicon, è solo<br>detto che contiene le parole statisticamente più usate |               |                       |  |
| Mancin              | debole                                                                                                    | circa 3000    | un testo di circa     |  |
| MindReader          | (matrice di pesi)                                                                                                    | lemmi         | 200 parole            |  |
| ( <i>italiano</i> ) |                                                                                                    |               |                       |  |
|                     | i test sono stati eseguiti con il lexicon inizializzato con<br>statistiche dell'italiano medio                          |               |                       |  |
| Carlberger          | digrammi e                                                                                                    | 7014 lemmi e  | un testo di circa     |  |
| Prophet             | catene di                                                                                                    | 7278 digrammi | 200 parole            |  |
| (svedese)           | Markof                                                                                                    |               |                       |  |
|                     | anche qui è solo detto che il lexicon contiene le parole<br>statisticamente più usate                                   |               |                       |  |

Tabella 6.1: Riassunto delle ondizioni di test

A questo punto ci occorreva un lexicon le cui statistiche fossero il più possibile vi
ine a quelle dell'uso medio della lingua italiana. Sono stati quindi scelti dei testi in italiano, che trovate all'appendice C.2 assieme ai criteri di scelta, e sono stati fatti elaborare all'applicazione scanner; non ci interessava he il lexi
on ontenesse an
he tutte le parole di questi testi, ma solo, approssimativamente, le frequenze delle parole raccolte finora.

Finalmente avevamo un lexi
on ben denito, pronto ad essere usato per la fase di test. Questo lexicon *di riferimento* è stato chiamato it ref.

### 6.2.1 Definizione dei parametri di Favele

Come accennato al paragrafo 4.4.4, la scelta dei candidati si basa su una funzione di pesatura altamente configurabile, dipendente da una ventina di parametri. Occorreva quindi definire una configurazione di base.

Le scelte operate, anche considerando i tre lavori con cui andavo a confrontarmi, sono state quindi moltepli
i.

### Visualizzazione

Non ha senso parlare di visualizzazione per il programma di test, visto he questo pro
ede in automati
o e simula solo una digitazione, ma è importante definire questi parametri se influenzano anche la simulazione.

Per quanto lento possa essere a s
rivere un utente, può essere fastidioso ri
evere suggerimenti su lemmi he hanno una lunghezza di uno o due aratteri (tipi
amente, arti
oli e ongiunzioni); questo per
hé lo sforzo mentale di ontrollare la lista dei suggerimenti può essere in questo aso superiore a quello di premere due o tre tasti (questi lemmi più lo spazio o arattere di interpunzione). Inoltre la predizione si fa ardua non avendo a disposizione informazione

### Capitolo 6. Test e valutazione

dal lemma, o avendo solo un arattere. Si è s
elto quindi, per questi motivi, di fissare l'inizio della predizione a due caratteri.

Invece il numero di caratteri che il candidato deve avere rispetto al prefisso digitato per essere visualizzato è stato posto a uno, questo perché in ogni caso an
he indovinare una parola al penultimo arattere permette di salvare due aratteri (uno di parola più on buona probabilità un arattere spazio).

Inoltre si è scelto di fissare il numero massimo di candidati da visualizzare a inque. Sia per uniformità on gli altri lavori, sia per
hé banali onsiderazioni ergonomi
he ne fanno il numero massimo oltre il quale lo sforzo mentale si fa nettamente superiore<sup>3</sup>.

In seguito cercheremo di commentare questa scelta.

### Funzione di pesatura

La scelta iniziale dei punteggi è stata del tutto empirica, non esistevano molte alternative: per definire dei punteggi ottimi, occorre fare dei test, che non è possibile fare senza una ben definita condizione di test...

Eseguendo i test si è inoltre s
operto una osa he a priori è abbastanza ovvia: una ongurazione è ottima per un brano (o ontesto, o stile, . . . ) ma non per un altro.

In ogni caso sono state operate delle scelte:

- il punteggio aggiunto nel caso di una parola usata da poco non è stato eliminato, ma la finestra temporale è stata sensibilmente ridotta (a dieci se
ondi) in onsiderazione del fatto he s
anner impiega un minuto a simulare la digitazione di un testo, he un utente normale inserirebbe in venti minuti
- il punteggio aggiunto a se
onda della lunghezza della parola è stato posto a un valore negativo piccolo, di modo da favorire parole corte rispetto a quelle lunghe
- la riduzione del punteggio in caso di *visualizzazione*, ovvero la presenza del andidato tra i primi 5 della lista, è stata posta a 50%
- la riduzione del punteggio statistico e di recenza se la categoria sintattica non è compatibile con la predizione è stata posta anche questa al 50%
- la lunghezza della lista interna dei andidati <sup>è</sup> stata posta <sup>a</sup> 200 elementi, on la reinizializzazione ogni 5 aratteri
- i pesi assegnati alla predizione sono stati posti a un valore tale da ompetere on le statisti
he, senza mai sover
hiarle nettamente

<sup>&</sup>lt;sup>3</sup>è noto che siamo in grado di vedere 4 oggetti, ma siamo costretti a *contare* 6 oggetti; nel nostro caso 5 è giustificato dal fatto che non dobbiamo solo vedere i candidati, ma anche leggerli

Fondamentalmente la scelta che si è voluto operare è quella di far scegliere alla predizione sintatti
a la ategoria, alla statisti
a un morfema e nuovamente alla predizione sintatti
a un parti
olare lemma di questo morfema.

All'appendi
e B è presente una tabella riassuntiva dei valori assegnati durante la fase di test.

#### Scelta della metrica  $6.2.2$

Due sono fondamentalmente le metri
he per la valutazione di un sistema di predizione.

La prima, che chiameremo WH (*Word Hit*), indica la percentuale di parole *indovinate* dalla predizione, e si calcola come:

$$
\mathbf{WH} = \left(\frac{parole\_indovinate}{parole\_totali}\right) * 100\tag{6.1}
$$

Chiaramente è an
he interessante sapere a he arattere una tal parola è stata indovinata, ma pur nella sua grossolanità è in ogni aso un buon indi
atore.

La seconda, CS (*Character Saving*), indica la percentuale di caratteri (digitazioni) risparmiati, e si al
ola ome:

$$
\mathbf{CS} = \left(\frac{1 - caratteri\_digitati}{caratteri\_totali}\right) * 100\tag{6.2}
$$

Questo è inve
e un buon parametro in assoluto, e la minimizzazione di questo valore è sicuramente l'obiettivo finale di questo lavoro.

Inoltre è interessante orrelare questo numero on il pre
edente: infatti se la percentuale di parole indovinate è alta, ma i caratteri salvati sono pochi, questo vuol dire che le parole sono indovinate si, ma solo alla fine.

### 6.3 6.3 Valutazione delle omponenti della predizione

Fissate queste condizioni di test, come prima cosa si è semplicemente cercato di valutare la bontà delle omponenti di Favele, utilizzando separatamente i vari metodi predittivi e in seguito ombinando alla predizione statisti
a e alla recenza i metodi di predizione sintattica. I risultati prodotti sono raccolti nella tabella 6.2.

Questi risultati, a prima vista, sembrano assurdi: pare he la predizione non solo non dia sensibili vantaggi, ma che anzi in certe condizioni contribuisca in negativo. Sono da fare però al
une onsiderazioni.

Innanzitutto il dato elevato del solo metodo statisti
o indi
a he non esistono grosse differenze tra la distribuzione statistica delle parole tra i testi utilizzati per ostruire il lexi
on di riferimento e i nostri brani di test, e visto

| <b>Testo</b> | Metodo    |           |            |            |            |
|--------------|-----------|-----------|------------|------------|------------|
|              |           |           |            |            |            |
| WH           | Nessuno   | Recenza   | Statistico | Sintattico | Sintattico |
| CS           |           |           |            | (statico)  | (dinamico) |
| $\mathbf{A}$ | $63,74\%$ | $67,18\%$ | 72,87%     | 62,91%     | 63,03%     |
|              | 43,07%    | 46,52%    | 50,22%     | 45,03%     | 46,83%     |
| 829          |           | attivo    | attivo     | 72.63%     | 64,22%     |
| parole       |           |           |            | 52,02%     | $50,11\%$  |
| B            | 62,38%    | 66,92%    | 69,19%     | 59,17%     | 58,03%     |
|              | 40,05%    | 43,41\%   | 45,82%     | 40,98%     | 40,65%     |
| 527          |           | attivo    | attivo     | 67,86%     | 62,19%     |
| parole       |           |           |            | 46,52%     | 45,52%     |

Tabella 6.2: Test generali

come sono stati scelti si può tranquillamente affermare che questa è una proprietà generale. Quindi possiamo dire he la predizione he utilizza solo una sempli
e statisti
a da in ogni aso dei risultati apprezzabili.

In secondo luogo si vede come la predizione sintattica tende ad aumentare l'errore di predizione, ovvero il numero delle parole non indovinate, ma contemporaneamente ad aumentare l'efficienza, ovvero il numero di caratteri risparmiati rispetto alle parole indovinate. Infatti il WH ala (in maniera impercettibile, o fino al sei/sette percento), mentre il CS sale di qualche punto

Verificando la simulazione passo per passo si è visto che l'errore accade prinipalmente in presenza di verbi regolari, nella ondizione in ui la predizione sintatti
a non è attiva (per
hé magari si è all'inizio della frase) o in
ompleta, e in ogni caso comprenda la categoria sintattica "verbo" ma senza molte informazioni aggiuntive sugli attributi (soprattutto modi e tempi). Se il verbo è regolare la preelaborazione morfologi
a lo espande in vari lemmi, tutti on punteggi molto vicini tra loro e con prefisso simili, lemmi che sono poi difficile eliminare dalla lista dei andidati e he impli
a una non predizione della parola  $(Word\;Miss)$ .

Più in generale si può dire che l'effetto è causa della presenza di una serie di lemmi a radi
e e punteggio omune (dovuti alla preelaborazione morfologi a) e alla presenza di una predizione sintatti
a in
ompleta, he non ries
e a distinguere tra questi.

Questo effetto è ancora più visibile utilizzando la predizione dinamica. Infatti la predizione dinami
a ha tutto il peso delle strutture grammati
ali (reti di transizione) usate, e non un peso ostante ome per la predizione stati a, e quindi tende a migliorare la predizione, dove la predizione e orretta, ma ontemporaneamente a peggiorarla dove è s
orretta o in
ompleta, magari innalzando il punteggio di un verbo regolare senza poi avere informazioni sufficienti per coniugarlo correttamente.

Inoltre si nota che i vantaggi sono irrisori al secondo brano. Questo perché il secondo brano è una lettera, ovvero fa uso di lemmi statisticamente significativi (tipi
amente i più sempli
i), ma di onverso usa una struttura grammati
ale poco ortodossa (periodi piccoli, ...) che sicuramente non favorisce la predizione sintattica.

La predizione sintattica probabilistica non fa altro che assegnare punteggi in base alle statisti
he assolute di ategoria sintatti
a e attributi è hiaramente inefficiente (il fatto che l'articolo sia la categoria sintattica più frequente non implica che tutte le parole sono articoli!), ed è sostanzialmente utilizzata come fonte di inizializzazione per quella dinami
a in asi parti
olari, e per questo motivo non viene nemmeno riportata nella tabella 6.2.

#### Confronto con gli altri lavori  $6.4$

Per onfrontare Favele on gli altri lavori, però, non è possibile usare questo lexi
on, fondamentalmente per
hé è qual
he ordine di grandezza più grande di quello dei on
orrenti. Si è dovuto quindi ridurre sensibilmente il numero di lemmi e morfemi.

Partendo sempre da un lexicon con una base di parole fissate (articoli, pronomi, ongiunzioni, verbi ausiliari, . . . ) ome prima osa si sono fatti elaborare i due testi a scanner, e si sono eliminati tutti i lemmi e morfemi che non avessero almeno frequenza uno; Il lexicon prodotto, chiamato it hoc per indicare che è un lexicon ad hoc per i nostri testi, contiene in ogni caso 1767 tra lemmi e morfemi, per un totale di 9215 lemmi espandendo tutte le regolarità.

In seguito si è iniziato ad eliminare dal dizionario di riferimento tutti i lemmi e morfemi con frequenza più bassa, facendo una fusione con il lexicon ad ho e ontrollando il numero di parole. L'operazione è terminata quando si <sup>è</sup> arrivati <sup>a</sup> un lexi
on di 1989 elementi, he espandendo tutte le regolarità è omposto di 14053 lemmi.

Nel pro
esso di fusione sono stati aggiunti i termini propri di nostri brani di test, ma on una frequenza molto bassa visto l'entità di questi (in tutto 1400 parole) ontro le dimensioni dei testi usati per determinare le frequenze di riferimento (de
ine di migliaia di parole). Questo lexi
on è stato hiamato quindi it small per ricordare che è una semplice riduzione di quello di riferimento, ma on le statisti
he presso
hé inalterate.

È da notare he la dimensione del vo
abolario è in ogni aso, nella migliore delle ipotesi, almeno il doppio di quella dei concorrenti, perché ridurre ulteriormente la dimensione mantenendo inalterato il signi
ato statisti
o sarebbe stato molto difficile.

In queste condizioni, ed utilizzando il metodo statistico, la recenza e la predizione stati
a, è possibile almeno tentare un onfronto tra questo e gli altri lavori.

Si vede ome Favele ottenga dei punteggi molto buoni, in ondizioni peggiori

Capitolo 6. Test e valutazione

| Programma  | ${\rm WH}$ | CS     | <b>Note</b>                |
|------------|------------|--------|----------------------------|
| Favele     | $72,18\%$  | 53,09% | è una media pesata dei due |
|            |            |        | brani di test              |
| WindMill   | 99\%       | 55.05% | è una media pesata dei tre |
| Wood       |            |        | brani di test              |
| MindReader |            | 41\%   |                            |
| Mancin     |            |        |                            |
| Prophet    |            | $46\%$ |                            |
| Carlberger |            |        |                            |

Tabella 6.3: Confronto di Favele on altri programmi simili

visto il lexicon di dimensione nettamente superiore e la presenza di tutti i morfemi espansi da una radi
e omune.

Occorre un commento aggiuntivo per quanto riguarda il programma Wind-Mill.

Innanzitutto occorre ricordare che WindMill utilizza un lexicon di 1750 parole, quindi un decimo di quello in uso a Favele, e che al contrario di quanto fatto da Favele e dagli altri programmi il motore della predizione seleziona una data ategoria sintatti
a e non sempli
emente la favoris
e aumentandone il punteggio. Inoltre, Wood ha fatto la s
elta di iniziare la predizione da subito, ovvero addirittura on zero aratteri.

È allora chiaro come si possa raggiungere una percentuale del 99% di WH: Wood nella fase di test del programma dimostra addirittura he, grazie al lexi
on ridotto e al fatto he seleziona le ategorie sintatti
he, al terzo arattere digitato mediamente sono rimasti solo tre candidati, il che implica che la parola al massimo al terzo arattere è indovinata.

Ma se si utilizza la preelaborazione morfologi
a o si riportano nel lexi
on tutte le forme di un morfema, e soprattutto nel aso dell'italiano, questo non può essere a priori vero, nel senso he non è detto he l'aggiunta di un arattere al prefisso riduca drasticamente il numero dei candidati, basti pensare a un verbo regolare o a tutte le forme di un aggettivo (diminutivo, vezzeggiativo, . . . ).

#### $6.5$ Efficienza limite

Ma un'altra onsiderazione può essere fatta guardando la distribuzione delle parole all'interno dei testi di prova, e le rispettive per
entuali di word hit.

Come si vede la scelta fatta di iniziare la predizione solo al secondo carattere impedisce ai lemmi di uno o due caratteri di essere predetti, se non in piccolissima parte grazie agli n-grammi. Come già detto questa è stata una s
elta pre
isa, per evitare he l'utente sia distratto da ri
hieste di ompletamento su parole molto orte.

Se quindi togliamo al onto totale delle parole quelle di uno e due aratteri
| <b>Brano</b> | Lunghezza delle parole in caratteri |        |                |        |                |
|--------------|-------------------------------------|--------|----------------|--------|----------------|
| Parole       | 1                                   | 2      | 3              | 4      | 5              |
| WH           |                                     |        |                |        |                |
| A            | 59                                  | 162    | 97             | 55     | 87             |
| 844 parole   | $0\%$                               | 10,49% | 88,66%         | 85,45% | 100%           |
| $\, {\bf B}$ | 47                                  | 96     | 96             | 53     | 57             |
| 529 parole   | $0\%$                               | 7,29%  | 90,63%         | 84,91% | 100%           |
|              | $\overline{6}$                      | 7      | 8              | 9      | 10             |
| Α            | 93                                  | 66     | 58             | 65     | 35             |
|              | 98,92%                              | 100%   | 98,28%         | 100%   | 100%           |
| В            | 56                                  | 40     | 33             | 18     | 13             |
|              | 96,43%                              | 95%    | 100%           | 100%   | 100%           |
|              | 11                                  | 12     | 13             | 14     | 15             |
| $\mathbf{A}$ | 20                                  | 30     | 6              | 5      | $\overline{5}$ |
|              | $100\%$                             | 100\%  | 100%           | 100%   | 100%           |
| $\bf{B}$     | 14                                  | 3      | $\overline{2}$ | 1      |                |
|              | 100%                                | 100%   | 100%           | 100%   |                |

Tabella 6.4: Distribuzione delle parole e del word hit per i due brani di test

(
he sono, purtroppo, la maggioranza) otteniamo he il valore di 71 − 73% di word hit è molto prossimo all'ottimo. Infatti verificando la nostra base statistica, ovvero i nostri tre brani usati per costruire il lexicon di riferimento, vediamo he le parole di uno <sup>o</sup> due aratteri sono il 25%, e quindi il limite teori
o al WH è del 75%.

Alla stessa maniera è possibile calcolare un limite all'efficienza della predizione. Sempre tenendo in considerazione la nostra base statistica, e considerando he alle parole di uno o due aratteri va an
he aggiunto manualmente lo spazio o carattere di interpunzione successivi, e che per le restanti almeno due aratteri vanno digitati, più il tasto he esegue il ompletamento, si ottiene he non possono essere risparmiati in ogni aso il 48% delle digitazioni (
aratteri e tasti per il completamento), che pone il limite empirico all'efficienza a 52%.

Questo hiaramente nella situazione parti
olare dei nostri testi presi a riferimento (ma non credo che la situazione reale si discosti di molto da tale cifra), e hiaramente non tenendo in onsiderazione i segni di interpunzione e gli a apo, onsiderando ioè un uni
o separatore, lo spazio.

La stima è quindi approssimativa, ma in ogni caso reale; questo dimostra che con Favele siamo molto vicini al limite di efficienza teorico che, in queste ondizioni, la predizione può dare.

# 6.6 Dipendenza dal numero di andidati visualizzati

Un altra verifica che è molto utile fare è quella sulla incidenza che ha il numero di andidati visualizzati (suggerimenti) sulla bontà della predizione.

Basandosi sul secondo testo di prova, è stato quindi eseguito scanner con diversi valori del numero massimo di suggerimenti, mantenendo ostante il numero dei andidati interni, ed utilizzando ovviamente il metodo statisti
o assieme alla predizione stati
a.

| Suggerimenti       |          | $\mathcal{D}_{\mathcal{L}}$ | 3      | 4      |
|--------------------|----------|-----------------------------|--------|--------|
| WH                 | 63,14%   | 66,35%                      | 69,19% | 69,94% |
| CS                 | 39,95%   | 45,02%                      | 47,58% | 49,38% |
| $\Delta \text{WH}$ |          | 3,21%                       | 2,84%  | 0,75%  |
| $\Delta CS$        |          | 5,07%                       | 2,56%  | 1,44%  |
|                    |          |                             |        |        |
| Suggerimenti       | 5        | 6                           |        | 8      |
| <b>WH</b>          | 70,32%   | 71,46%                      | 71,46% | 71,83% |
| CS                 | 50,82%   | 51,82%                      | 52,55% | 53,05% |
| $\Delta \text{WH}$ | $0.38\%$ | 1,14%                       | $0\%$  | 0,37%  |

Tabella 6.5: Andamento dei risultati rispetto al numero massimo di suggerimenti

Come si nota l'andamento è crescente, come è anche abbastanza lecito aspettarsi e come è possibile verificare facendo un grafico.

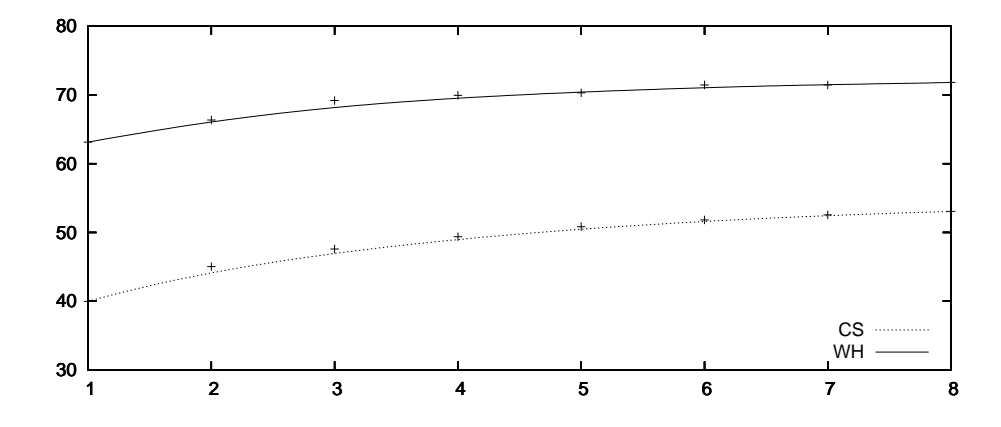

Figura 6.1: Grafico dei risultati al variare del numero massimo di suggerimenti

Come si vede dalla figura le curve, e in particolare quella del CS, si addolciscono esattamente sul quinto candidato, confermando anche numericamente il compromesso di visualizzare al massimo cinque candidati, che era stato finora giusti
ato on pure argomentazioni ergonomi
he.

#### $6.7$ 6.7 Funzionamento ad ho

È molto interessante an
he andare a vedere il omportamento della predizione utilizzando un vo
abolario he ontiene le parole base e in aggiunta solo parole ontenute nei due brani di test.

Per prima cosa si sono resettate tutte le frequenze nel lexicon ad hoc, prin
ipalmente per permettere di eseguire il test del primo lan
io, he è stato invece già implicitamente fatto nella preparazione del lexicon stesso.

A questo punto è possibile eseguire più volte scanner, verificando la differenza tra le diverse esecuzioni. I dati sono raccolti alla tabella 6.6.

| Brano         | Numero di esecuzioni successive |               |        |        |                         |
|---------------|---------------------------------|---------------|--------|--------|-------------------------|
| WH            |                                 | $\mathcal{D}$ |        |        | $\overline{\mathbf{a}}$ |
| $\mathbf{CS}$ |                                 |               |        |        |                         |
| A             | 70,62%                          | 72,63%        | 71,33% | 73,34% | 73,34%                  |
| 844 parole    | 53,61%                          | 55,53%        | 54,84% | 56,32% | 56,60%                  |
| $\bf{B}$      | 69,75%                          | 72,21%        | 71,46% | 72,97% | 73,16%                  |
| 529 parole    | 50,12%                          | 54,35%        | 53,62% | 54,45% | 55,35%                  |

Tabella 6.6: Differenze tra esecuzioni successive con vocabolario ad hoc

Chiaramente era prevedibile un risultato migliore, sia per
hé il lexi
on è più piccolo, sia perché man mano le statistiche vengono portate sempre più a quelle del brano in questione. Ovviamente se i vo
abolari ad ho fossero stati due, uno per ogni brano, i risultati sarebbero stati an
ora migliori.

È da notare an
he he la per
entuale di word hit si avvi
ina di molto al limite del 75% indicato prima.

 $\hat{E}$  invece interessante, ed a prima vista strana, quella flessione nei dati, sia di WH he di CS. Si spiega sempli
emente di
endo he metodo statisti co e predizione *concorrono*, nel senso più vero, al risultato finale, ovvero sia cooperano sia sono in conflitto.

Nei primi lanci prevale la predizione, visto che le frequenze delle parole sono nulle; negli ultimi inve
e prevale la statisti
a data dalle frequenze delle parole.

Ma dove non prevale nessuno, predizione e statistica si disturbano a vicenda per
hé la se
onda non ha la forza di promuovere lemmi he la predizione ha s
artato o promosso per errore, on le stesse modalità già viste al paragrafo

Questo test rende ancora più chiaro di quanto detto per la tabella 6.2 quanto sia fondamentale una buona statisti
a, e di ome la predizione sintatti
a possa solo migliorare quella statistica; in aggiunta si può dire che occorre porre attenzione nella definizione dei pesi delle varie componenti, perché possono portare a conflitti e non a cooperazioni.

#### 6.8 Altri test

Sono inoltre stati fatti ulteriori test per verificare il comportamento della predizione in particolari condizioni ma soprattutto per verificare più in dettaglio

#### Predizione dinamica  $6.8.1$

È molto interessante vedere an
he la dierenza di omportamento tra la predizione sintatti
a stati
a (ovvero vengono eventualmente aggiunte delle quantità fissate ai lemmi che sono coerenti con il risultato della predizione) e quella dinami
a (dove ai lemmi oerenti viene aggiunto una quantità he varia in funziona della frequenza d'uso della rete di transizione/struttura grammaticale usata).

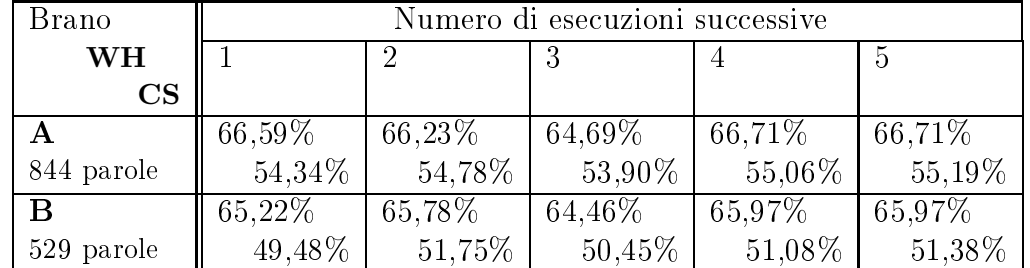

È stato usato il dizionario ad ho
, partendo quindi da una grammati
a non pre
ari
ata on delle frequenze.

Tabella 6.7: Differenze tra esecuzioni successive con vocabolario ad hoc e predizione dinami
a

Quello che si nota, rispetto alla tabella 6.6, è semplicemente una enfatizzazione di quanto des
ritto in pre
edenza. Infatti si ha un aumento dell'errore (WH basso) e un aumento dell'efficienza  $\text{CS}$  comparabile), oltre a una flessione dei dati ancora più accentuata rispetto alla tabella precedente.

Tutti effetti che confermano quanto detto al paragrafo 6.3, ovvero la predizione dinami
a non solo ordina i lemmi s
elti on il metodo statisti
o, ma on il peso he le è dato dalla frequenza d'uso delle reti di transizione, è apa e di selezionare lei stessa dei lemmi, o perlomeno di favorirli in maniera più netta, e quindi è an
ora più sensibile all'errore nel aso di predizione s
orretta o in
ompleta.

Quindi si può affermare che la predizione dinamica è più efficiente, ma ontemporaneamente più sensibile agli errori.

An
he mes
olando i due metodi (stati
o e dinami
o) non si ottengono dei miglioramenti e non è possibile rimuovere questa sensibilità: infatti i due metodi non sono ompatibili visto he il primo in
rementa i punteggi di una quantità fissata, mentre il secondo aumenta con l'uso. In ogni caso, ad un certo punto, il metodo dinami
o potrà ontare su punteggi he, superando nettamente quelli statici, non ne faranno più sentire l'effetto.

A parte per il leggero vantaggio, he in ogni aso può variare da testo a testo, è giustificata la scelta della predizione statica come metodo principale per il maggior omfort he da all'utente: infatti tende a indovinare più parole, magari un po' in ritardo, osa he si
uramente è preferibile dall'avere una predizione he indovina al
une parole subito ed altre mai.

## 6.8.2 Test on grammati
he omplesse

La grammatica fin qui usata conteneva solo delle semplici regole per la conordanza di predi
ato nominale e la oniugazione dei verbi.

Interessante è vedere cosa accade se si complica la grammatica tenendo in onsiderazione le on
ordanze tra predi
ato nominale e verbale, e qual
he altra struttura aggiuntiva

Capitolo 6. Test e valutazione

| Brano         | Numero di esecuzioni successive |        |        |        |        |
|---------------|---------------------------------|--------|--------|--------|--------|
| WH            |                                 | 2      |        |        | 5      |
| $\mathbf{CS}$ |                                 |        |        |        |        |
| А             | 70,50%                          | 71,45% | 71,92% | 72,63% | 72,63% |
| 844 parole    | 53,10%                          | 54,54% | 55,13% | 55,83% | 56,01% |
| В             | 69,19%                          | 71,46% | 71,83% | 72,78% | 72,78% |
| 529 parole    | 49,35%                          | 52,88% | 53,58% | 54,12% | 54,48% |

Tabella 6.8: Risultati con grammatica complessa, vocabolario ad hoc e predizione stati
a

Confrontando ancora i dati con quelli della tabella 6.6, si nota che sono leggermente diminuiti sia il WH che il CS, segno che anche complicando le strutture grammati
ali non è possibile rimuovere gli errori, e anzi questi tendono ad aumentare.

## 6.8.3 Test nelle condizioni critiche

Uno dei vantaggi della predizione statistica è che questa non necessita della tipizzazione dei lemmi. Ai fini della predizione statistica è sufficiente utilizzare solo una semplice lista di parole con le loro frequenze.

In presenza di lemmi non tipizzati o tipizzati scorrettamente, invece, la predizione sintattica plausibilmente avrà una efficienza minore perché non ha la possibilità di utilizzare delle conoscenze corrette o complete sul contesto e sulle parole pre
edenti.

Come abbiamo detto, Favele utilizza il risultato di predizione come uno dei parametri nel al
olo del punteggio di un lemma, ed è quindi molto interessante valutare il grado di *sensibilità* che Favele ha nei confronti di un lexicon in
ompleto o tipizzato s
orrettamente.

Cer
hiamo di valutare questa sensibilità ome sempre prendendo il nostro dizionario con le parole base (articoli, congiunzioni, verbi regolari...) e solo quello.

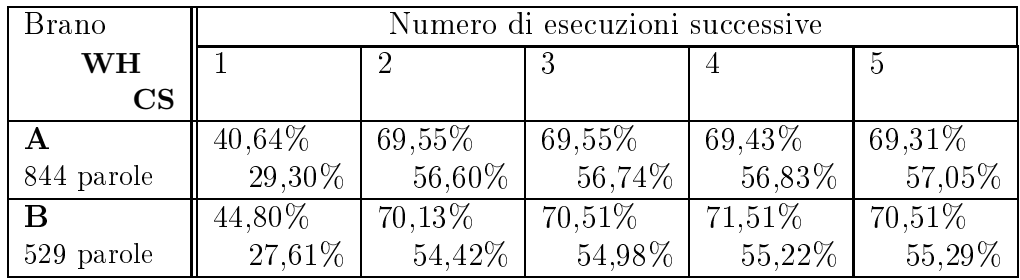

Tabella 6.9: Differenze tra esecuzioni successive con vocabolario base

Il dato iniziale non stupis
e davvero, il lexi
on non onteneva molti dei termini del testo!

Come non stupisce il buon dato di CS, sempre in costante aumento. Infatti è da ri
ordare he questo lexi
on ontiene solo 1351 lemmi, <sup>a</sup> ui vanno aggiunti altri 598 lemmi inseriti nel lexicon come parole sporche o autotipizzate $^4,$ una quantità molto inferiore a quella usata nel lexi
on ad ho
, e on una distribuzione ottima, nel senso he non è presente il morfema di ui noi usiamo, ad esempio, solo la forma singolare femminile, ma è presente solo e soltanto la forma singolare femminile.

L'andamento leggermente bizzarro del WH è sicuramente imputabile al predittore sintatti
o, he in presenza di lemmi non tipizzati o tipizzati male impazzis
e, favorendo lemmi non tipizzati orrettamente, o elaborando la predizione a partire da onos
enze s
orrette o in
omplete.

Anche questo conferma che il metodo statistico è in ogni caso il più importante, e gli altri possono ontribuire ma mai in maniera determinante.

#### Un esperimento 6.9

Sono si
uramente rappresentativi e importanti i dati di simulazione, ma non dobbiamo dimenti
are he il nostro obiettivo è quello di migliorare e velo
izzare la s
rittura da parte di un utente disabile.

Si è quindi passati ad analizzare il comportamento di un generico utente on la predizione, ed in parti
olare on GFavele.

Come prima cosa si è scelto una piccola porzione del primo brano di test, un periodo ompleto di 50 parole <sup>e</sup> 311 aratteri; il test <sup>è</sup> stato s
elto dalla prima utente, ed è la parte in grassetto all'appendi
e C.1.

Quindi all'utente è stato fatto inserire il testo senza predizione, tenendo traccia del tempo di digitazione e degli eventuali errori.

In seguito la predizione è stata illustrata, on an
he le funzionalità aggiuntive, e si è passati a un nuovo test in cui similmente si sono raccolti eventuali errori di digitazione e tempi.

Per avere un termine di paragone, il programma di simulazione s
anner sullo stesso brano fornis
e un WH del 76% e un CS del 57%.

<sup>-</sup>per la cronaca, tutte autotipizzate in mamera corretta:

Capitolo 6. Test e valutazione

Il primo utente, Anna, è una terapista della riabilitazione, on esperienza d'uso del omputer per videos
rittura, essenzialmente. Anna non ha al
una disabilità.

| Modalità         | Errori | Tempo             | WН     | $\rm CS$ |
|------------------|--------|-------------------|--------|----------|
| senza predizione |        | $2'$ :35"         |        |          |
| con predizione   |        | $2^{\prime}$ :54" | $50\%$ | 36.33%   |

Tabella 6.10: Utilizzo prati
o della predizione - Anna

Come si vede 'è stato addirittura un peggioramento, almeno per quanto riguarda il tempo della digitazione.

Come già accennato la predizione è uno strumento utile per chi ha difficoltà o non può usare una tastiera, ma ome si vede risulta un impi

io per hi la tastiera la può usare bene. In parti
olare Anna era ontinuamente impegnata a controllare il foglio da cui copiava il brano, la finestra dell'editor e la finestra on i andidati, e questa operazione veniva ompiuta in ontinuazione on forte imbarazzo e perdita di tempo.

Alla stessa maniera la bassa percentuale di  $WH$  e CS è dovuta al fatto he Anna era in
ons
iamente portata a s
rivere piuttosto he a guardare la nestra dei suggerimenti.

In ogni caso, come si vede, il numero degli errori di digitazione è drasticamente diminuito.

Il secondo utente, Patrizia, è una studentessa della facoltà di scienze dell'educazione dell'università di Padova, con esperienza d'uso del computer per videoscrittura, essenzialmente. Patrizia è disabile, precisamente è affetta da tetraparesi spasti
o distoni
a.

| Modalità         | Errori | Tempo           | WН   | $\rm CS$ |
|------------------|--------|-----------------|------|----------|
| senza predizione |        | $7'$ :40"       | -    |          |
| con predizione   |        | $7' \cdot 20''$ | .50% |          |

Tabella 6.11: Utilizzo prati
o della predizione - Patrizia

Anche qui la predizione ha dato un risicato vantaggio in termini di tempo, ma un vantaggio netto per quanto riguarda il numero di errori.

An
he Patrizia ha espresso tutto il suo imbarazzo nel dover seguire il foglio, la nestra on il testo e la nestra on i suggerimenti. Oltre ad avermi dato tutta una serie di indicazioni sull'ergonomicità del programma, alla fine del test si è di
hiarata soddisfatta, soprattutto per la riduzione degli errori. Aggiungo però he Patrizia avrebbe potuto ottenere risultati migliori, soprattutto come tempi, se avesse avuto la possibilità di fare un po' di esercizio: infatti spesso involontariamente aggiungeva uno spazio dopo la virgola o dopo un ompletamento, osa he GFavele fa già da se.

An
he qui è da notare le basse per
entuali di WH <sup>e</sup> CS, onfrontate <sup>a</sup> quelle teori
he.

In definitiva quello che si può ricavare da questi test è che la predizione è uno strumento he permette da subito di abbattere il numero di errori di digitazione, ma he ri
hiede un erta fati
a aggiuntiva, e soprattutto un debito periodo di addestramento per un suo uso efficiente.

In secondo luogo è da notare che in ambedue i casi i valori di WH e CS sono di molto inferiori a quelli teorici; ma se si nota, il WH è del 25% più basso, mentre il CS solo del 10 − 20%. Questo è possibile solo se si ignora la predizione di parole brevi, perché cala il WH ma non cala altrettanto sensibilmente il CS, visto che sulle parole brevi si risparmiano pochi caratteri. Quindi l'utente (almeno quello non addestrato) è in
ons
iamente portato a ignorare la predizione su parole brevi, il che parzialmente giustifica la scelta di iniziare la predizione a due caratteri.

#### Ricapitolando...  $6.10$

In questa sezione abbiamo fissato delle condizioni d'uso e dei parametri di valutazione per Favele, e abbiamo eseguito sia delle simulazioni he degli esperimenti.

Il risultato è che Favele è un programma molto buono, che si avvicina di molto ai limiti teorici fissati dalle condizioni d'uso utilizzate, ed è comparabile o addirittura supera nettamente programmi simili.

Inoltre GFavele, utilizzato da utenti inesperti e non addestrati, permette per lo meno di ridurre drasti
amente gli errori di digitazione.

Capitolo 6. Test e valutazione

# Capitolo 7 Conclusioni

Nel corso di questo lavoro si è definito l'ambito in cui andavamo ad operare, dando una definizione di *disabilità* ed *ausilio*. In particolare ci si è soffermati sulle disabilità della omuni
azione, e su ome il omputer può essere un valido strumento per comunicare, informarsi, lavorare...

L'accento è stato posto sulle disabilità fisiche agli arti superiori, che impedis
ono un uso normale della tastiera. Si sono spiegate brevemente le varie tipologie di ausilio per questa disabilità, e in parti
olare gli ausili software, introdu
endo la predizione.

Quindi sono state presentate tutte le te
ni
he algoritmi
he utilizzate per realizzare la predizione, soffermandosi in particolare su quelle più interessanti ome l'elaborazione del linguaggio naturale.

Infine sono state presentate le soluzioni software realizzate (la libreria Favele e il modulo GTK GFavele), he sono state in seguito sottoposte a test attraverso simulazioni ed esperimenti.

#### Valutazioni  $7.1$

Dalle simulazioni effettuate risulta che Favele, in condizioni peggiori di quelle dei suoi on
orrenti, ovvero on un lexi
on di dimensioni maggiori e on tutte le forme di un morfema (o la preelaborazione morfologi
a), ottiene dei risultati migliori o omparabili ome si vede dalla tabella 6.3. I risultati ottenuti sono molto vicini al limite imposto dalla scelta delle condizioni d'uso calcolate al paragrafo 6.5.

Inoltre il modulo GFavele utilizzato in due esperimenti on due utenti differenti, senza nessun tipo di allenamento, permette per lo meno di ridurre drasti
amente il numero di errori di digitazione, ome abbiamo visto al paragrafo 6.9.

A questi onfortanti ma sempli
i risultati è possibile aggiungere una serie di considerazioni ulteriori.

## 7.1.1 In merito alla predizione

Come si è potuto vedere dai capitoli iniziali, ma anche e soprattutto dai dati ri
avati, la predizione è uno strumento importante he può in ondizioni del tutto generali ome quelle dei primi test al paragrafo 6.3, permettere un risparmio fino al 50% dei caratteri digitati.

Percentuale che può essere aumentata notevolmente se si prendono in considerazione vo
abolari ridotti e diversi per ogni ontesto, ome visto al paragrafo 6.7. Questa ultima ondizione non va sottovalutata, visto he nel aso di un bambino o di una disabilità fisica che si accompagna a una disabilità intellettiva l'uso di un lexicon ridotto e di una grammatica molto semplice non è una s
elta ma una esigenza, ed è in ogni aso una ulteriore possibilità in mano all'utente.

Inoltre la predizione, come qualsiasi ausilio, è efficiente e pienamente utile solo se pensata e adattata alle esigenze dell'utente, e solo se questo è messo nelle condizioni di apprenderne l'uso. Occorre quindi tenere conto nel costo dell'ausilio, in termini di tempo e fati
he, an
he un debito tempo per l'addestramento.

Per questo motivo la giustificazione alla scelta di iniziare la predizione al secondo carattere è solo parziale. Infatti abbiamo dimostrato che è faticoso seguire la predizione di parole brevi, ma non abbiamo dimostrato, soprattutto dopo una fase di addestramento, che questa fatica sia sprecata. Senza contare he può essere l'utente a de
idere a he arattere iniziare la predizione.

## 7.1.2 In merito all'algoritmo di predizione

Si è già parlato abbondantemente dell'algoritmo di predizione nel pre
edente apitolo, ommentando i dati he via via venivano presentati.

È però bene fare il punto almeno su un paio di onsiderazioni.

La prima è che due metodi semplici come la predizione in base alla statistia e in base al tempo di ultimo utilizzo di una parola danno dei risultati molto vicini ai limiti teorici fissati dalle condizioni d'uso, risultati che quindi la predizione vera e propria non può sperare di migliorare in maniera drastica. Occorre ri
ordare he questi metodi sono an
he gli uni
i ad essere ompletamente autonomi nel funzionamento, nel senso he non ri
hiedono un lexi
on tipizzato e possono aggiornare ed estendere il lexi
on senza bisogno di un intervento esterno.

Inoltre abbiamo visto nei nostri esperimenti, e in particolare alla sezione 6.8.1, che la predizione è fragile, ovvero un aumento di efficienza provoca sempre un aumento della sensibilità all'errore.

An
he irrobustendo il motore della predizione, o migliorando la des
rizione della grammatica italiana come abbiamo visto alla sezione 6.8.2 non si può sperare di risolvere ompletamente il problema.

Questo chiaramente non deve far pensare che la predizione sia inutile o addirittura dannosa.

Innanzitutto non è detto che le regole grammaticali (reti di transizione) non siano migliorabili. Ho posto molta cura nello scriverle, ma non ho d'altronde molta esperienza nel ampo.

In secondo luogo la predizione tende ad aumentare il comfort dell'utente, per
hé mette le parole he on
ordano on quanto s
ritto in ima alla lista, e questo ridu
e nettamente la fati
a mentale. Cer
are la parola esatta tra inque parole qualsiasi oppure tra cinque parole che concordano con quanto scritto in pre
edenza è ben diverso.

Senza contare che la descrizione della grammatica è in mano all'utente, in un formato a

essibile e abbastanza omprensibile e quindi può essere l'utente stesso a decidere che uso farne, come può decidere di eliminare o limitare la preelaborazione morfologica lasciando che lavori solo per le espansioni più comuni (indicativo, infinito e participio, ad esempio per il caso del verbo) e, considerando il resto ome aso parti
olare, inserirlo eventualmente direttamente nel lexicon.

Inoltre non è stata ompletamente indagata l'importanza degli n-grammi nella predizione. Come già accennato si è scelto di fare questo per porsi in una ondizione il più possibile generale, mentre l'uso pesante di n-grammi rende an
ora più dipendente dal ontesto e dallo stile usato il lexi
on.

Questo hiaramente non impedis
e all'utente di spingere su questa funzione e ottenere maggiore efficienza.

#### Sviluppi futuri  $7.2$

Come si è potuto vedere Favele è risultato un programma che fornisce risultati omparabili o migliori rispetto a programmi simili, ed inoltre è una appli
azione portabile pensata per essere fa
ilmente integrata nelle appli
azioni, oppure usata ome modulo trasparente nell'ambiente operativo X Window System, per appli
azioni s
ritte on la libreria GTK.

Favele, come tutte le cose, non è perfetto. Vedo principalmente tre filoni di lavoro, in un prossimo futuro.

- migliorare ed estendere il motore predittivo e la des
rizione della grammati
a
- scrivere dei file dati (descrizione del linguaggio, lexicon, grammatica, n-grammi) per altri linguaggi, parti
olarmente l'inglese
- rivedere e rivalutare il motore di assegnazione del punteggio dei andidati, in parti
olare il rapporto punteggi stati
i/punteggi dinami
i
- aggiungere il supporto per problemati
he e disabilità diverse

Per il primo punto occorrerebbe scrivere un parser di reti di transizione più ompleto, he supporti ri
orsività e ar
hi di salto. Il dubbio è quello di fare un lavoro di notevole entità (sia nella preparazione del parser he nella des
rizione dell'italiano in modalità RTN) on la probabilità di non migliorare o addirittura peggiorare la sensibilità all'errore (
ome si è notato sempli
emente ompli
ando un po' le grammati
he), e on un irrigidimento del programma he sarebbe an
ora più sensibile alla presenza di termini non orrettamente tipizzati.

Il se
ondo forse è più sempli
e, an
he per
hé la lingua inglese può ontare su una decina di dizionari (non liste di parole, ma veri dizionari) da cui estrarre un lexi
on e da des
rizioni della grammati
a inglese in maniera formale (di si
uro (A)CFG) disponibili pubbli
amente in rete.

Andrebbe inoltre verificata fattivamente l'indipendenza dalla lingua, anche se a mio avviso l'uni
o problema potrebbe essere l'impossibilità di fare preelaborazione morfologica con prefissi e infissi. Rammento, in ogni caso, che questo non pre
lude il funzionamento del programma, ma ostringe solo ad utilizzare un lexi
on più ampio.

Anche il terzo problema non è da poco, visto che prevede uno studio acurato di ome variano le frequenze (di strutture grammati
ali, di ategorie sintattiche e attributi, dei lemmi) e di come queste concorrono alla promozione di un lemma; da quanto ho potuto provare nei numerosi test effettuati le ondizioni in ballo sono veramente tante, e spesso un metodo in un ontesto da risultati ottimi, e in un altro pessimi.

Ora Favele si limita ad eseguire la predizione supponendo he l'utente abbia inserito correttamente il prefisso della parola; ma in presenza di disabilità composite, he omprendano, ad esempio, il ritardo mentale o la dislessia, questo non può essere dato per s
ontato.

Ripensare Favele affinché consideri il prefisso corrente non come un dato di fatto ma come qualcosa di *vicino* a quello che l'utente vuole realmente scrivere è di per se arduo, non fosse altro per la omplessità del problema he aumenta notevolmente.

Senza ontare he iniziando la predizione al se
ondo arattere, buona parte degli errori di digitazione iniziali possono essere individuati e rimossi in tempo.

In ogni caso è mia ferma intenzione porre Favele sotto licenza GNU GPL, quindi farne un programma libero, e ontinuare il suo sviluppo in maniera ooperativa (
on il metodo dell'Open Sour
e) on quanti vorranno ollaborare, alla stessa maniera di grandi progetti software ome il kernel UNIX-like Linux, la distribuzione Debian, lo stesso progetto che ha creato la libreria GTK, il progetto GNOME e molti altri in tutto il mondo.

Io spero questo sia il futuro della produzione del software nel mondo.

# Appendi
e A File dati per l'italiano

Come è stato detto, durante la fase di test sono stati realizzati i file dati per la lingua italiana.

Non è possibile riportare il lexi
on, per la sua estensione, ma ha senso riportare la des
rizione del linguaggio e la grammati
a.

#### Descrizione del linguaggio  $A.1$

Mi preme solo far notare la scelta di definire come valore iniziale di predizione tutte le categorie sintattiche possibili, ma nessun attributo, per evitare che, sempli
emente, lemmi on più attributi vadano a pesare di più.

```
# Questo file è stato 
ompilato seguendo il testo:
# ''Mondoparola'', M. Iadarola e V. Gianolio, ed. Lattes
# definizioni generali
middle
har h
wordsep "\wedge"\,, ''*\&_/<>\t\n\v\r\f"
phrasep ".;:!?()[1\}*-"
spaceit ",;:)}]>"<br>
keenin "'"
keepin
caseup ".!?"
# tipi di partenza, ovvero la mas
hera delle possibilità tra tipi e flag 
on
# 
ui iniziano le frasi in italiano
               0 \timesFFFF
starttypes
startflags 0x0
# tipi e flag ''locked'', ovvero che non possono essere assegnati a parole
# s
onos
iute (dirty words)
lo
ktypes 0x0082 # tutto a parte arti
oli e 
ongiunzioni
lo
kflags 0x16000000 # tutto a parte determinativo e
                              # i verbi ausiliari e servili
# definizione modifi
atori di tipo
# ATTENZIONE che sono bit-field e case-sensitive!
# (estratti da 2.0, p. 92: Le parti del dis
orso)
\mathbf{H}keyword valore maschera
```

```
\overline{1}# ## Parti Variabili
                                        ## (per declinazione o coniugazione)
#type nome 0x0001 0x0000000FF
                                        # nome
# si distinguono 
on (2.1.1 p 94):
# + la spe
ie: 
on
reti, astratti, propri, 
omuni 
ollettivi
        (la distinzione non interessa)
+# + il genere: mas
hili, femminili, mobili, 
omuni, difettivi, promisqui
# (sono creati i flag ''m'' ed ''f'' nella maschera ''gen''; il
\overline{u}terzo ha interesse per le regolarità, gli altri possono essere
        resi come casi particolari)
\overline{1}# + il numero: singolari, plurali, inde
linabili, difettivi/sovrabbondanti
        (sono creati i flag ''s'' e ''p'' nella maschera ''num''; i primi
         due interessano per le regolarità, gli altri possono essere
\pmresi come casi particolari)
^++ la struttura: primitivi, derivati, alterati, composti
\pm#(la distinzione non interessa, fondamentalente perchè si vanno a
         creare parole con una statistica profondamente differente)
##type art 0x0002 0x100000FF # articolo
       art
# si distinguono con (2.2.1 p 131):
# + la spe
ie: determinativo o indeterminativo
# (è creato il flag ''det'' nella maschera ''vari'')
# + il genere: mas
hile femminile
# (i flag ''m'' e ''f'' sono compatibili con quelli al punto
\pm# pre
edente)
#\# (idemper \zeta(s)) e \zeta(s)# + 1'uso
#(regole basate sulla specie dei nomi, quindi non ci interessano)
\overline{u}type agg 0x0004 0x100000FF # aggettivo
# si distinguono 
on (2.3.1 p 147):
# + la struttura: primitivi, derivati, alterati, 
omposti
        (la distinzione non interessa, fondamentalente perchè si vanno a
+creare parole con una statistica profondamente differente)
# + la spe
ie: qualifi
ativi, determinativi
# (il flag<sup>"</sup>'det'' è compatibile con quello al punto precedente; i
         qualificativi hanno delle declinazioni; non si tiene in
\overline{u}considerazione comparativo e superlativo, sono forme e termini
         con statistica a se)
\pm# 
on statisti
a a se)
# + la funzione: attributiva, predi
ativa
#tvpe pron 0x0008 0x00000FFF
                                        # propome
# si distinguono 
on (2.4.1 p 203):
# + la spe
ie o 
ategoria: personali, possessivi, dimostrativi, quantitativi,
\pmrelativi, interrogativi, esclamativi
        (la distinzione è da indagare; all'interno i pronomi sono coniugati
\pma genere, numero e persona)
# + la funzione nel dis
orso
        (la distinzione è da indagare, soprattutto dal punto di vista
-#
         grammaticale)
+type v 0x0010 0x2FFFFFFF # verbo
        \mathbf{v}# si distinguono 
on (2.5.1 p 241):
# + il genere: transitivo o intransitivo
# (viene crato il flag ''int'' nella maschera ''verbo'' per definire
+i verbi intransitivi)
  + la forma: attiva, passiva, riflessiva
\pm(i verbi transitivi hanno tutte e tre le forme, mentre gli
\overline{u}\overline{1}intransitivi sono solo attivi, salvo casi particolari; la
\overline{1}distinzione non interessa, quindi)
#+ la flessione: persona (1, 2, 3), numero (s, p) e genere (m, f), tempo
        (presente, passato, futuro), modi (finiti: indicativo,
\mathbf{H}congiuntivo, condizionale, imperativo; o non-finiti: infinito
\mathbf{H}participio, gerundio)
        ivengono recuperate le distinzioni compatibili e creati i flag
\overline{1}# corrispondenti per tempi e modi, sotto la maschera ''tempo'' e
# ''modo'' rispettivamente; solo i tempi semplici vengono presi
# in 
onsiderazione, i tempo 
omposti verranno gestiti
\mathbf{H}grammaticalmente)
```

```
# + il tipo: ausiliari, 
opulativi, servili, fraseologi
i, impersonali
        <sup>1</sup> (ausiliari (essere ed avere) e servili (dovere, potere, volere) sono
\overline{1}# importanti e vengono definiti i flag ''aux'' e ''serv'' nella
# maschera ''verbo'', gli altri non sono interessati o possono
        essee resi grammaticalmente)
#
\overline{u}## Parti Invariabili
type avv 0x0020 0x10000000avv
                                      # avverbio
# si distinguono in (2.6.1 p 331):
# + qualifi
ativi ( di modo o maniera) e determinativi (di luogo, tempo,
        quantità, paragone, relazione, interrogazione, affermazione, negazione
        dubbio e aggiunzione)
# (il flag ''det'' è compatibile con quanto già definito, riciclo,
\overline{1}mentre le restanti distinzioni non paiono interessanti)
type prep 0x0040 0x000000FF # preposizione
# si distinguono in (2.7.1 p 347):
# + proprie: semplici o articolate
# (
'è po
o da dire, si inseris
ono nel lexi
on)
# + improprie: da aggettivi, verbi, avverbi
# (non 
'è modo di distinguerle da aggettivi, verbi e avverbi, se non
\overline{1}sintatticamente; occorre quindi aggiungere a mano tutta la casistica
# nel lexi
on)
#type 
ong 0x0080 0x00000000 # 
ongiunzione
# si distinguono per (2.8.1 p 356):
# + funzione: 
ordinanti o subordinanti
        (sarebbe una distinzione interessante, peccato che sono praticamente
# le stesse presenti sia in un gruppo 
he nell'altro; andrei insomma
#a distinguere pochi casi...)
  # + forma: sempli
i, 
omposte, lo
uzioni 
ongiuntive
\pm(chiaramente si va a considerare la prima forma, la seconda inserita
\pmdirettamente nel lexicon (sono termini con statistiche a se) e la
        terza è considerata a livello di grammatica)
\overline{1}\overline{u}type int 0x0100 0x00000000 # interiezione (ah, eh, orsù, ...)
# (2.8.1 p 356):
# non hanno nessun interesse ai nostri fini, ma per 
ompletezza vengono
# inserite 
omunque
# definizione (modifi
atori di) flags e relative mas
here
# ATTENZIONE che sono bit-field e case-sensitive!
\overline{1}\pmkeyword valore
                              maschera
# keyword valore mas
hera
       allf 0xFFFFFFFFF ## maschera fittizia per tutto
maskmask gen 0x0000000F ## genere
       mflag m 0x00000001 # mas
hile
flag \t f 0x00000002
                                              # femminile
mask num 0x000000F0 ## numero<br>flag s 0x00000010 # singola:
flag s  0x00000010   # singolare
flag p 0x00000020    #plurale
mask personal mask personal media personal media personal media personal media personal media personal media p
flags the contract of the contract of the primary of the contract of the contract of the contract of the contract of the contract of the contract of the contract of the contract of the contract of the contract of the contr
flag 2p 0x00000200 # seconda
flags 3p oxon territorial and the second contract of the second contract of the second contract of the second 
mask modo 0x000FF000 ## modo dei verbi
flag ind 0x00001000 0x2FF01FF0 # indicativo # finiti
               0x00002000
                              0 \times 2F302FF0# congiuntivo
flag 
ng 0x00002000 0x2F302FF0 # 
ongiuntivo
flag 
ond 0x00004000 0x2F104FF0 # 
ondizionale
       impr 0x00008000 0x2F908FF0 # imperativo
flag inf 0x00010000 0x2F1100000x00010000
                                              # infinito
                                                             # non-finiti
flag part 0x00020000 0x2F52000F # participio<br>flag ger 0x00040000 0x2F140000 # gerundio
       ger 0x00040000 0x2F140000 # gerundio
mask tempo 0x00F00000 ## tempi dei verbi (sempli
i)
       pres 0x00100000 # presente
               0 \times 00200000flag impf 0x00200000 # passato (imperfetto)
       imnfflag pass 0x00400000 # passato (remoto)
flag fut 0x00800000   #futuro (semplice)
       mask verbi 0x0F000000 ## vario altro verbi
mask
```
flag int 0x01000000 # verbo intransitivo  $\frac{1}{2}$  aux  $0x02000000$   $\frac{1}{2}$  verbo ausiliare # (essere, avere) flag serv 0x04000000 # verbo servile # (dovere potere volere) flag fras 0x08000000 # verbo fraseologi
o # (stare, andare, ...) mask vari 0xF0000000 ## vario altro flag det 0x10000000 # determinativo  $\texttt{rifl}$  0x20000000 # riflessivo # convenzione li faccio iniziare sempre per ''R'', ma non e' # obbligatorio...). # ATTENZIONE che sono case-sensitive!  $\mathbf{H}$ # La forma è: # regf Nome mask # def flags suffisso # exp flags suffisso # exp ... ... # (da 2.1.3, p 100) Per mutare genere a un nome mobile o si ambia # ''tema'' (non ci interessa) oppure desinenza. # Sono definite quindi le regole:  $\overline{1}$ regf Rgen1o m, f # fanciullo -> fanciulla def  $\mathbf{m}$  $exp$  $\epsilon$  $\overline{a}$ regf Rgen1e m,f # signore -> signora def m e exp f a  $\pm$ # regf Rgen2a m,f # poeta -> poetessa  $def$  $\mathbf{m}$  $\mathbf{a}$ exp f essa  $#$ regf Rgen2e m,f # leone -> leonessa def m e exp f essa  $\ddot{f}$  $\ddot{ }$ # regf Rgen3 m,f # lavoratore -> lavoratri
e def m tore trice exp f trial contracts.  $#$ # regf Rgen4i m,f # Luigi -> Luigina def m i exp f ina  $\pm$ regf Rgen4e m,f # eroe -> eroina  $def$  $\mathbf{m}$  $\epsilon$ exp f ina  $\pm$ regf Rgen4o m,f # gallo -> gallina def m o exp f ina # (da 2.1.4 p 106) Nel nome il passaggio da singolare a plurale avviene # ambiando la desinenza per mezzo della de
linazione; i nomi formano tre # declinazioni (le eccezioni come ca, ga, cia, gia, ... sono considerate # asi parti
olari): # Sono definite quindi le regole:  $\pm$ regf Rn1m s,p # Mas
hile: poeta -> poeti  $def$  $\mathbf{s}$  $\mathbf{a}$ 

exp p i # regf Rn1mh s,p # Mas
hile: ollega -> olleghi def s a exp p hi  $+$ regf Rn1f s,p # Femminile: poesia -> poesie  $def$  $\mathbf{s}$  $\mathbf{a}$ exp p e # regf Rn1fh s,p # Femminile: banca -> banche def s a # toga -> toghe exp p he  $+$ regf Rn2 s,p # porto ->porti def s o # mano -> mani exp p i  $\pm$ regf Rn2i s,p # bagaglio ->bagagli def s io exp p  $\ddot{1}$ regf Rn2h s,p # attacco -> attacchi def s o # mago -> maghi exp p hi  $\pm$  $\pm$  $Rn3$ regf Rn3 s,p # padre -> padri  $\overline{d}$  $\mathbf{s}$ exp p i # (da 2.3.3a p 152) ome i nomi gli aggettivi (de
linabili mutano la # desinenza; si distinguono in due classi, la prima che muta sia numero che # genere, la seconda che muta solo numero (=Rn3). # È definita quindi la regola:  $#$ regf Rng1 m,f,s,p # De
linazione di numero e genere! def m,s o # alto -> alti, alta, alte  $\mathbf{1}$ exp  $m.p$ exp f,s a exp f,p e # leggermente diversa, per ''amico''  $\pm$ regf Rng2 m,f,s,p def m,s co # amico -> amici, amica, amiche  $e^{xn}$ exp m,p i exp f,s ca exp f,p he # leggermente diversa, per ''antico''  $#$ regf Rng3 m,f,s,p def m,s co # antico -> antichi, antica antiche  $e^{xn}$ m, p  $ch<sub>i</sub>$ exp f,s ca exp f,p he # leggermente diversa, per ''ampio'' # regf Rng4 m,f,s,p def m,s io # ampio ->ampi, ampia, ampie exp m,p  $\mathbf{1}$ exp f,s ia exp f,p ie # (da 2.5.12 p 293) i verbi (a parte essere ed avere) hanno tre oniugazioni # (are, ere, ire, la se
onda è divisibile in due sottogruppi di origine

```
# latina); esistono eccezioni, come i verbi irregolari, i verbi derivati dal
# latino (trarre, porre, condurre, dire, fare) che sono assegnati alla seconda
# 
oniugazione.
## Coniugazione dei verbi in ''are''
# costruita su ''amare'' (uno dei verbi più difficili! ;)
# (p 298) sono 13.500 su 17.000, e tutti quelli "costruiti" finiscono
# qui, quindi questa 
oniugazione è la più importante.
regf Rare1 modo,tempo,verbi,pers,num,gen,rifl
      inf, pres are are \qquad # infinito presente
def
exp part,pres ante # parti
ipio presente
                        ante
exp part,pass,s,m ato # parti
ipio passato
exp part, pass, s, f
exp part,pass,p,m ati
exp part,pass,p,f ate
exp ger, pres ando # gerundio presente
                        ando
exp ind, pres, 1p, s o   # indicativo presente
                         \circexp ind, pres, 2p, s
                        \mathbf{i}exp ind, pres, 3p, s
                         \overline{a}exp ind,
ng,impr,pres,1p,p iamo
exp ind, impr,pres,2p,pate
exp ind, pres, 3p, p ano
exp ind, impf, 1p, s avo   # indicativo imperfetto
exp ind, impf, 2p, s
                        avi
exp ind,impf,3p,s ava
exp ind, impf, 1p, p
                        avamo
exp ind, impf, 2p, pareexp ind, impf, 3p, p avano
exp ind,pass,1p,s ai # indicativo passato (remoto)
                        a^{\dagger}exp ind,pass,2p,s asti
exp ind,pass,3p,s ò
exp ind,pass,1p,p ammo
exp ind,pass,2p,p aste
exp ind, pass, 3p, p
                        arono
exp ind,fut,1p,s erò # indi
ativo futuro (sempli
e)
                        erò
exp ind,fut,2p,s erai
exp ind, fut, 3p, s
                        erà
exp ind,fut,1p,p eremo
exp ind,fut,2p,p erete
exp ind, fut, 3p, p
                         eranno
exp cng, pres, 1p, 2p, 3p, s i tongiuntivo presente
                        iamo
                                      = indicativo presente
exp cng, pres, 2p, p
                        iate
exp cng, impr, pres, 3p, p ino
exp cng, impf, 1p, 2p, s assi    # cngiuntivo imperfetto
exp 
ng,impf,3p,s asse
exp 
ng,impf,1p,p assimo
exp cng, impf, 2p, p
                        aste
exp 
ng,impf,3p,p assero
exp cond, pres, 1p, s erei # condizionale presente
exp 
ond,pres,2p,s eresti
exp 
ond,pres,3p,s erebbe
exp cond, pres, 1p, p
                        eremmo
exp 
ond,pres,2p,p ereste
exp 
ond,pres,3p,p erebbero
      exp impr,pres,2p,s a # imperativo presente
exp
                        \overline{a}exp impr,pres,3p,s i
                  # iamo # indi
ativo presente
                  \pmate
                               # indicativo presente
                  # ino # 
ongiuntivo presente
      inf,pres,rifl armi # infinito presente
                        armi
exp
exp inf, pres, rifl
                        arti
                                     # riflessivo
exp inf,pres,rifl arsi
exp inf, pres, rifl
                        2rciexp inf,pres,rifl arvi
exp impr, pres, rifl ami # imperativo presente
exp impr, pres, rifl
                        ati
                                     # riflessivo
```
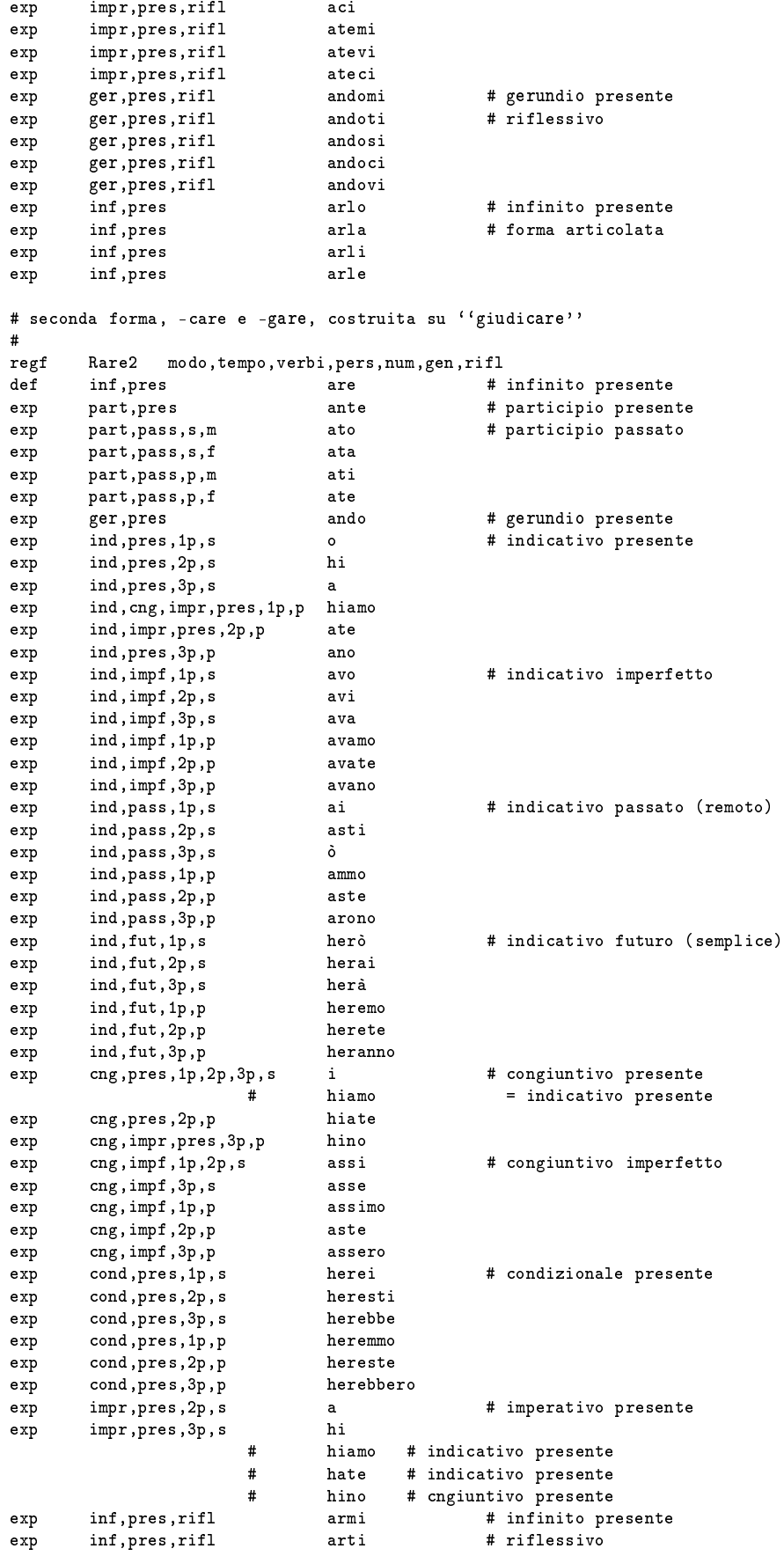

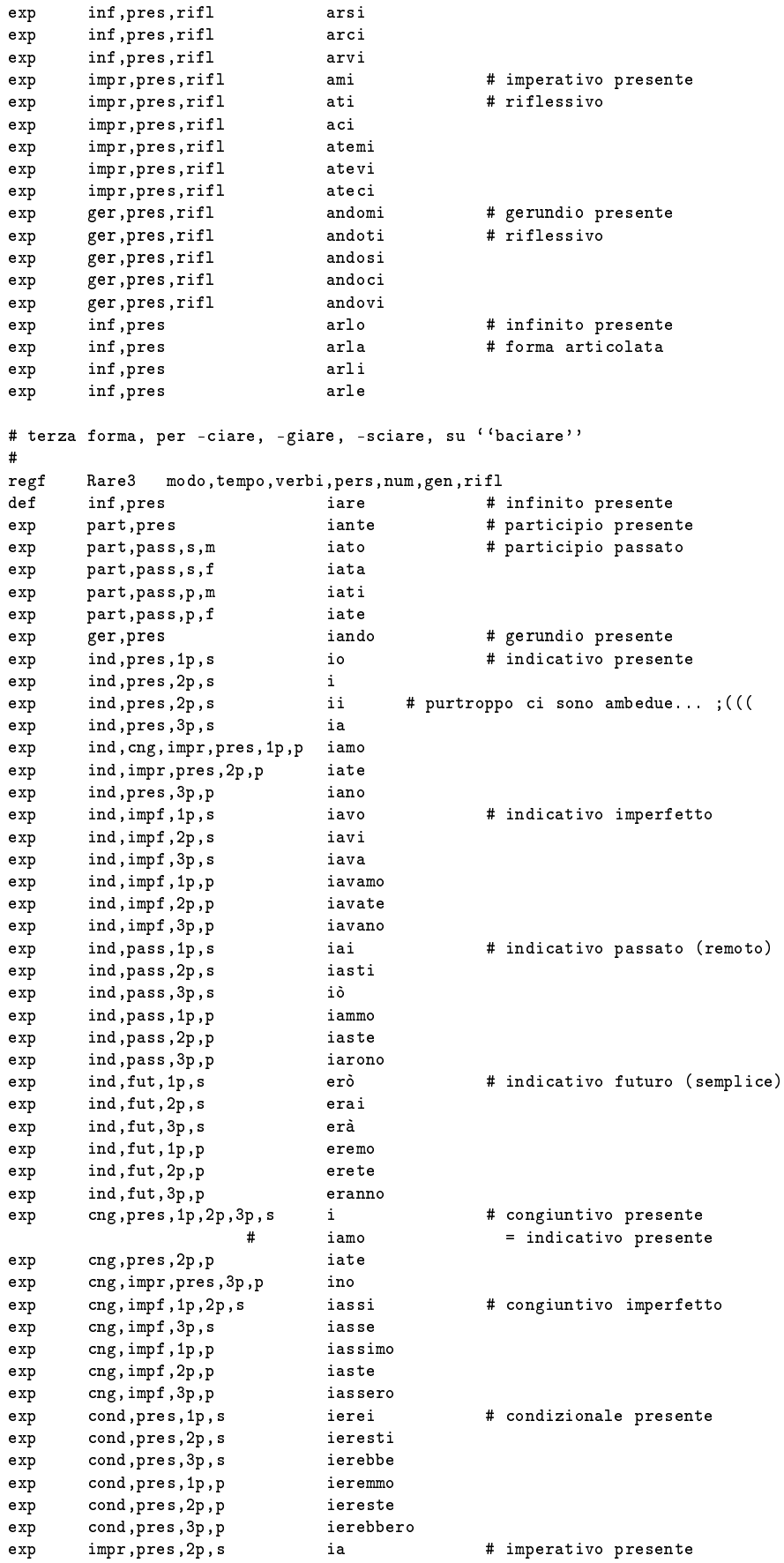

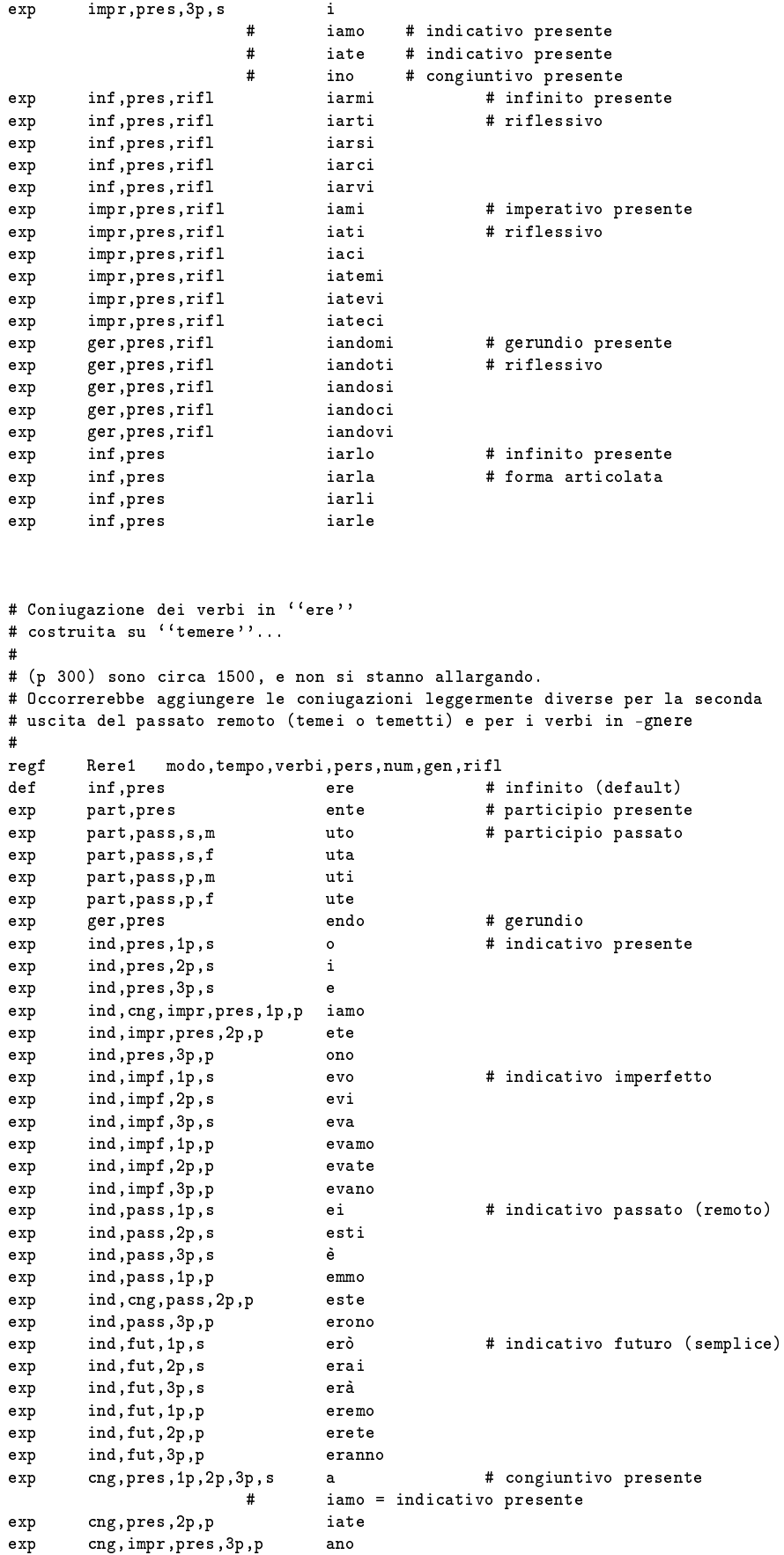

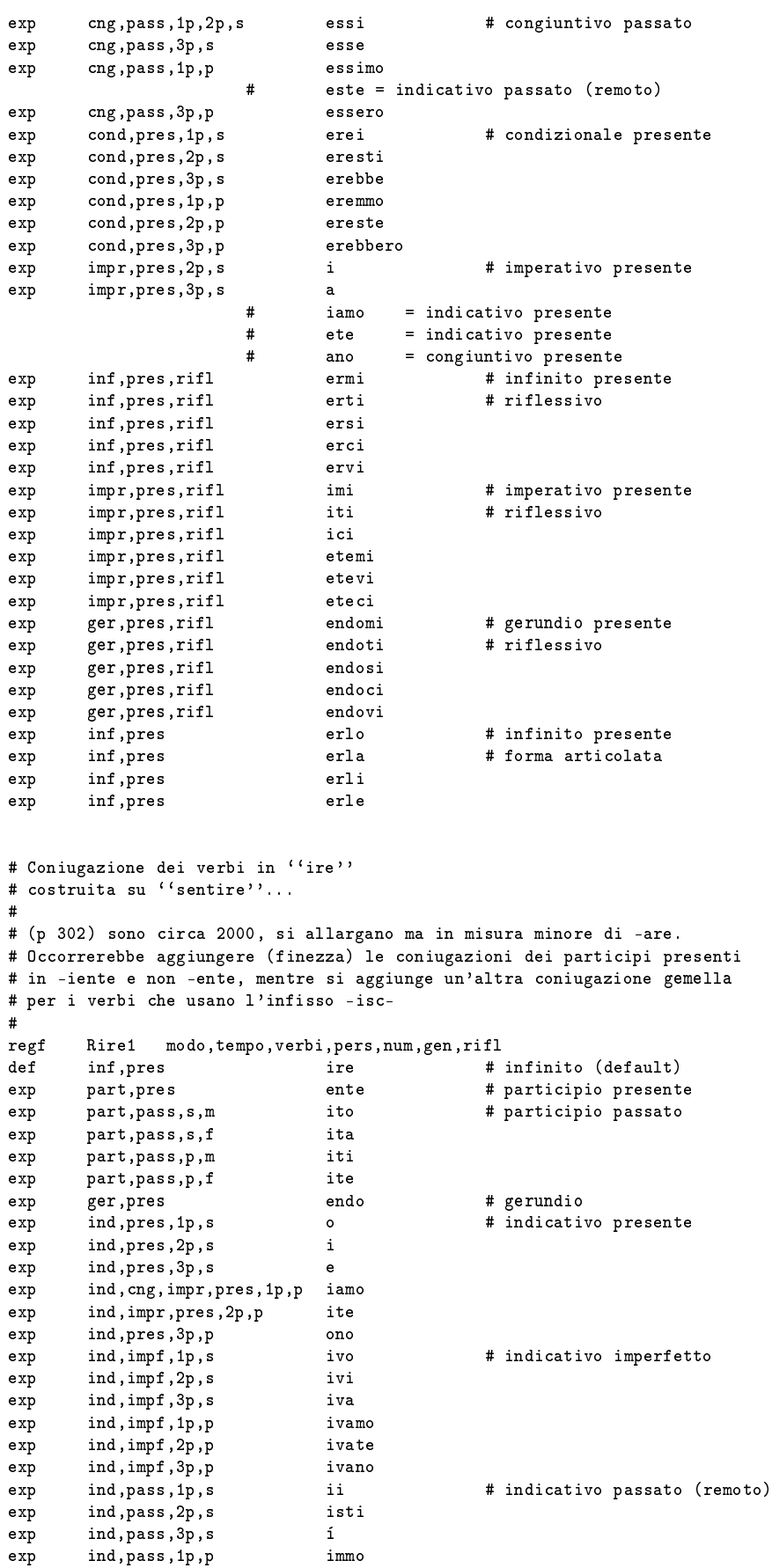

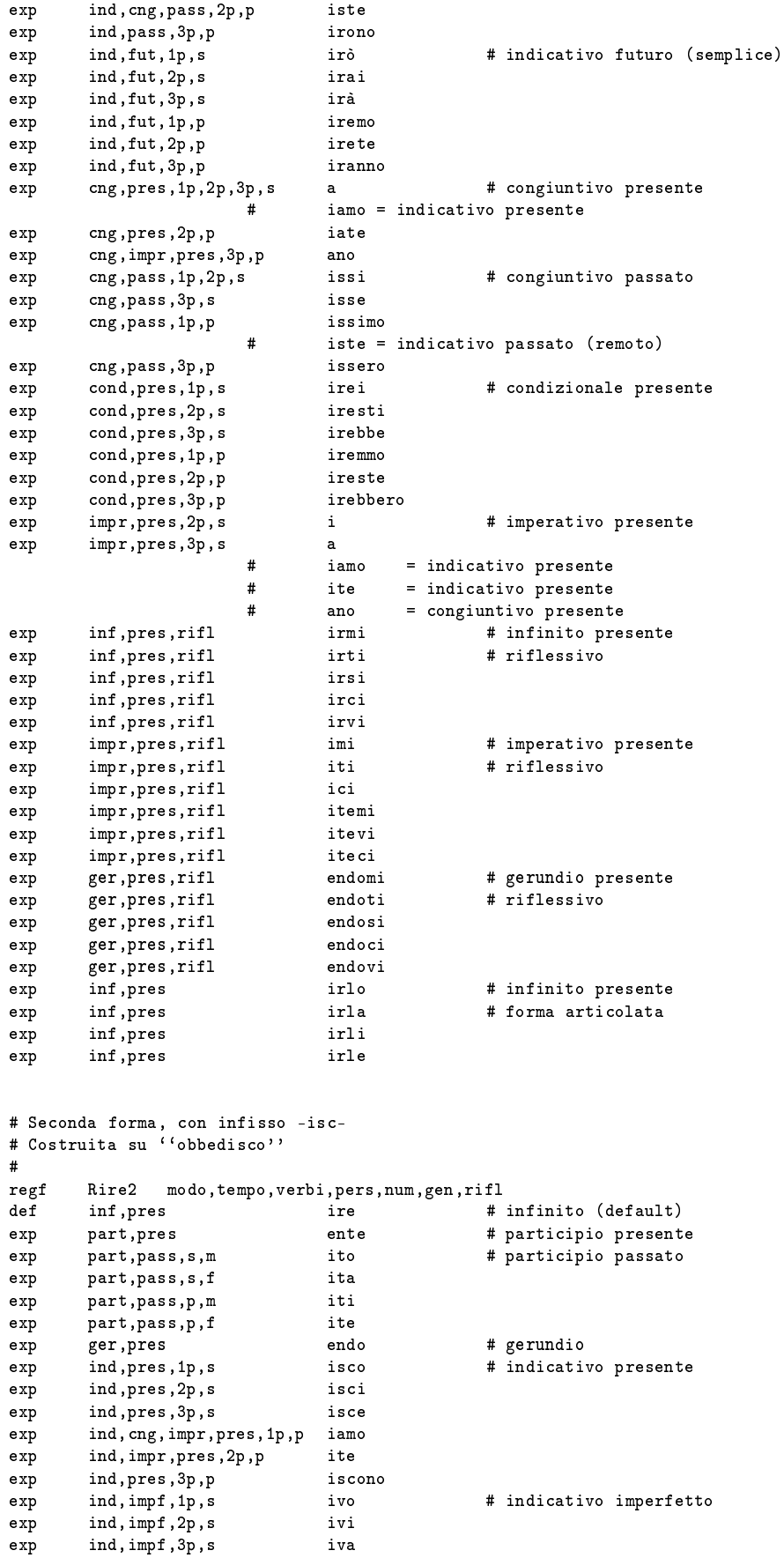

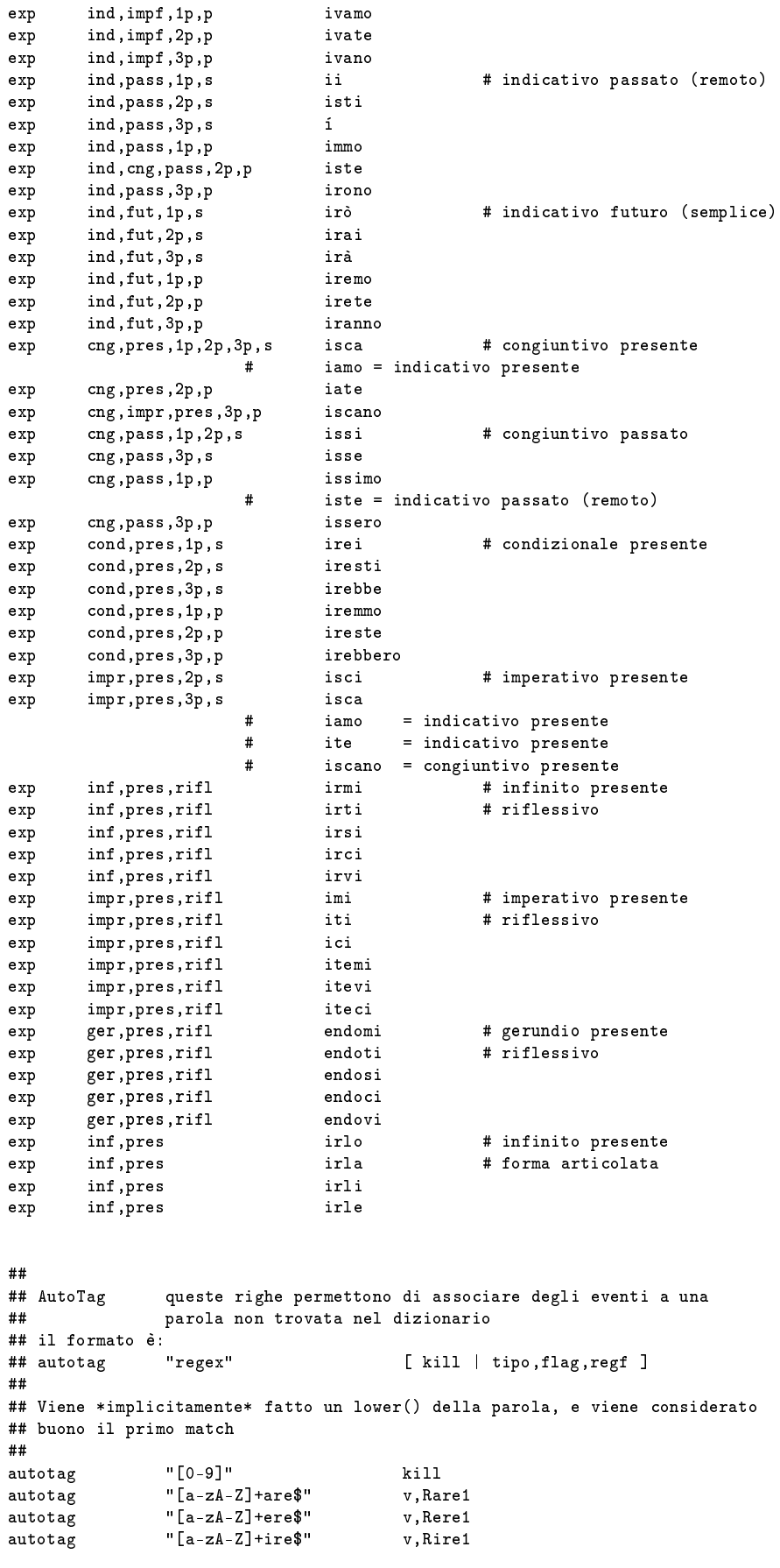

autotag "[a-zA-Z]+mente\$" avv  $autotag$  "[ $a-zA-Z$ ]+oso\$" agg,Rng1

#### Descrizione della grammatica  $A.2$

Riporto qui la grammatica complessa analizzata in 6.8.2, quella semplice è sostanzialmente questa ma senza le reti di transizione più lunghe, ovvero il secondo gruppo (regole di predicato verbale) esclusi i fallback.

```
# Esempio di grammati
a (stati
a) italiana per favele
# non deve descrivere per forza *interi* costrutti grammaticali, ma
# an
he pezzi (
hiaramente superiori alle due parole ;).
# FORMATO:
       <freq> <lemma> <lemma> ...
#\pmfreq: frequenza d'uso di quella struttura grammaticale
\pmlemma: tipo,flag[,flag,...],mask[,mask,...],def[,def,...],var[,var,...]
\overline{1}def: \qquad (none = flag[, flag, ...], mask[, mask, ...])var: ''variabile'' definita con def
## regole ''sticky'', ovvero regole generali che valgono in qualsiasi
## momento
##sti
ky TeMo=tempo,modo
## Regole di predi
ato nominale
##
  # 
on
ordanza arti
olo/agg - nome/aggettivo
\mathbf{1}prep,nome,art,agg,(A=gen),(B=num) nome,agg,A,B
  # l'apposizione (3.2.2 p 393)
\mathbf{1}nome, (A=gen), (B=num) prep, cong nome, A, E
 # 
omplementi (3.2.3 p 396)
1 art,(A=num),(B=gen) nome, A, B prep, avv
 # 
omplementi indiretti (3.4, 3.5, 3.6 p 405)
\overline{1}prep art,(A=num),(B=gen) nome, agg, A, B
## Regole di predi
ato verbale
### 
on
ordanza sempli
e (p 387)
\overline{1}nome, agg, (A=gen), (B=num) v, A, B, TeMo
\overline{1}nome,agg,(A=gen),(B=num) pron,A,B,(C=pers) v,A,B,C,TeMo
1 pron,(A=gen),(B=num),(C=pers) v,A,B,C,TeMo
 # 
on
ordanza 
on ausiliare (p 387)
\mathbf{1}nome,agg,(A=gen),(B=num) v,aux,B,TeMo v,part,pass,A,B
1 pron, (A=gen), (B=num), (C=pers) v, aux, B, C, Tel<sup>6</sup> v, part, pass, A, B, C# concordanza con servile, semplice e composta
       1 nome,agg,(A=gen),(B=num) v,serv,A,B,TeMo v,inf,pres
\overline{1}1 pron,(A=gen),(B=num),(C=pers) v,serv,A,B,C,TeMo v,inf,pres
       nome,agg,(A=gen),(B=num) v,aux,B,TeMo v,serv,part,pass,A,B
\mathbf{1}1 pron,(A=gen),(B=num),(C=pers) v,aux,B,C,TeMo v,serv,part,pass,A,B,C
 # 
on
ordanza 
on fraseologi
o
                                      v.fras.A.B.TeMo
\mathbf{1}1 nome,agg,(A=gen),(B=num) v,fras,A,B,TeMo v,inf,ger,pres
1 pron,(A=num),(B=pers) v,fras,A,B,TeMo v,inf,ger,pres
\overline{1}nome,agg,(A=gen),(B=num) v,fras,B,TeMo v,part,pass,A,B
       pron, (A=gen), (B=num), (C=pers) v, fras, B, C, TeMo v, part, pass, A, B, C
\overline{1}# fallba
ks...
\mathbf{1}v,aux,TeMo
                      v.part.pass
\overline{1}v,serv,TeMo v,inf,pres
       v,aux,TeMo v,serv,part,pass v,inf,pres
\overline{1}1 v,fras,TeMo v,inf,ger,pres
1 v,fras,TeMo v,part,pass
  # 
ondizionale + infinito, sempli
e e 
omposta
```
ond, press v, inf, press, and press, and press, and press, and press, and press, and press, and press, and pre 1 v,aux,
ond,pres v,serv,fras,part,pass v,inf,pres,rifl ## gli elementi a

essori della preposizione (3.2 p 392) ## preposizioni in funzione ongiutiva  $\genfrac{}{}{0pt}{}{\displaystyle{1\ \atop \displaystyle{1\ \atop \displaystyle$ ong v,inf,pres,rifl,pres,rifl,pres,rifl,pres,rifl,pres,rifl,pres,rifl,pres,rifl, 1 ong v,part,pass ### Sintassi omposta... ### # on questo sistema non e` possibile affrontarla.

# Appendi
e B

# Prin
ipali parametri della funzione di pesatura

Questi parametri, assieme alla lista dei dizionari da caricare, sono presenti in un file di Favele, ma essendo contenuti nella parte pubblica della struttura possono essere modificati dall'applicazione, magari attraverso delle finestre di inserimento, ome fa GFavele.

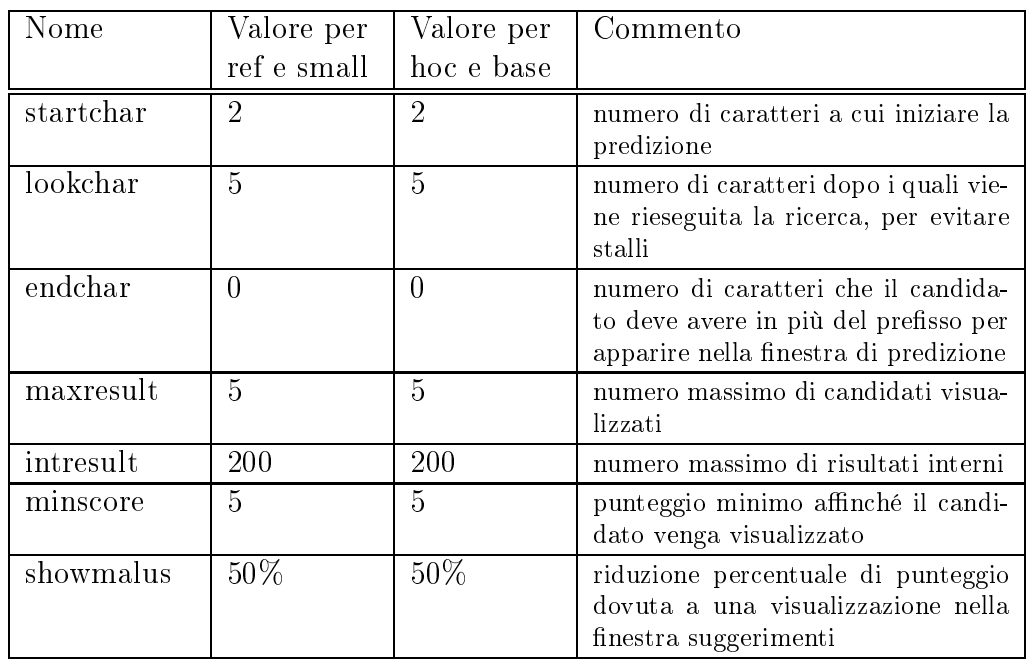

Ma vediamo in dettaglio i parametri e il loro significato.

Tabella B.1: Parametri della funzione di pesatura - visualizzazione

Questi parametri sono già stati abbondantemente discussi nei precedenti capitoli, non mi soffermo ulteriormente.

| Nome       | Valore per  | Valore per | Commento                                                                                                    |
|------------|-------------|------------|----------------------------------------------------------------------------------------------------|
|            | ref e small | hoc e base |                                                                                                    |
| freqscore  | 10          | 10         | moltiplicatore per la frequenza di un<br>lemma/morfema                                                                                                    |
| timewindow | 10          | 10         | finestra temporale all'interno della<br>quale viene aggiunto il punteggio di<br>recenza                                                                                             |
| timebonus  | 20          | 20         | bonus di recenza                                                                                                    |
| regfmalus  | 1           | 1          | punti sottratti per scalare l'in-<br>serimento delle espansioni di un<br>morfema                                                                                                    |
| lenbonus   | $-1$        | $-1$       | valore che viene moltiplicato per la<br>lunghezza del candidato, è negativo<br>per cercare di favorire parole corte                                                                 |
| casebonus  | 100         | 100        | bonus se c'è un match in case ("Mar"<br>con "Marco")                                                                                                    |
| ngrbonus   | 100         | 100        | bonus per l'inserimento di un n-<br>gramma                                                                                                    |
| abbrscore  |             |            | punteggio di una abbreviazione, che<br>non viene gestita dal motore di pe-<br>satura e quindi è tipicamente impo-<br>stato a un valore molto alto; per i<br>nostri test non è usato |

Capitolo B. Prin
ipali parametri della funzione di pesatura

Tabella B.2: Parametri della funzione di pesatura - vari altri

Anche su questa tabella c'è ben poco da dire in aggiunta a quanto spiegato nei pre
edenti apitoli.

| Nome                 | Valore per<br>ref e small | Valore per<br>hoc e base | Commento                                                                                                    |
|----------------------|---------------------------|--------------------------|----------------------------------------------------------------------------------------------------|
| matchmalus           | $50\%$                    | 50%                      | riduzione percentuale dovuta al fat-<br>to che categoria sintattica del candi-<br>dato e predizione non combaciano                                         |
| $_{\rm states core}$ | $\mathbf{1}$              | $\mathbf{1}$             | rappresenta il moltiplicatore per le<br>statistiche assolute di categorie sin-<br>tattiche e attributi, e quindi il<br>metodo di predizione probabilistico |
| typescore            | 10                        | $\mathbf{1}$             | il valore viene aggiunto per ogni ca-<br>tegoria sintattica presente sia nella<br>predizione che nel candidato                                             |
| typebonus            | 1000                      | 10                       | il valore viene aggiunto se la pre-<br>dizione contiene tutte le categorie<br>sintattiche del candidato                                                    |
| flagscore            | $\theta$                  | $\overline{0}$           | il valore viene aggiunto per ogni at-<br>tributo presente sia nella predizione<br>che nel candidato                                                        |
| flagbonus            | 500                       | $\overline{5}$           | il valore viene aggiunto se la predi-<br>zione contiene tutti gli attributi del<br>candidato                                                               |
| maskbonus            | $\theta$                  | 0                        | il valore viene aggiunto per ogni ma-<br>schera definita, se l'unione degli at-<br>tributi di predizione e candidato ha<br>un solo valore                  |
| gramscore            | 1                         | 1                        | rappresenta il moltiplicatore per le<br>statistiche ottenute dalle reti<br>di<br>transizione, ovvero il metodo<br>di<br>predizione dinamico                |

Tabella B.3: Parametri della funzione di pesatura - predizione

Questa tabella rappresenta i parametri, rispettivamente, del metodo di predizione probabilisti
o, stati
o e dinami
o, e sono state abilitate on i riteri des
ritti nei test.

Si sono posti in maniera diversa i parametri della predizione stati
a per
hé nei primi due test la predizione avveniva su un lexicon con i pesi inizializzati al nostro italiano medio, mentre i secondi test sono stati fatti su lexicon scarichi. Si è quindi voluto mantenere una erta uniformità s
alando an
he i punteggi della predizione.

 $\hat{E}$  inoltre possibile attraverso dei flag abilitare le funzioni aggiuntive di autoapitalizzazione e gestione dei separatori, osì ome s
egliere tra l'ordinamento alfabeti
o o in base al punteggio dei andidati.

Capitolo B. Prin
ipali parametri della funzione di pesatura

# Appendi
e C

# Testi usati come riferimento e test

#### $C.1$ Brani di test

Il primo testo, di 829 parole, è un brano del dis
orso he padre Alex Zanotelli, missionario omboniano a Nairobi, Kenya, ha fatto in un in
ontro pubbli
o presso la cooperativa "Il Seme" di Bergamo. Questo discorso ha lanciato l'idea del cosiddetto "movimento lillipuziano".

In grassetto il testo utilizzato per il test prati
o.

Il sistema lillipuziano

È inoltre importante concatenarsi: abbiamo un sistema che si hiama globalizzazione.

Un esempio semplicissimo di globalizzazione: la produzione avviene sempre più all'interno di una fabbrica globale, in cui differenti fasi di lavorazione vengono svolte in paesi diversi.

Quando per esempio il cittadino americano, acquista per 10.000 dollari un'auto della General Motors, 3.000 dollari vanno in Corea del Sud per le lavorazioni di routine e per operazioni di assemblaggio, 1750 in Giappone per omponenti ad alta te
nologia, 750 in Germania per il design e per il progetto delle parti meccaniche. 4000 a Taiwan, Singapore e Giappone per piccole componenti e così via. In fondo, osa fanno queste grandi ompagnie? Sono diventate veramente intelligenti: mettono insieme solo dei pezzi. Questa è la globalizzazione. Ma non abbiamo ancora imparato che dobbiamo fare la stessa osa? E he se vogliamo resistere a questo sistema dobbiamo imparare questa importante lezione? Guardate he non 'è altra strada.

Anche in questi giorni, ho potuto notare con gioia che in Italia c'è tantissima vivacità di base. Tanta, forse nessun paese europeo ha tanta vivacità come la nostra. Ma la gestiamo all'italiana. Alla fine non si incide, non si fa nulla, non siamo una forza, mentre potremmo essere una forza politica ed economica incredibile. C'è bisogno di una globalizzazione dal basso. È fondamentale. Dobbiamo imparare a fare ome fa il sistema: ed allora si inizia a ragionare. Questo libro la hiama strategia lillipuziana.

I viaggi di Gulliver è satira politica, una delle migliori contro l'Inghilterra.

Gulliver, il predone, per Jonatan Swift è l'Inghilterra; quando Gulliver arriva a Lilliput, trova questi piccolissimi abitanti, alti un centimetro e mezzo. Potrebbe schiacciarli tutti. Gli altri, stanno tranquilli, non i badano ed intanto aspettano he si metta a dormire.

Cominciano ad usare la loro intelligenza. Ognuno ha dei filettini, che legano l'un con l'altro, finché Gulliver è completamente legato, imprigionato. Questa è la Fionda di Davide.

La Banca Etica deve essere una fionda, unita a molte altre fionde. Devono mettersi insieme. Se non omprendiamo questo, ontinuiamo a fare dei rigagnoli, dove ognuno va per i cavoli propri. Non serve a nulla. Abbiamo bisogno di una strategia lillipuziana.

Gulliver avrebbe potuto schiacciarli. Di fronte alle soverchianti forze ed istituzioni globali, la gente può servirsi delle fonti di potere relativamente modeste he ha in mano. Combinarle on quelle spesso abbastanza differenti, in possesso di altri partecipanti, ad altri movimenti di altri luoghi. Come i piccolissimi lillipuziani catturavano Gulliver, legandolo con tanti pezzetti di filo, la strategia lillipuziana intreccia molte azioni particolari. Pensate, per ostaolare il livellamento verso il basso - ovvero la strategia se
ondo cui l'economia va dove i costi sono minori, sia economici, sociali o ambientali - di un sistema di regole e prati
he he spingono ongiuntamente in direzione di un livellamento verso l'alto. I poveri devono uscire. Dobbiamo livellarci all'alto.

Questa sera non siamo qui a lottare per i poveri. Lottiamo per noi. Quando le fabbri
he hiudono, perdono sia i poveri he vengono strozzati, ma an
he noi. È una uni
a logi
a he i ammazza tutti. Questo è il problema. In un erto senso la strategia lillipuziana è spe
ulare alle nuove strategie delle grandi imprese globali. Così come la strategia di queste imprese crea reti mondiali di produzione he ollegano aziende separate, la strategia lillipuziana immagina forti organizzazioni di base lo
ali inseriti in una rete di aiuto re
ipro
o e di alleanze strategi
he on movimenti analoghi in tutto il mondo. E osì, ome la strategia della orporation, si sforza di reare strutture di governo a livello lo
ale, regionale, nazionale e transnazionale per sostenere i propri interessi, la strategia lillipuziana tenta di fissare regole che proteggano l'interesse di coloro che sono minacciate dalla globalizzazione. Ecco la strategia. Un esempio splendido di strategia lillipuziana è stata la ampagna contro le mine. Ieri mi hanno detto che finalmente il Senato ha messo al bando le mine. Occorre una strategia lillipuziana per ollegare interessi individuali on gli inte-

## ressi collettivi. Collegare il globale con il locale. Il nord con il sud.

Se sono qui questa sera è a nome di quelle ooperative di Korogo
ho, di quelle della dis
ari
a.

Collegare soggetti con soggetti, attraverso i confini. Collegare identità specifiche con più ampie comunità. Collegare problematiche e soggetti sociali. Collegare chi è minacciato con chi è marginalizzato. Collegare diverse fonti di potere. Collegare le lotte ontro le istituzioni, oggetto di contestazioni. Collegare la resistenza con il mutamento istituzionale. Collegare le questioni e
onomi
he e la democratizzazione. - e conclude così Nessuna tattica, nessuna campagna, nessuna legge o istituzione isolata appare in grado di ontrastare il livellamento verso il basso. La strategia lillipuziana parte dal presupposto che per controllare il saccheggio globale è necessario che i molteplici fili dell'azione dal basso siano capaci di unirsi a livello planetario. La strategia lillipuziana prevede la ostruzione di un movimento so
iale transnazionale, formato da oloro he resistono al livellamento verso il basso, che partecipano ad iniziative in direzione al livellamento verso l'alto e he si unis
ono ad altri he perseguono i medesimi obiettivi.

Padre Alex Zanotelli

Il secondo testo, di 527 parole, è tratto (ne è un po' la conclusione) dal libro "È Francesc@ e basta", di Milena Portolani e Luigi Vittorio Berliri, edizioni la meridiana. Il libro tratta di uno s
ambio di lettere (di posta elettroni
a, ma è un dettaglio e un pretesto) tra la mamma di Fran
es
a (Milena) e un responsabile di una asa famiglia per disabili (Luigi Vittorio).

Cara Francesca, ti scrivo questa lettera perché devo chiederti perdono per aver perso tanto tempo a ommiserarmi, a piangere e a leccarmi le ferite: tempo che ho rubato a te e al nostro rapporto d'amore.

Sai, da qual
he parte ho letto he non bisogna guardare solo la superficie del mare e non credere che il mare sia solo ciò che vediamo: una distesa di acqua blu, profonda e sconosciuta.

E` vero, il mare da sopra può sembrare tutto uguale e a tanti può far paura. Il mare può essere minaccioso e avere una forza distruttiva e devastante: ome la tua diversità poteva esserlo per il mio uore. Non mi sono arresa, mi sono immersa nelle sue a
que profonde e ho s
operto he il mondo sommerso è meraviglioso, immenso, pullulante di vita e ricco di risorse di ogni genere: branchi di pes
i di straordinaria bellezza, meduse deli
ate e trasparenti ome cristallo pulsante, macchie colorate di indaffarati pesci pagliaccio. rosse gorgogne ondeggianti. Una spetta
olare esibizione di vitalità e bellezza.

Tu rappresenti tutto questo: non sei «solo» Francesca down, ma una Francesca infinita, espandibile alla massima potenza, che vuole emergere per farsi onos
ere ed amare. E` vero, il tuo aspetto esteriore, i tuoi occhi a mandorla possono ingannare e far pensare. alle persone egoiste e distratte, che i «down» sono solo dei diversi, ma nelle loro diversità tutti uguali. Io so che non è così, perché onos
o il tuo mondo sommerso. Amo il tuo modo di sorridere, di abbracciare, di baciare e di comunicare. Amo la tua delicatezza, la tua dolcezza, la tua testardaggine e i tuoi rifiuti. Amo tutto questo e tutto quello che riuscirai o non riuscirai a fare. Amo tutto di te, perché sei mia figlia, perché ho capito che puoi dare più amore e solo amore e he non mi appartieni, ome nulla è mio in questa vita. Ciò he mi appartiene sono le emozioni e le sensazioni he la vita dona ad ognuno di noi. Ho capito il vero significato di «amore materno», amore unico e incondizionato. Ho capito che tutto va amato per «ciò che è» e non «nonostante quello che è». Per quello che sei, e non per quello he avresti potuto essere. Ho apito he non bisogna avere paura di ciò che non si conosce, che non bisogna giudicare, ma solo essere disponibili a apire per onos
ere, imparare e sapere.

In tutto questo mio cercare, alla fine, ho scoperto il significato di valori ome la dignità, la serenità, la fede, la speranza, la gioia, la verità. Valori che senza di te non, non avrei conosciuto. Questi sono doni che ho ricevuto da te.

Sai Francesca, aveva ragione Luigi Vittorio, quando diceva che sei un «regalo prezioso». Sei il mio piccolo regalo prezioso, la perla rara che ho trovato racchiusa in un'ostrica, pescata in quel mare sommerso, profondo e s
onos
iuto he tanto mi spaventava.

Ti ri
ordi quanta paura avevo di non rius
ire ad amarti? Sembra passato tanto di quel tempo he quasi mi sembra impossibile, mi sembra di non essere più la stessa persona e in realtà è così perché sono diversa dentro, e questo grazie a te.

La tua mamma. giugno 1998

# C.2 Testi usati per le statisti
he

Per avere una (approssimativa) idea della distribuzione delle parole nella lingua italiana, non è stato trovato di meglio he prendere dalla rete, e in parti
olare dal "Progetto Manuzio"<sup>1</sup>, dei testi pubblicamente disponibili, e farli correre attraverso il programma di utilità s
anner.

I testi presi in onsiderazione sono stati:

- 1. la Guida a Internet della Ele
troni Frontier Foundation, traduzione italiana a cura del progetto Manuzio.
- 2. La crisi italiana di Paolo Sylos Labini.

<sup>1</sup> http://www.liberliber.it/
3. L'obbedienza non è più una virtù di Don Lorenzo Milani, a cura di Carlo Galeotti.

Nel progetto Manuzio sono presenti molti altri testi, ma spesso sono lassi
i (Manzoni, Verga, Pirandello, . . . ), s
ritti in un italiano statisti
amente non più molto reale, oppure brevi racconti; si sono scelti questi testi perché fondamentalmente hanno tre ontenuti ompletamente diversi, ed inoltre sono s
ritti in un italiano moderno.

Capitolo C. Testi usati ome riferimento e test

## Bibliografia

- [1] OMS. Icidh: Classificazione internazionale delle menomazioni, disabilità ed handicap. Technical report, Organizzazione Mondiale della Sanità, 1980.
- [2] OMS. Icidh-2: Classificazione internazionale delle menomazioni, attività e parte
ipazione. Te
hni
al report, Organizzazione Mondiale della Sanità, 1997.
- [3] Consorzio EUSTAT. Pronti...via! Come scegliere l'ausilio giusto per la propria autonomia. Edizioni pro juventute, Milano, 1999. ISBN 88 85936 31 8.
- [4] Renzo Andrich (a cura di). *Ausili per l'autonomia*, volume 2. Edizioni pro juventute, Milano, 1988. ISBN 88 85936 08 03.
- [5] Renzo Andrich (a cura di). Ausili per l'autonomia, volume 1. Edizioni pro juventute, Milano, 1988. ISBN 88 85936 08 03.
- [6] Consorzio EUSTAT. Tecnologie per l'Autonomia linee guida per i formatori. Edizioni pro juventute, Milano, 1999. ISBN 88 85936 24 5.
- [7] Norman Coombs Carmela Cunningam. *Information Access and adaptive* technology. Series on Higher Education. American Council on Education, ORYX Press, Phoenix, 1st edition, 1997. ISBN 0 89774 992 8.
- [8] J. Allen. *Natural language understanding*. The Benjamin/Cummings Publishing Company, Inc., Redwood city, 2nd edition, 1995. **ISBN** 0 8053 0334 0.
- [9] T. Winograd. *Language as a cognitive process*. Addison Wesley, Reading, 1983. ISBN 0 201 08571 2.
- [10] Jeffery D. Ullman John E. Hopcroft. Introduction to Automata Theory, Languages and Computation. Series in Computer Science. Addison-Wesley, Reading, Massachosetts, 1st edition, 1979. **ISBN** 0 201 02988 X.
- $[11]$  K. K. Obermaier. Natural language processing technologies in artificial intelligence. Ellis Horwood series in artificial intelligence. Ellis Horwood limited, Chi
hester, 1989. ISBN 0 7458 0562 0.
- [12] Dennis M. Ritchie Brian W. Kernighan. Linguaggio C. Gruppo Editoriale Ja
kson, Milano, 2nd edition, 1989. ISBN 88 7056 443 6.
- [13] L. Benetazzo. Misure Elettroniche complementi. Edizioni Libreria Progetto, Padova, 1994.
- [14] V. Gianolio M. Iadarola. Mondoparola grammatica italiana per le scuole superiori. Lattes, Torino, 1st edition, 1987.
- [15] Zingarelli Vocabolario della lingua italiana. Zanichelli, Bologna, 10th edition, 1973.
- [16] Matthew E. J. Wood. Syntactic Pre-Processing in Single-Word Prediction for Disabled People. Phd, faculty of engineering, department of computer s
ien
e, University of Bristol, Bristol, 1996.
- [17] Roberto Mancin. Un'applicazione per la predizione testuale progettata per persone con disabilità neuromotoria. Tesi di laurea, facoltà di scienze matematiche, fisiche e naturali, corso di laurea in scienze dell'informazione, Università di Venezia, Venezia, 1997.
- [18] Johan Carlberger. Design and implementation of a probabilistic word prediction program. Masters thesis in computer science, school of computer s
ien
e and engineering, Royal Institute of te
hnology, Department of spee
h, musi and hearing, Sto
kholm, 1997.